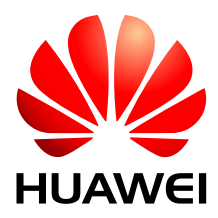

## HUAWEI MC509 CDMA LGA Module

# **AT Command Interface Specification**

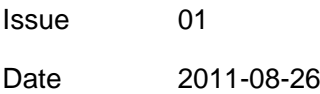

Huawei Technologies Co., Ltd. provides customers with comprehensive technical support and service. For any assistance, please contact our local office or company headquarters.

#### Huawei Technologies Co., Ltd.

Huawei Industrial Base, Bantian, Longgang, Shenzhen 518129, People"s Republic of China Tel: +86-755-28780808 Global Hotline: +86-755-28560808 Website: [www.huawei.com](http://www.huawei.com/) E-mail:<mobile@huawei.com>

Please refer color and shape to product. Huawei reserves the right to make changes or improvements to any of the products without prior notice.

#### **Copyright © Huawei Technologies Co., Ltd. 2011. All rights reserved.**

No part of this document may be reproduced or transmitted in any form or by any means without prior written consent of Huawei Technologies Co., Ltd.

The product described in this manual may include copyrighted software of Huawei Technologies Co., Ltd and possible licensors. Customers shall not in any manner reproduce, distribute, modify, decompile, disassemble, decrypt, extract, reverse engineer, lease, assign, or sublicense the said software, unless such restrictions are prohibited by applicable l900 or such actions are approved by respective copyright holders under licenses.

#### **Trademarks and Permissions**

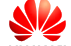

 $\sum_{n=1}^{\infty}$  ,  $\sum_{n=1}^{\infty}$  are trademarks or registered trademarks of Huawei Technologies Co., Ltd.

Other trademarks, product, service and company names mentioned are the property of their respective owners.

#### **Notice**

Some features of the product and its accessories described herein rely on the software installed, capacities and settings of local network, and may not be activated or may be limited by local network operators or network service providers, thus the descriptions herein may not exactly match the product or its accessories you purchase.

Huawei Technologies Co., Ltd reserves the right to change or modify any information or specifications contained in this manual without prior notice or obligation.

#### **NO WARRANTY**

THE CONTENTS OF THIS MANUAL ARE PROVIDED "AS IS". EXCEPT AS REQUIRED BY APPLICABLE L900, NO WARRANTIES OF ANY KIND, EITHER EXPRESS OR IMPLIED, INCLUDING BUT NOT LIMITED TO, THE IMPLIED WARRANTIES OF MERCHANTABILITY AND FITNESS FOR A PARTICULAR PURPOSE, ARE MADE IN RELATION TO THE ACCURACY, RELIABILITY OR CONTENTS OF THIS MANUAL.

TO THE MAXIMUM EXTENT PERMITTED BY APPLICABLE LAW, IN NO CASE SHALL HUAWEI TECHNOLOGIES CO., LTD BE LIABLE FOR ANY SPECIAL, INCIDENTAL, INDIRECT, OR CONSEQUENTIAL DAMAGES, OR LOST PROFITS, BUSINESS, REVENUE, DATA, GOODWILL OR ANTICIPATED SAVINGS.

#### **Import and Export Regulations**

Customers shall comply with all applicable export or import l900 and regulations and will obtain all necessary governmental permits and licenses in order to export, re-export or import the product mentioned in this manual including the software and technical data therein.

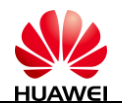

# **About This Document**

## **History**

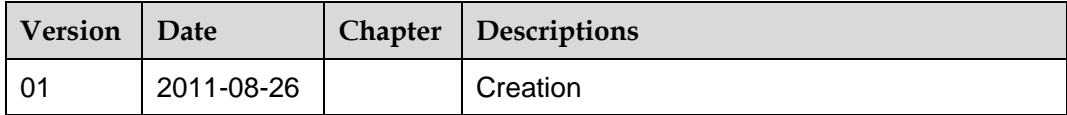

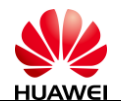

## **Contents**

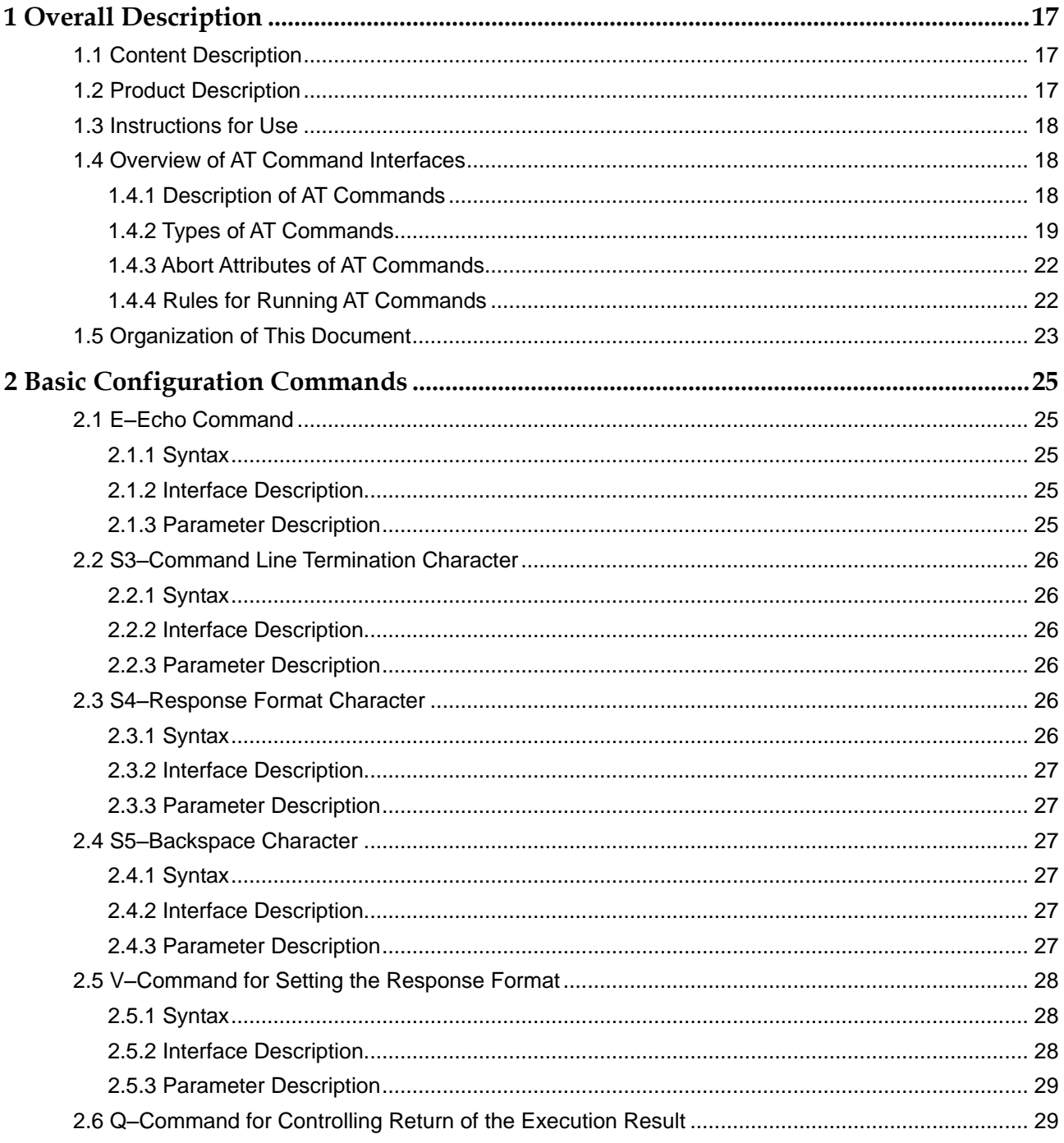

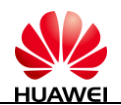

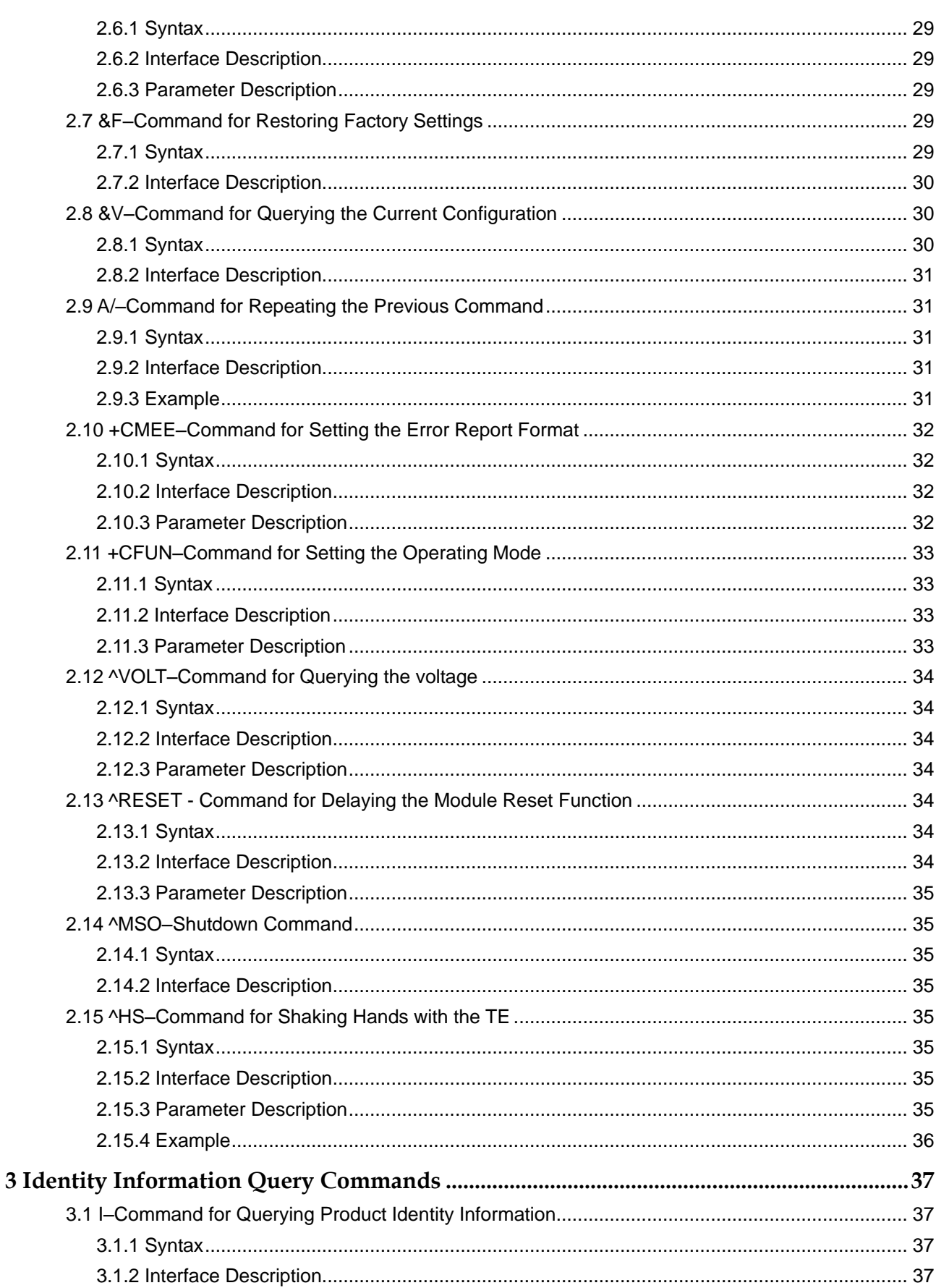

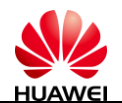

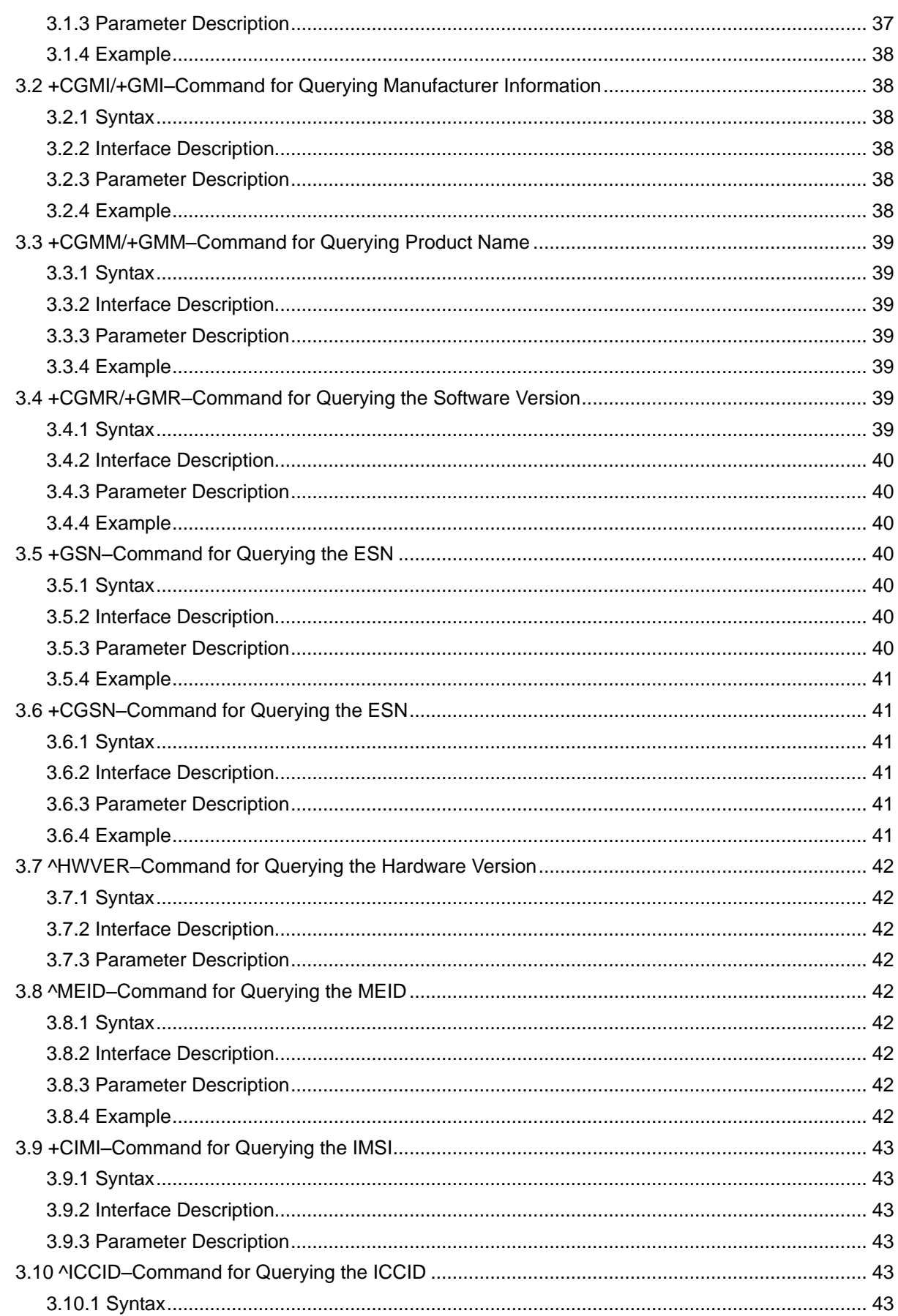

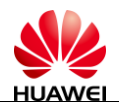

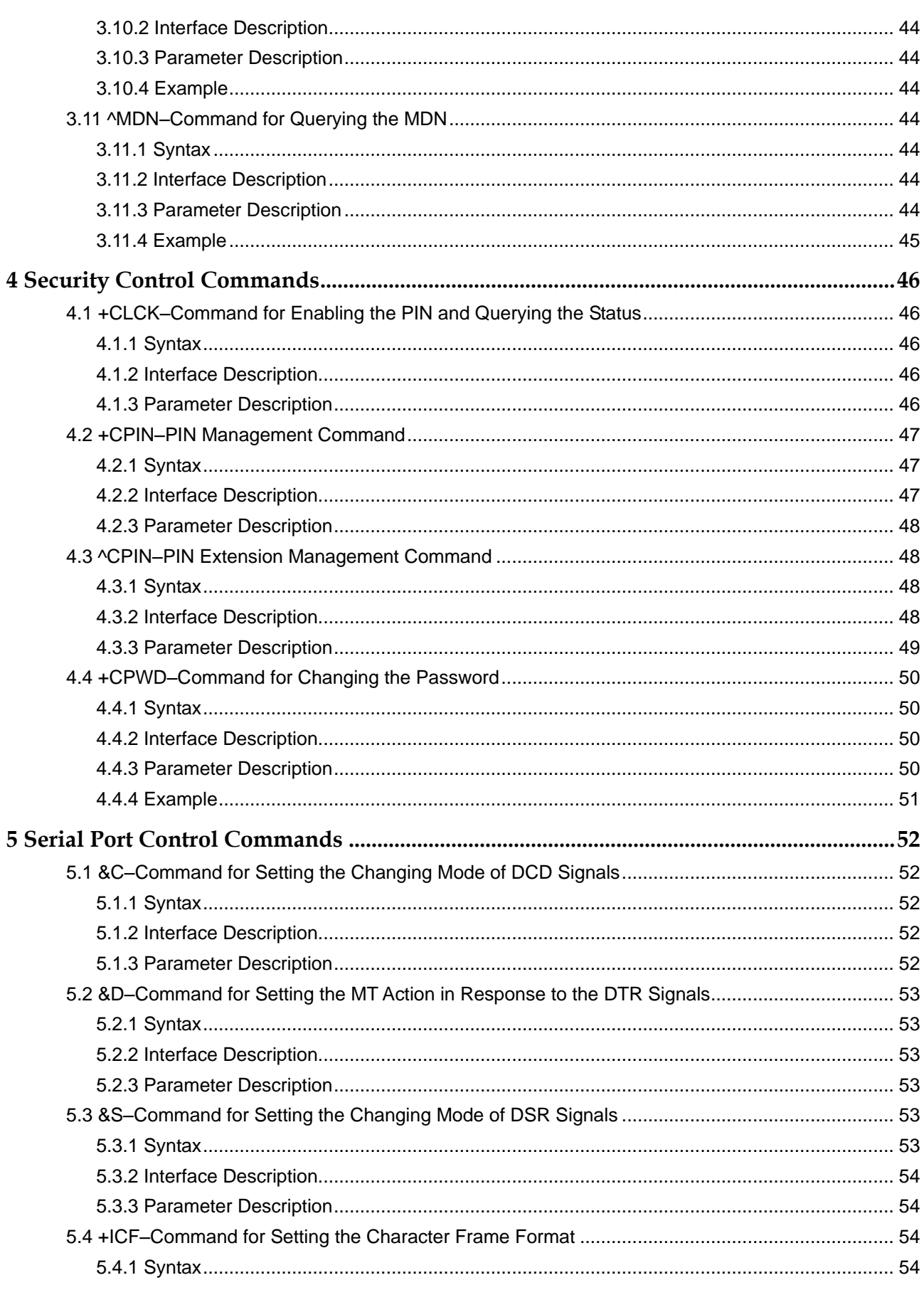

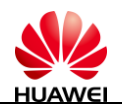

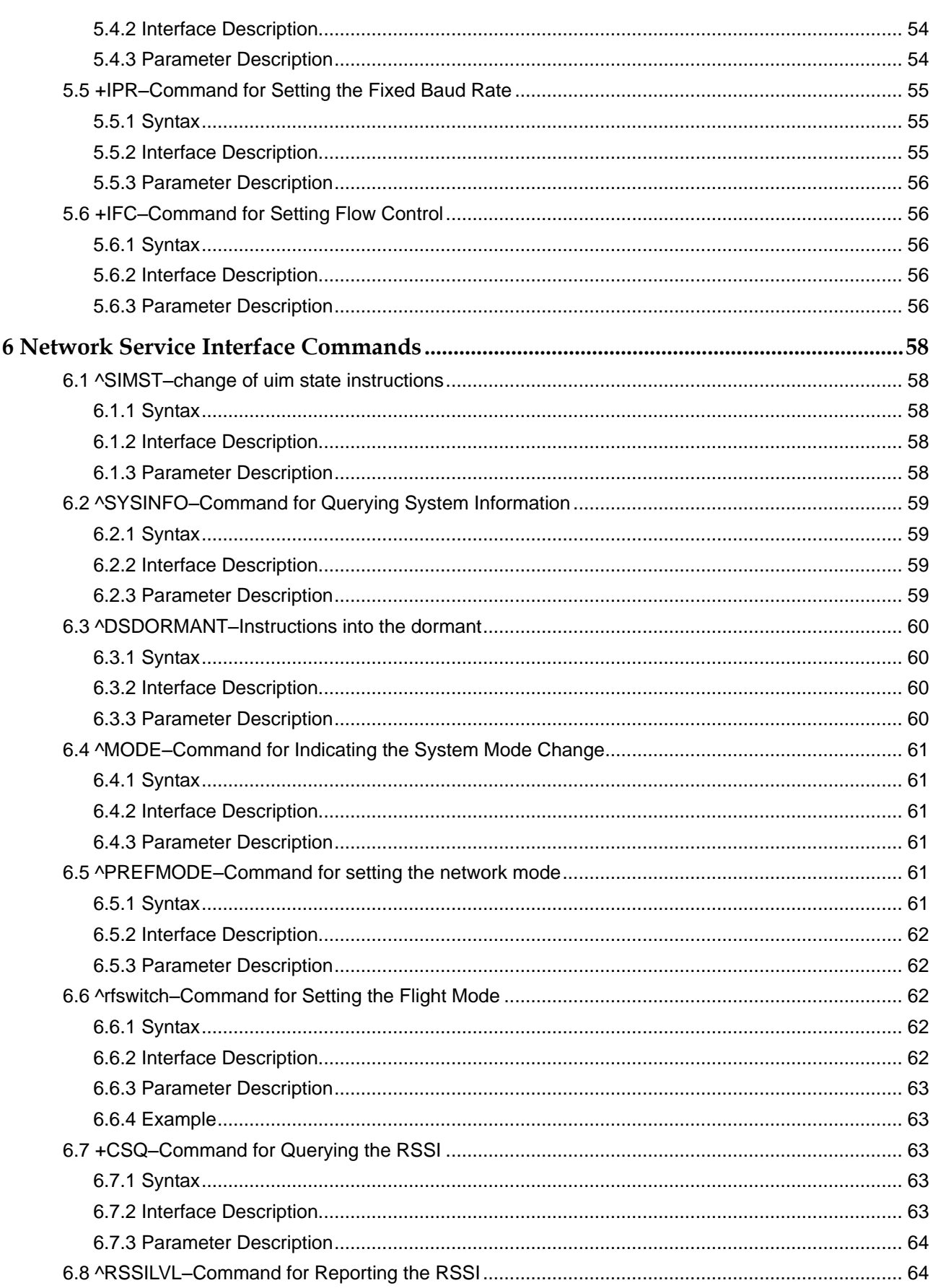

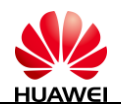

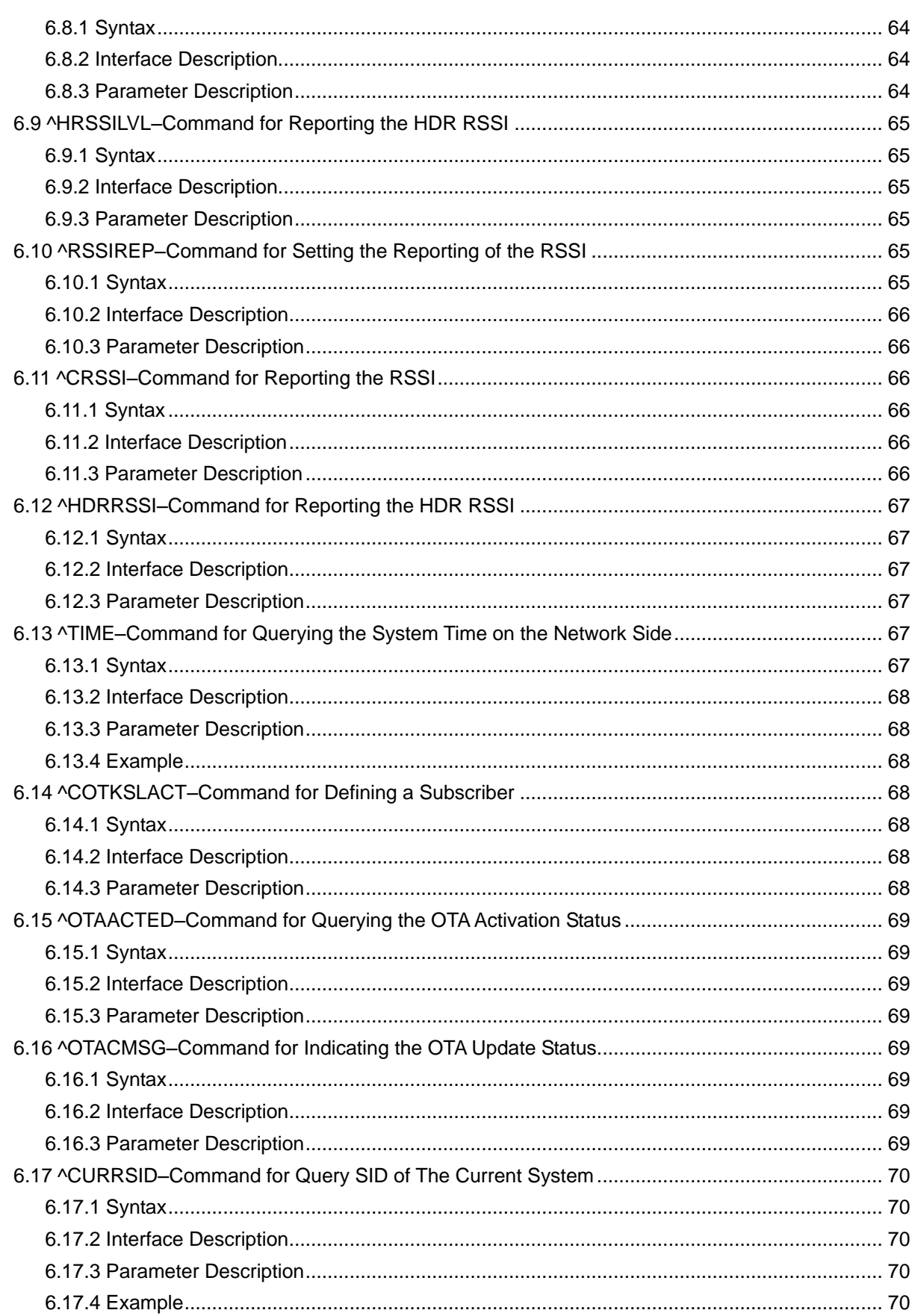

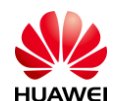

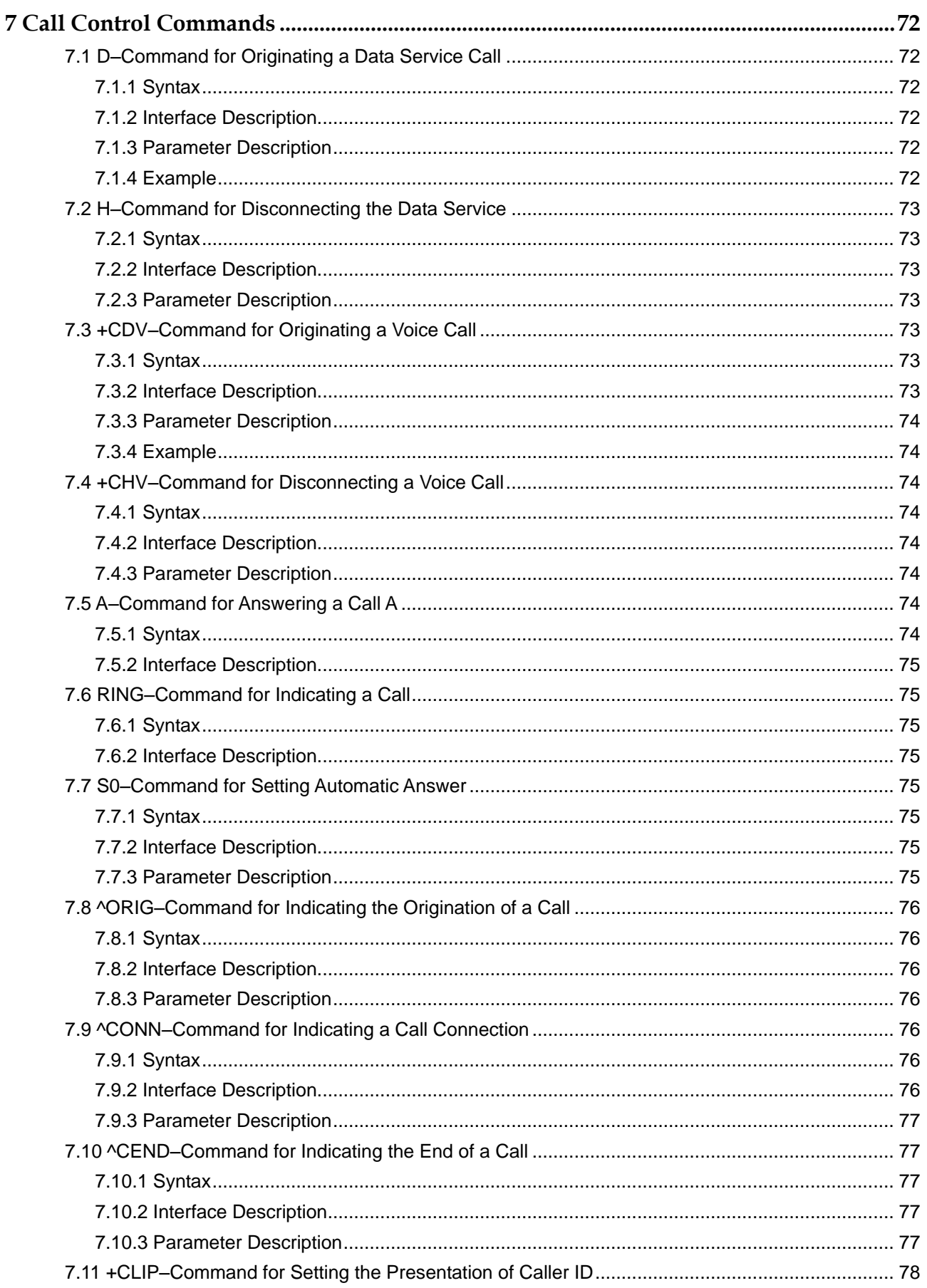

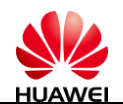

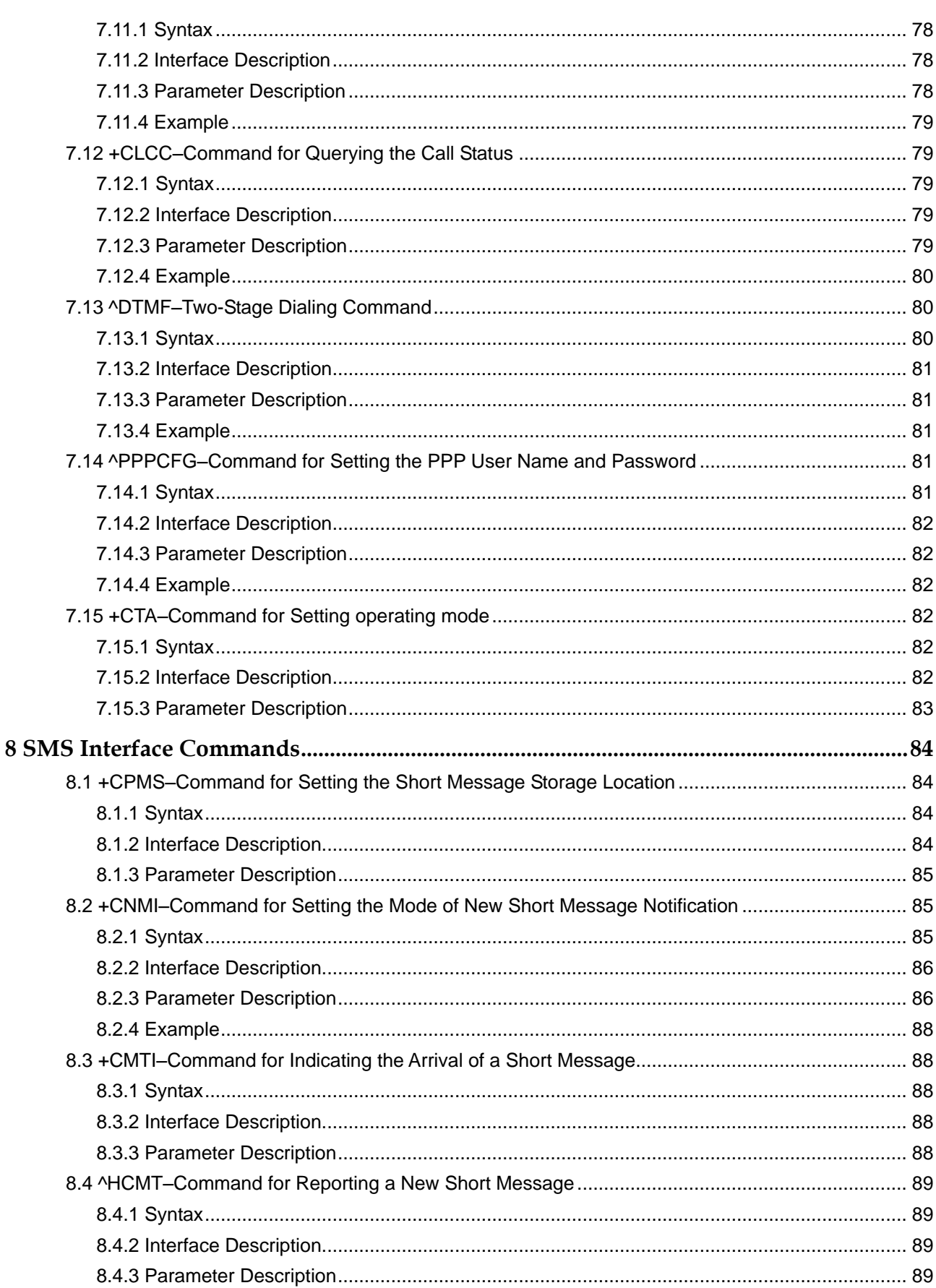

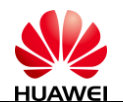

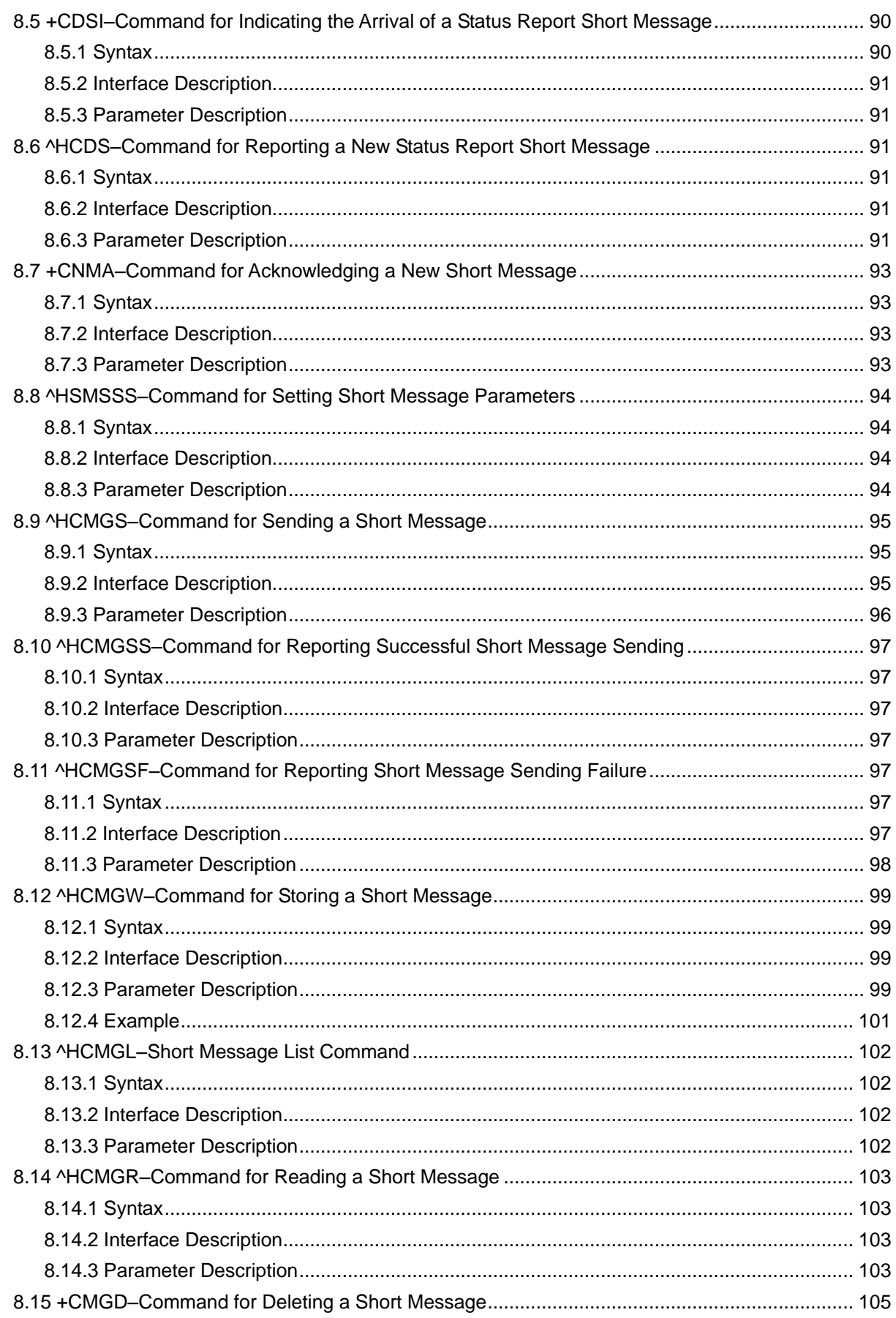

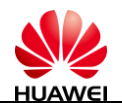

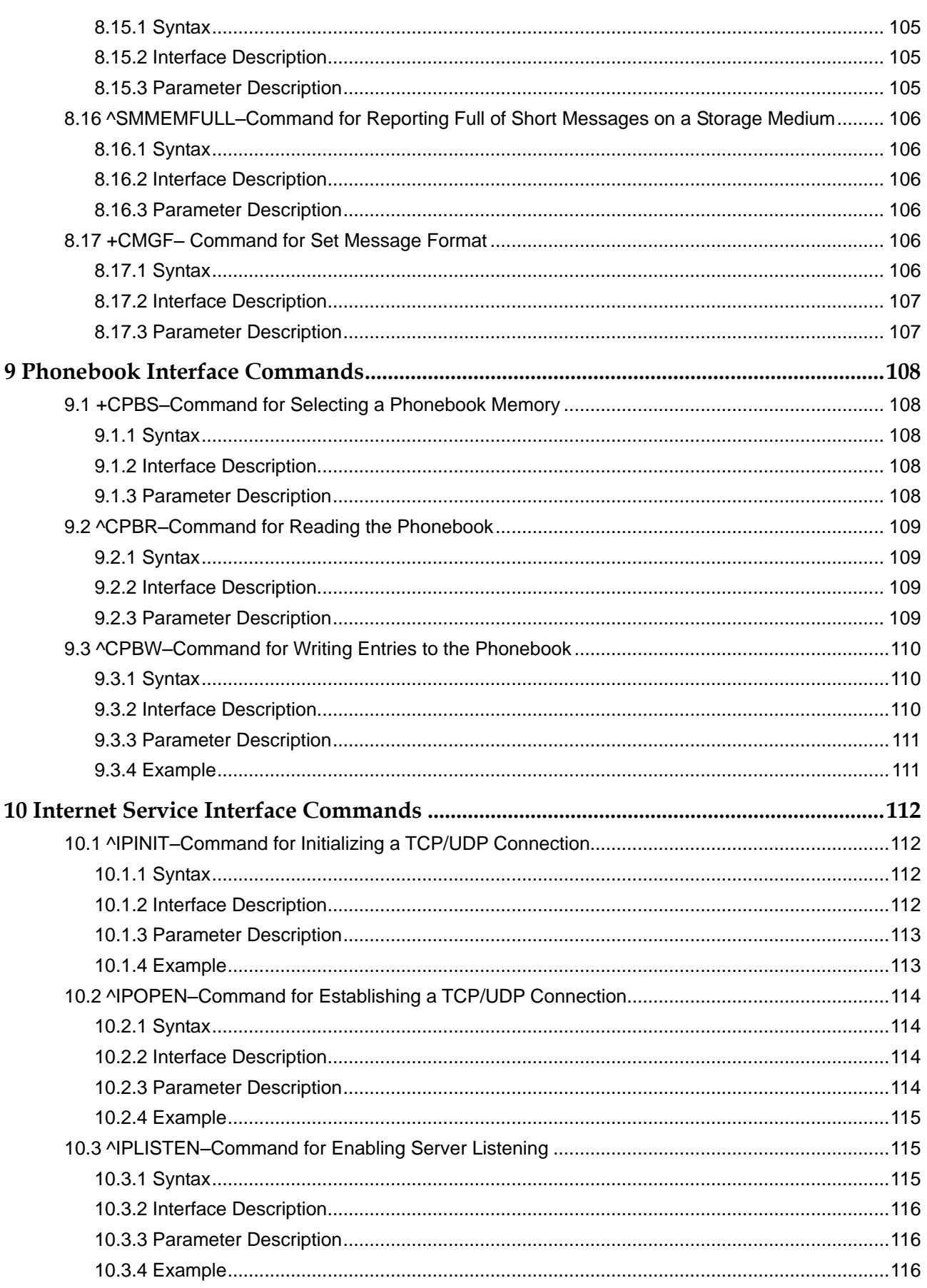

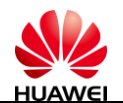

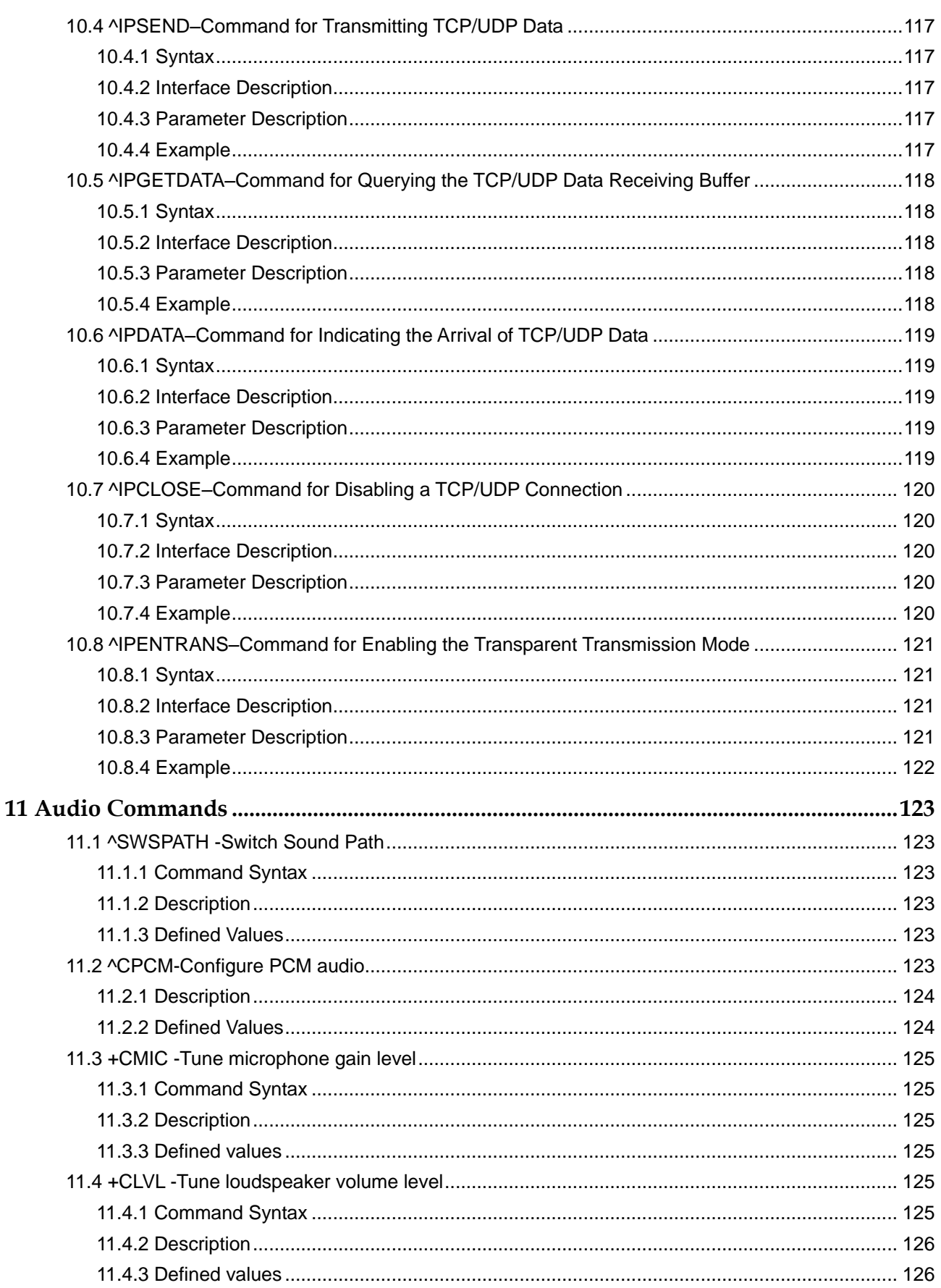

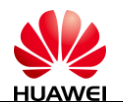

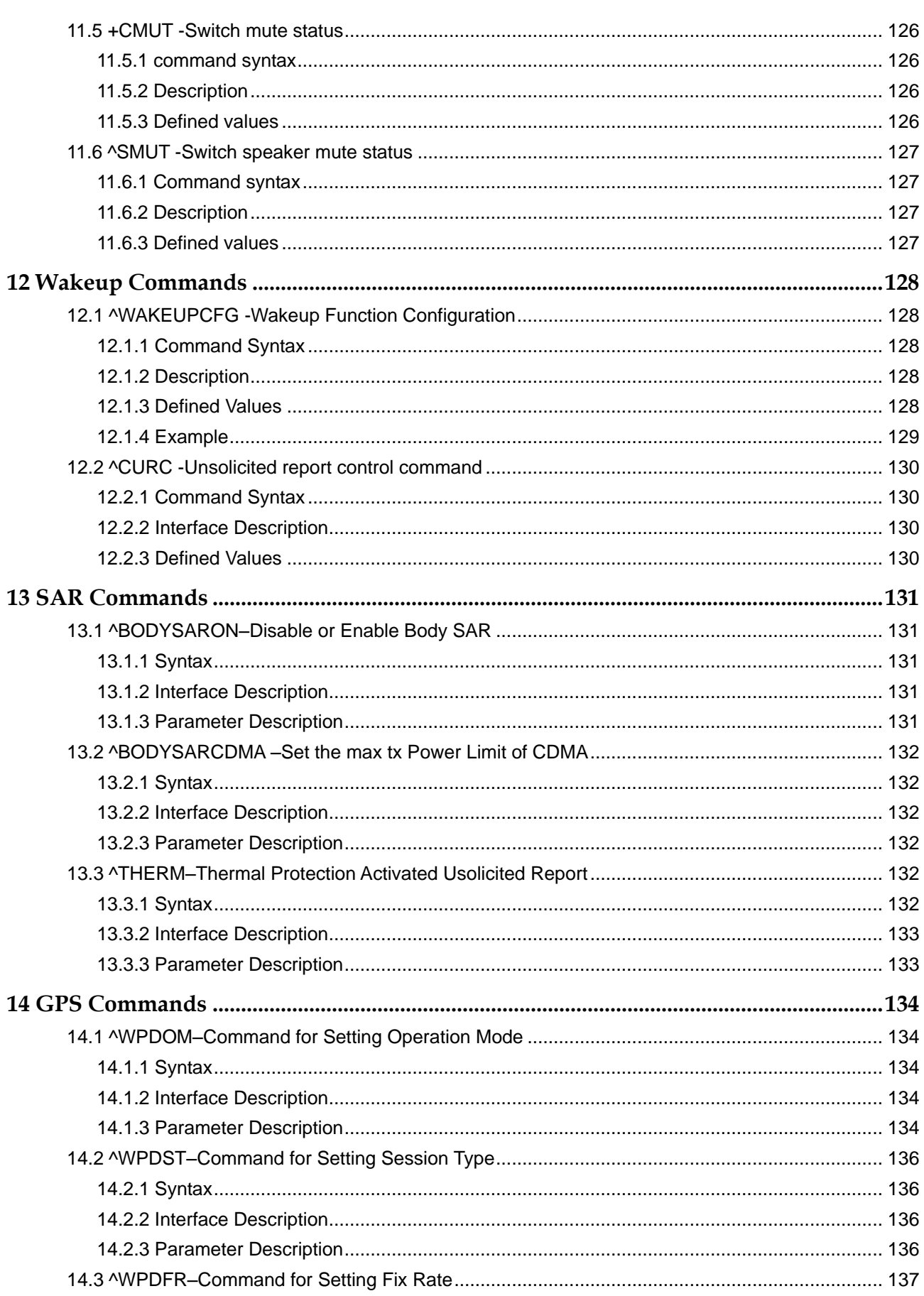

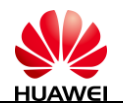

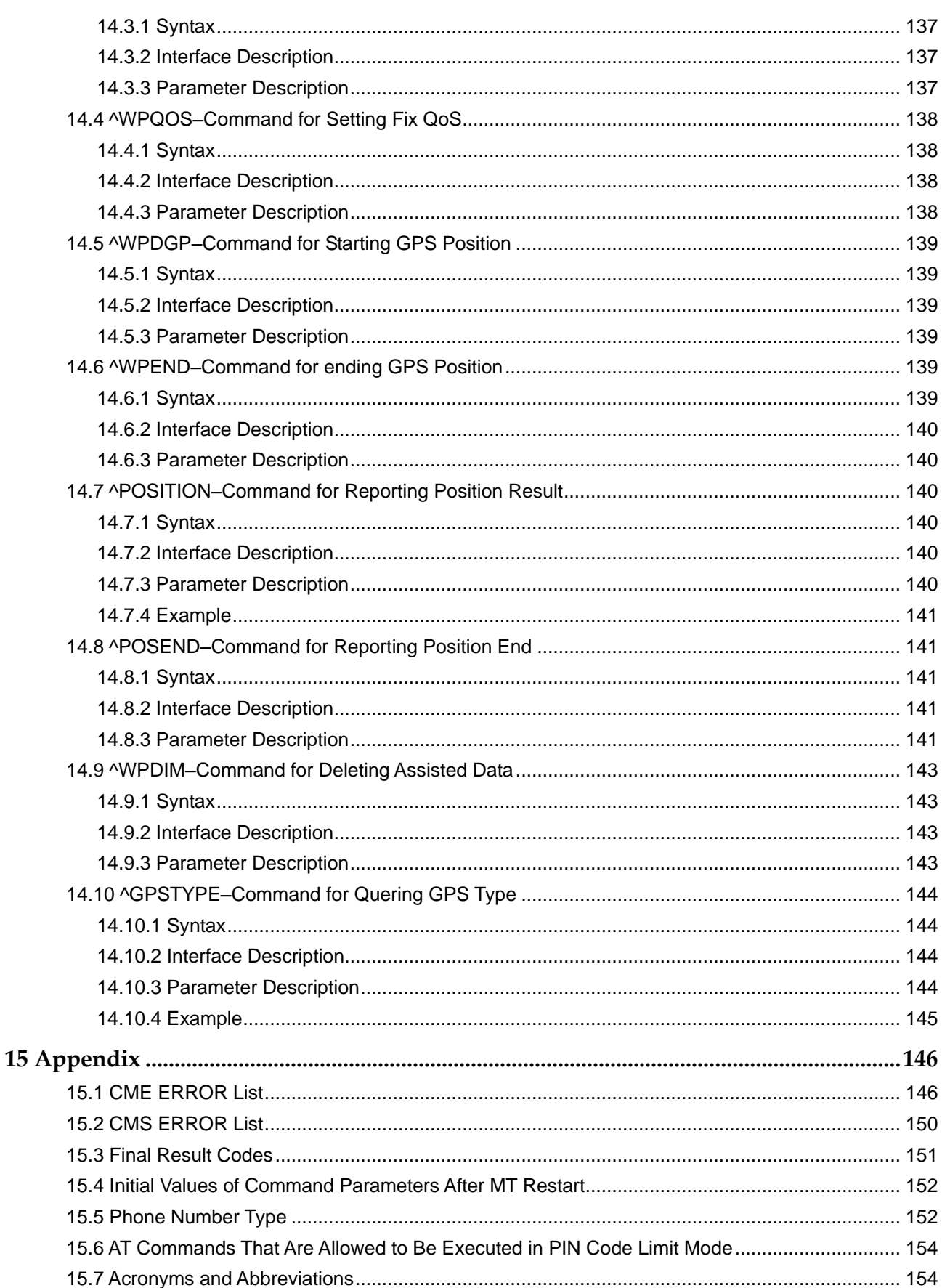

<span id="page-16-0"></span>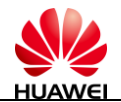

# **1 Overall Description**

This chapter briefly describes the contents and organization of this document and focuses on the basic knowledge of AT command interfaces.

## <span id="page-16-1"></span>**1.1 Content Description**

This document describes the AT command interface specification that is supported by Huawei terminal product MC509 module. This document describes certain AT commands (implemented by terminal devices) of international standards such as TIA/EIA/IS-707-A.3,GSM 07.07, GSM 07.05, and International Telecommunication Union-Telecommunication Standardization Sector (ITU-T) V.250 [14] according to the requirements of terminal devices. In addition, this document describes the proprietary AT command interfaces that are implemented by terminal devices.

This document does not describe the interfaces that have been defined by standards or implemented by the mobile terminal (MT) but are not required by the MC509. The description of AT command interfaces covers only the data packets of interfaces and the methods and processes for the terminal equipment (TE) and the MT to use interfaces, excluding the contents that are not directly related to interfaces. In addition, this document describes only the AT command interfaces falling within the range of Rm interfaces between the TE and MT, excluding the AT command interfaces falling within the range of Um interfaces between the MT and interworking function (IWF).

## <span id="page-16-2"></span>**1.2 Product Description**

HUAWEI MC509 (the MC509) is a CDMA LGA module product, supporting two CDMA frequency bands, that is, CDMA800 and CDMA1900.

The MC509 provides one external UART interface and supports functions such as short message service (SMS), phone book, data service, and embedded TCP/UDP.

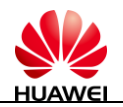

## <span id="page-17-0"></span>**1.3 Instructions for Use**

You are not advised to use various parameter values that are not described in this document or not supported currently as described in this document.

The AT command parameters described in the following chapters are in two formats: <> and [], which are described as follows:

<...> The parameter inside these angle brackets is mandatory. The <> does not exist in a command.

[...] The parameter inside these square brackets is optional. The [] does not exist in a command or a response.

<CR> Carriage return character. For details, see the description in S3.

<LF> Line feed character. For details, see the description in S4.

When an AT command is sent, the characters contained in the name and parameters (excluding SMSs, phone book, and operator name) of the AT command are case insensitive. All the characters contained in the result returned by the AT command must be in upper case (excluding SMSs, phone book, operator name and error messages).

When an AT command is sent, string parameters can be placed inside quotation marks or not.

## <span id="page-17-1"></span>**1.4 Overview of AT Command Interfaces**

#### <span id="page-17-3"></span><span id="page-17-2"></span>1.4.1 **Description of AT Commands**

An AT command controls the rules for interaction between the TE such as PC and MT such as MS. [Figure 1-1 s](#page-17-3)hows the interaction between the TE and MT.

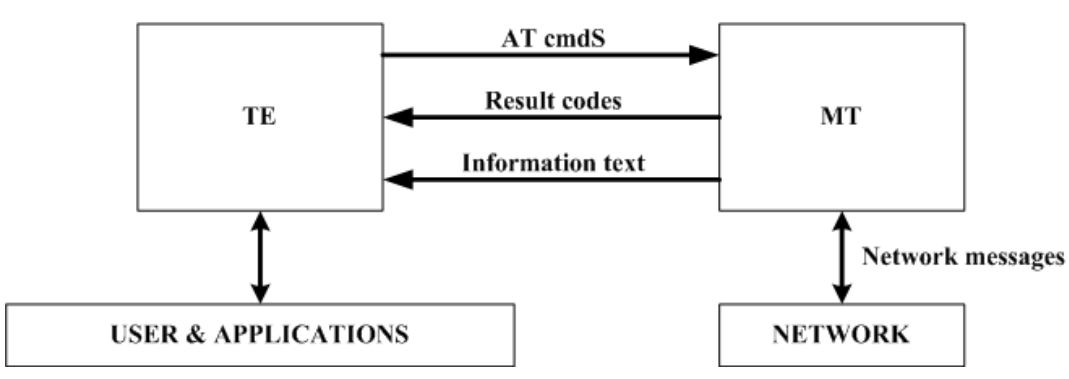

**Figure 1-1** Interaction between the TE and MT

[Figure 1-2 s](#page-18-1)hows the basic organization format of the AT command line.

<span id="page-18-1"></span>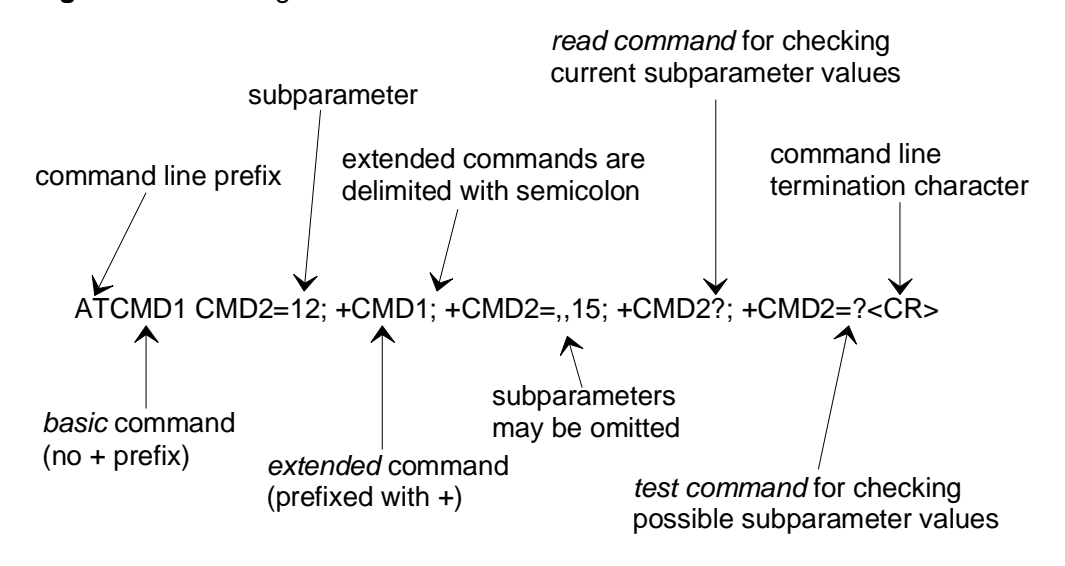

**Figure 1-2** Basic organization format the AT command line

The returned value of the AT command consists of two parts: response message and result codes. [Figure 1-3 s](#page-18-2)hows an example of returned value of the AT command.

<span id="page-18-2"></span>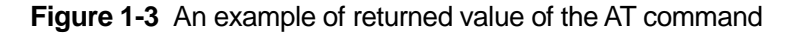

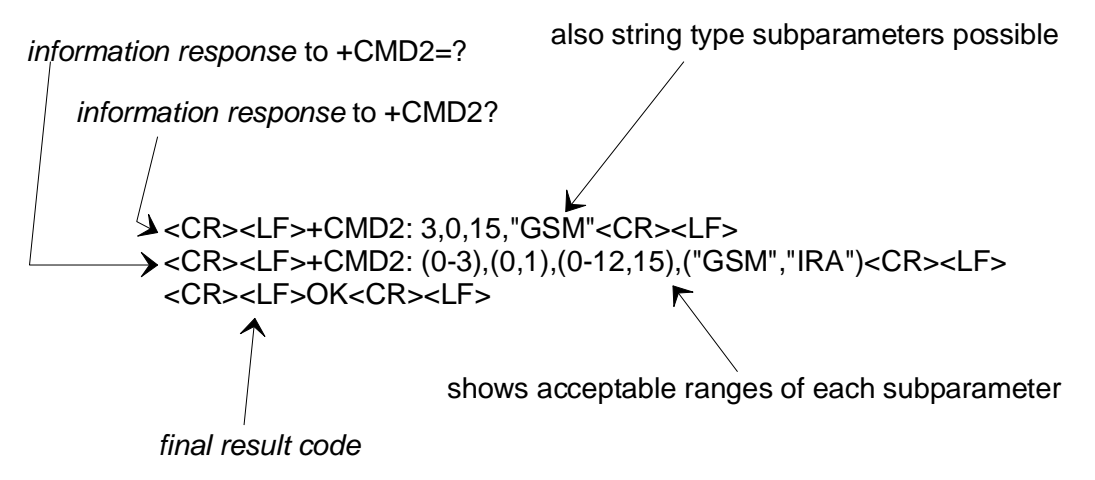

#### <span id="page-18-0"></span>1.4.2 **Types of AT Commands**

AT commands are categorized into three types: basic commands, S register commands, and extended and vendor-defined commands.

A basic command starts with a single letter or with the & symbol plus a single letter. [Table 1-1 d](#page-19-0)escribes the format of a basic command.

<span id="page-19-0"></span>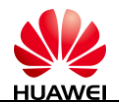

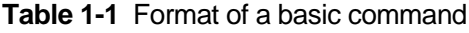

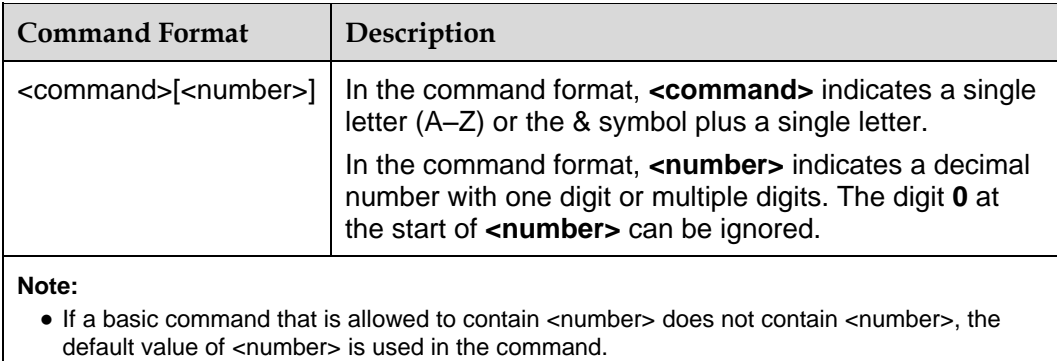

 If a basic command that is not allowed to contain <number> contains <number>, "ERROR" or "+CME ERROR : operation not allowed" is returned.

An S register command consists of the letter S and a decimal number, which is called the parameter number of the register. An S register command can be in the format of read command and set command. [Table 1-2 d](#page-19-1)escribes the format of an S register command.

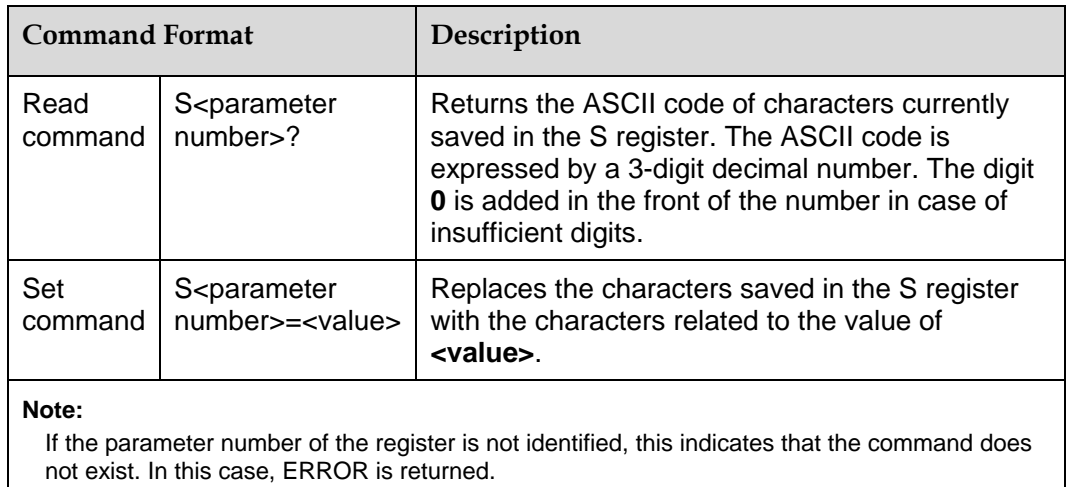

<span id="page-19-1"></span>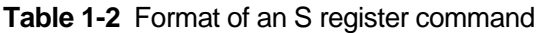

All extended commands start with the + symbol. Vendor-defined commands start with a special symbol such as ^ and %. In this document, all vendor-defined commands start with the ^ symbol. Extended and vendor-defined commands are further categorized into action commands and parameter commands. [Table 1-3 d](#page-20-0)escribes the types and formats of extended and vendor-defined commands.

An action command refers to a command that performs a specific action in addition to interacting with the local parameters of the MS, including **AT+CPBR** and **AT^HCMGS**. An action command may or may not contain parameters. Action commands are categorized into execution (write) command and test command. A parameter command refers to a command that interacts with the local parameters of the MT only, certain of which may affect the execution of action commands. Parameter commands are categorized into set command, read command, and test command.

<span id="page-20-0"></span>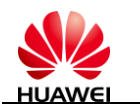

| Command<br>Type      | <b>Command Format</b>           |                                                                                                    | Description                                                                                                    |
|----------------------|---------------------------------|----------------------------------------------------------------------------------------------------|----------------------------------------------------------------------------------------------------|
| Action<br>command    | Execution<br>(write)<br>command | Contains no parameter:<br><name><br/>Contains one parameter:<br/><name>[=<value>]<br/>Contains multiple parameters:<br/><name>[=<compound_value>]</compound_value></name></value></name></name>                                                                                                    | In the command format,<br><compound_value><br/>indicates multiple<br/>parameters that are<br/>separated by a comma.<br/>A parameter having a<br/>default value can be<br/>omitted from the<br/>command. In this case,<br/>the default value is used<br/>instead.</compound_value>                                                     |
|                      |                                 | Note:<br>If all parameters are omitted, the $=$ symbol following $\leq$ name><br>should be omitted. If <name> is not identified, this command<br/>does not exist. In this case, the ERROR is returned. When<br/><b><name></name></b> is identified, if a command that is not allowed to contain<br/>parameters contains parameters or a command that is allowed to<br/>contain parameters contains more parameters than the defined<br/>ones, "ERROR" or "+CME ERROR: operation not allowed" is<br/>returned.</name> |                                                                                                    |
|                      | test<br>command                 | <name>=?</name>                                                                                                    | A test command is<br>executed to query the<br>parameter range.                                                                                                    |
|                      |                                 | Note:<br>If the MS fails to identify <name>, the MT returns ERROR. If the<br/>MT can identify <name> and the contents returned by the<br/>command do not contain parameters, the MS returns OK. If the<br/>contents returned by the command contain parameters, the MS<br/>returns the available value range of each parameter, and then<br/>returns OK.</name></name>                                                                                                    |                                                                                                    |
| Parameter<br>command | Set<br>command                  | Contains one parameter:<br><name>[=<value>]<br/>Contains multiple parameters:<br/><name>[=<compound_value>]</compound_value></name></value></name>                                                                                                    | A set command is<br>executed to set<br>parameters.<br>In the command format,<br><compound_value><br/>indicates multiple<br/>parameters that are<br/>separated by a comma.<br/>A parameter with a<br/>default value can be<br/>omitted from the<br/>command. In this case,<br/>the default value is used<br/>instead.</compound_value> |

**Table 1-3** Types and formats of extended and vendor-defined commands

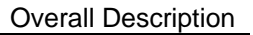

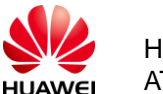

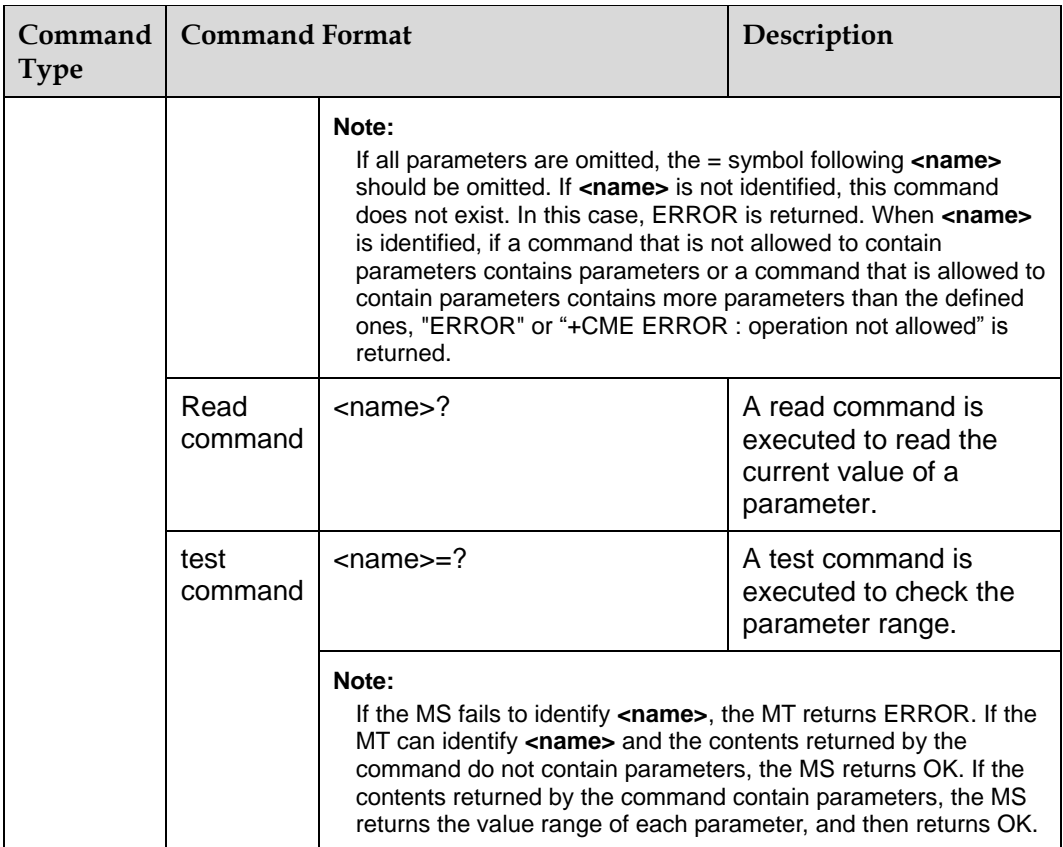

#### <span id="page-21-0"></span>1.4.3 **Abort Attributes of AT Commands**

Abort means that the TE sends an instruction to abort a command when the command is being executed. An abort instruction must be sent before a command is completely executed. Therefore, the abort instruction is valid for a command whose execution consumes certain time; however, not all commands of this kind can be aborted. Whether a command can be aborted depends on the abort attribute of the command. Each AT command has its abort attribute, which is alternative. That is, the command is either abortive or not abortive. Abortive commands include certain basic commands and execution commands of action commands. Within 125 ms after the abortive commands are sent, no abort request is accepted. After 125 ms and before the commands are completely executed, if the module receives any character sent by the TE, the commands are aborted immediately.

## <span id="page-21-1"></span>1.4.4 **Rules for Running AT Commands**

- 1. Each command line contains only one AT command and ends with a carriage return character, in addition to the basic standard commands such as 1, V, S3 etc. In principle, users are not allowed to run S3/S4 format modification commands. This rule is applicable to the communication between the MT and TE programs.
- 2. To increase the readability and regularity of command and response formats, in addition to the original interfaces specified in standards and protocols, all new interfaces must observe the following rule: No space is added to the end of commands such as the **AT^XXX**=**<arg0>**,**<arg1>** commands, or added to the end of the ^ symbol, colon, and comma. No redundant space is added ahead of

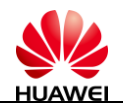

or to the end of a command. This rule is applicable to the communication between the MT and TE programs.

- 3. For an uninterruptible AT command, after sending the AT command, the TE must wait until the MT responds to the AT command before sending the second AT command.
- 4. A string used by the TE to send a command cannot contain the combination of quotation marks and commas (confusing a parameter with a string). The current version does not support escape character. The code value of a data format in the UCS2 encoding is reported as characters. For example, if the UCS2 code of a Chinese character is 0x553a, the 553a is reported.

A possible response sent by the MT to the TE consists of **Information text** and **Result code**, in which **Information text** is optional and **Result code** is mandatory. The format of a possible response is controlled by the ATV command. For details, see the description of the ATV Command. In this document, all possible responses listed in tables follow the ATV1 format.

## <span id="page-22-0"></span>**1.5 Organization of This Document**

This document consists of 15 chapters, covering the following contents:

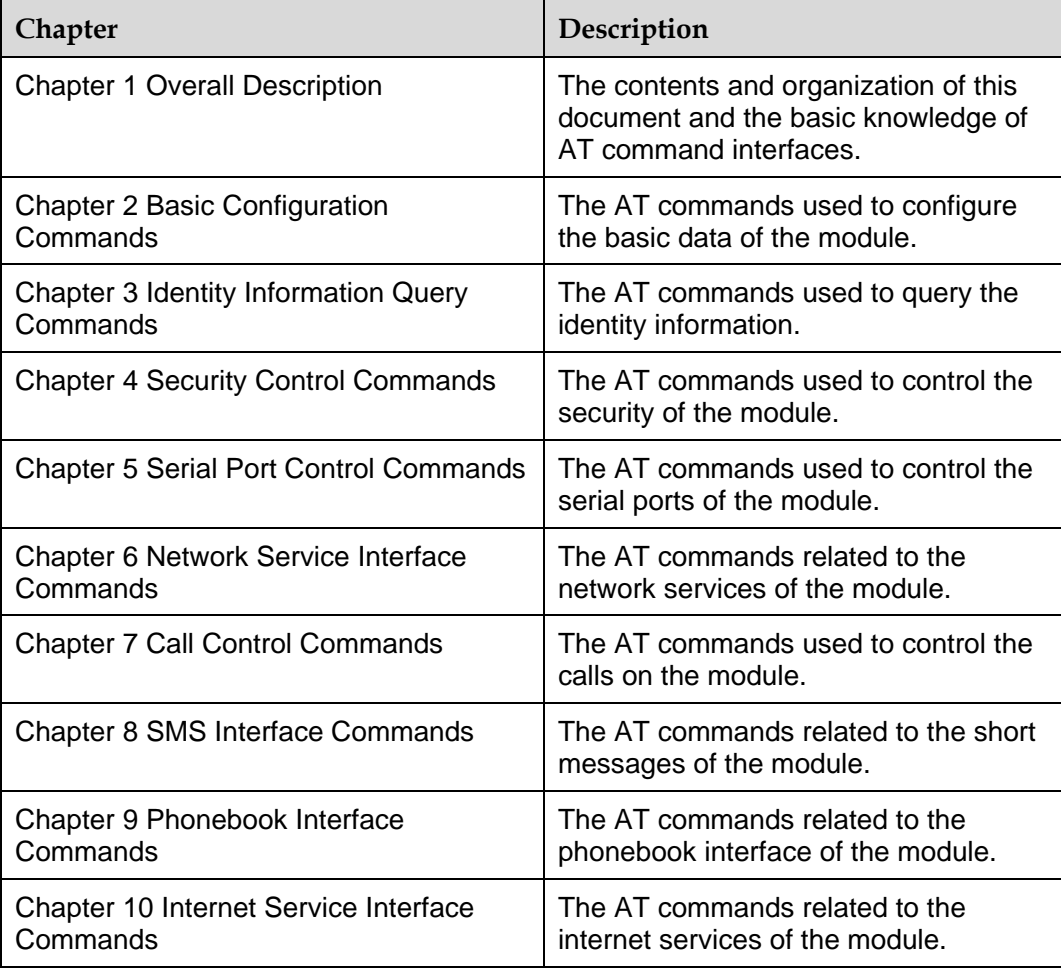

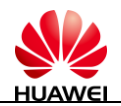

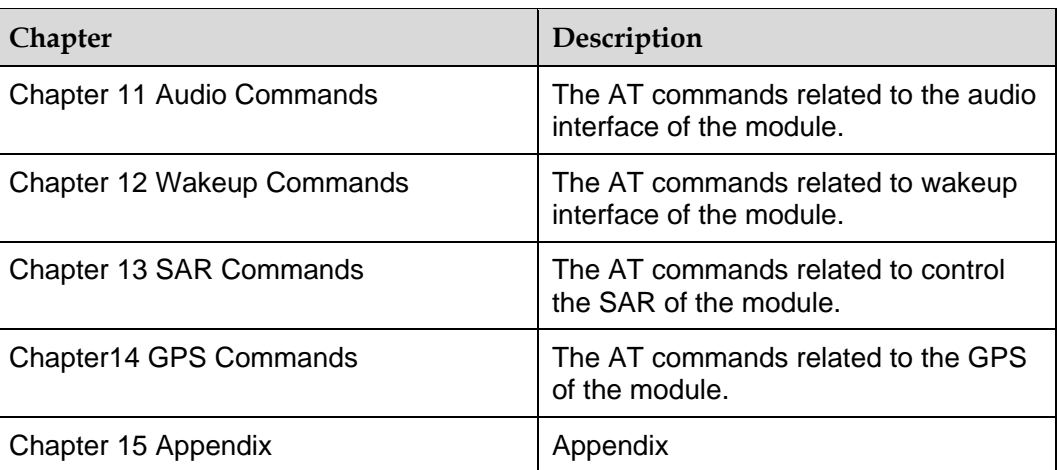

<span id="page-24-0"></span>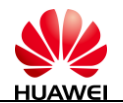

# **2 Basic Configuration Commands**

## <span id="page-24-1"></span>**2.1 E**–**Echo Command**

#### <span id="page-24-2"></span>2.1.1 **Syntax**

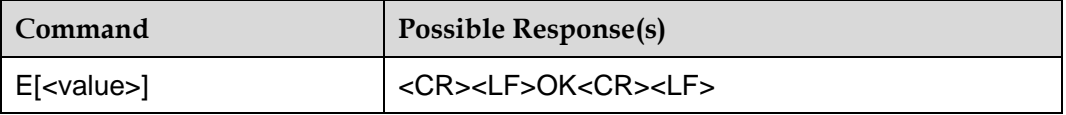

## <span id="page-24-3"></span>2.1.2 **Interface Description**

This command sets whether the MT echoes the characters received from the TE.

#### $\square$  Note

The dial-up network, especially the automatic processing software automatically sends the **ATE0** command to disable the echo mode, thus shortening the time for the client to parse the **AT** command.

## <span id="page-24-4"></span>2.1.3 **Parameter Description**

<value>:

0: The MT does not echo the characters received from the TE.

1: The MT echoes the characters received from the TE (default value after startup).

In case of using the command without **<value>**, **<value>** is set to **1**.

#### $\square$  note

After restart, **<value>** is set to **1**.

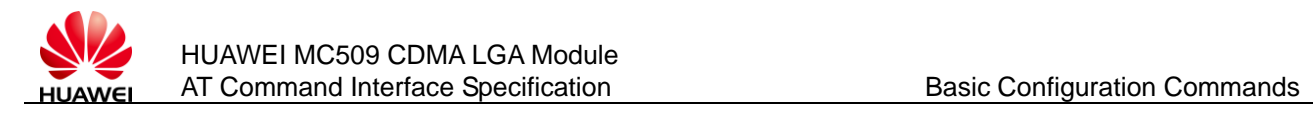

## <span id="page-25-0"></span>**2.2 S3**–**Command Line Termination Character**

#### <span id="page-25-1"></span>2.2.1 **Syntax**

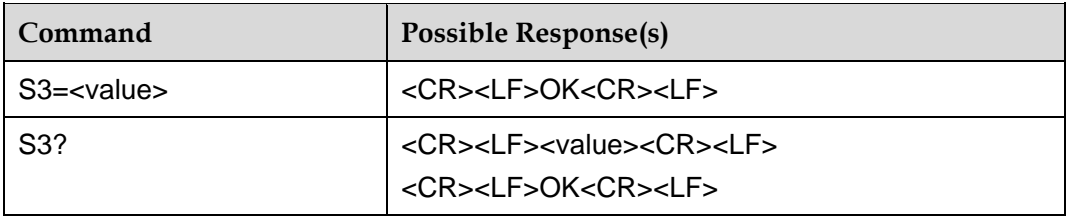

#### <span id="page-25-2"></span>2.2.2 **Interface Description**

This command sets the command line termination character S3. S3 saves the command line termination character in the ASCII code format. The character is sent by the TE to indicate the termination of a command line, which is identified and confirmed by the MT. The character is also sent by the MT to compose the headers, tails, and end flags of the result code and response information.

When running **S3=<value>** to set S3, use the current S3 as the termination character. The new S3 will be immediately returned with the result code.

#### <span id="page-25-3"></span>2.2.3 **Parameter Description**

<value>: A decimal number ranges from 000 to 127, indicating the ASCII code of the character. The default value is **013**.

 $\square$  Note

**ATS3=1** is equivalent to **ATS3=001**.

## <span id="page-25-4"></span>**2.3 S4**–**Response Format Character**

#### <span id="page-25-5"></span>2.3.1 **Syntax**

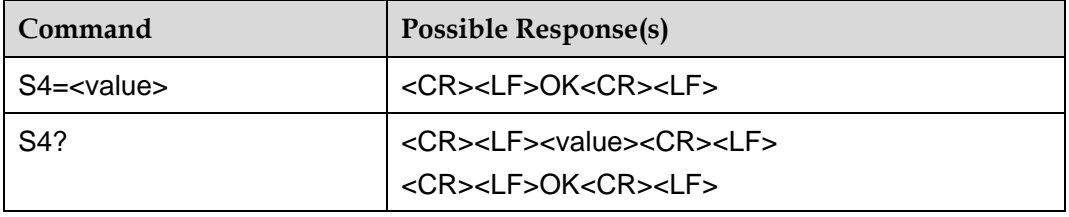

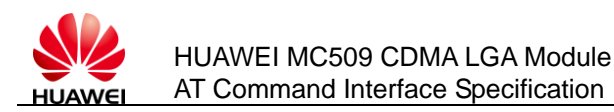

#### <span id="page-26-0"></span>2.3.2 **Interface Description**

This command sets the response format character S4. S4 saves the response format character in the ASCII code format. The character is sent by the MT to compose the headers, tails, and end flags of the result code and response information.

If the S4 character is changed by the command, the new S4 will be immediately returned with the result code of the command.

#### <span id="page-26-1"></span>2.3.3 **Parameter Description**

<value>: A decimal number ranges from 000 to 127, indicating the ASCII code of the character. The default value is **010**.

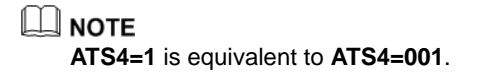

## <span id="page-26-2"></span>**2.4 S5**–**Backspace Character**

#### <span id="page-26-3"></span>2.4.1 **Syntax**

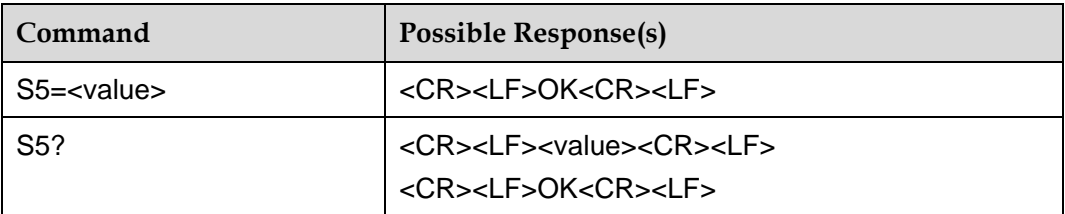

#### <span id="page-26-4"></span>2.4.2 **Interface Description**

This command sets the backspace character S5. S5 saves the backspace character in the ASCII code format. The character is sent by the TE as a request to delete the previous character and is identified and confirmed by the MT.

#### <span id="page-26-5"></span>2.4.3 **Parameter Description**

<value>: A decimal number ranges from 000 to 127, indicating the ASCII code of the character. The default value is **008**.

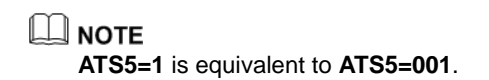

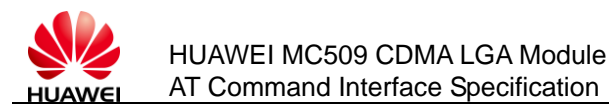

## <span id="page-27-0"></span>**2.5 V**–**Command for Setting the Response Format**

#### <span id="page-27-1"></span>2.5.1 **Syntax**

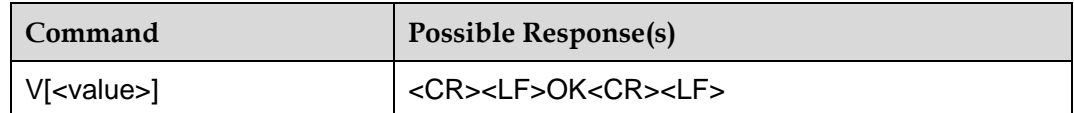

#### <span id="page-27-2"></span>2.5.2 **Interface Description**

This command sets the format of the result code and information field in response to an AT command, including the composition of the header and the tail and the form of the returned result code content. The retuned result code content has two formats, namely, digit, and detailed string.

The following table describes the impact of the format setting on the format of the result code and the response information field. <CR> indicates the S3 character and <LF> indicates the S4 character.

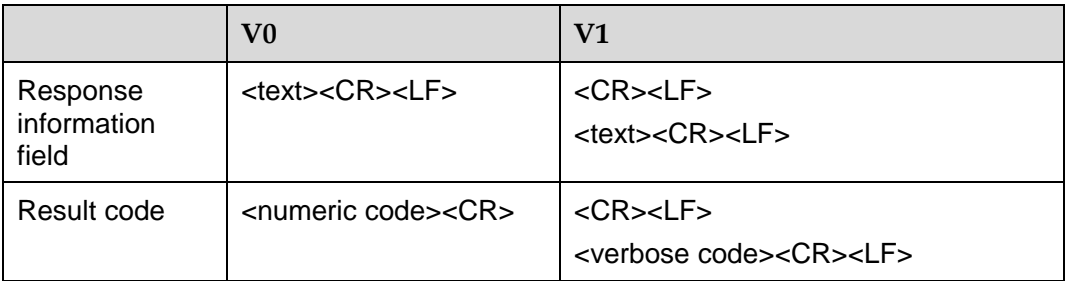

The following table describes the format comparison of the returned result code content.

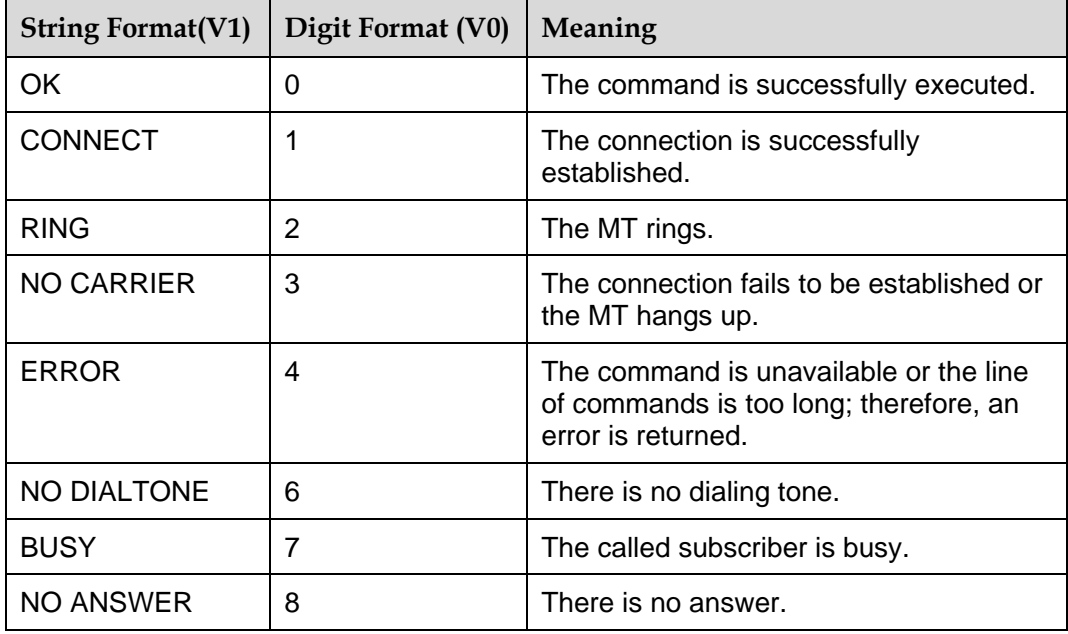

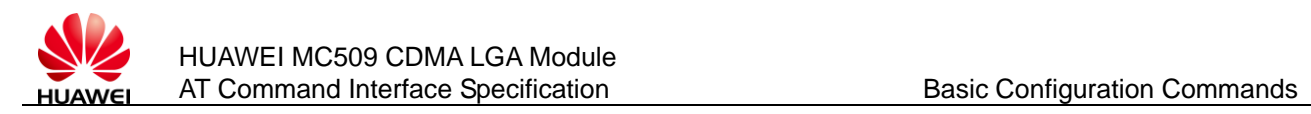

#### <span id="page-28-0"></span>2.5.3 **Parameter Description**

<value>:

0: The MT sends an abbreviated header and tail and adopts the result code in the digit format.

1: The MT sends a complete header and tail and adopts the result code in the detailed string format (default value after startup).

In case of using the command without **<value>**, **<value>** is set to **0**.

## <span id="page-28-1"></span>**2.6 Q**–**Command for Controlling Return of the Execution Result**

#### <span id="page-28-2"></span>2.6.1 **Syntax**

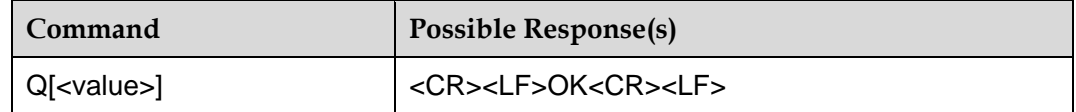

#### <span id="page-28-3"></span>2.6.2 **Interface Description**

This command sets whether the MT returns the execution result to the TE.

#### <span id="page-28-4"></span>2.6.3 **Parameter Description**

<value>:

0: The MT returns the execution result (default value after startup).

1: The MT does not return the execution result.

In case of using the command without **<value>**, **<value>** is set to **0**.

## <span id="page-28-5"></span>**2.7 &F**–**Command for Restoring Factory Settings**

#### <span id="page-28-6"></span>2.7.1 **Syntax**

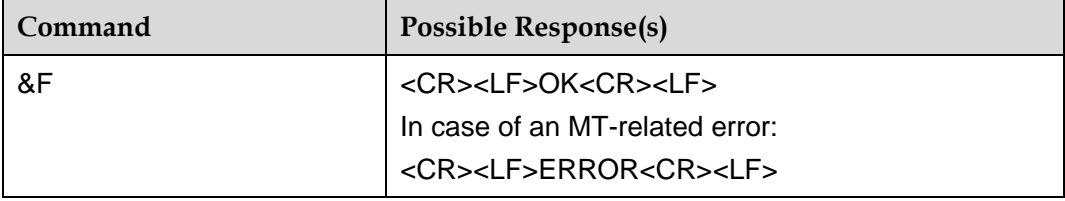

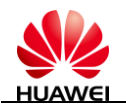

## <span id="page-29-0"></span>2.7.2 **Interface Description**

This command sets the related parameters to the default values set by the manufacturer.

The following parameters can be specified by running this command:

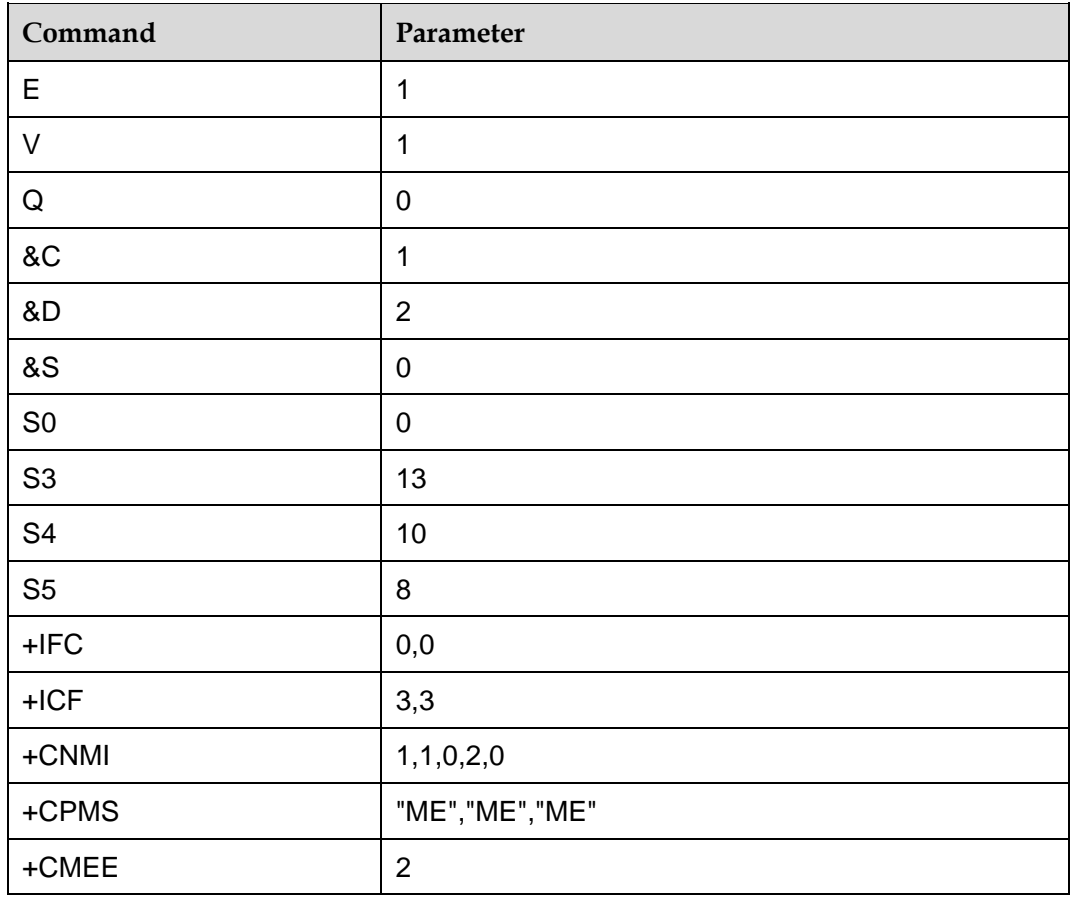

## <span id="page-29-1"></span>**2.8 &V**–**Command for Querying the Current Configuration**

#### <span id="page-29-2"></span>2.8.1 **Syntax**

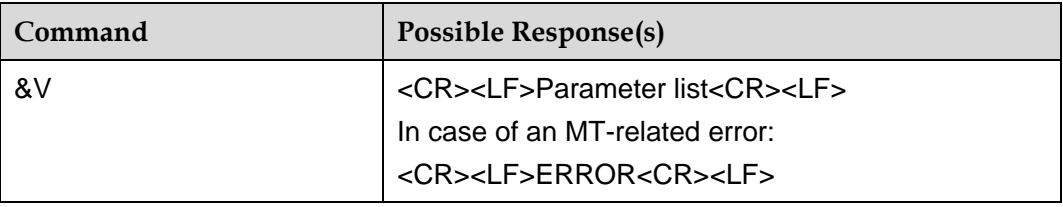

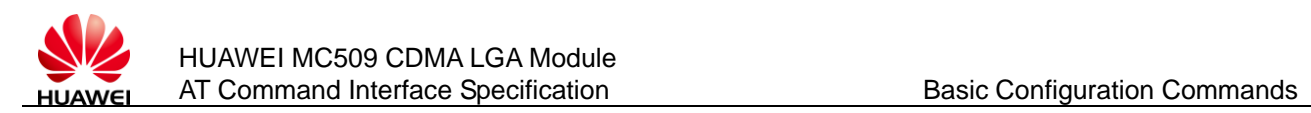

## <span id="page-30-0"></span>2.8.2 **Interface Description**

This command queries the values of currently configured parameters.

The following parameters can be queried by running this command:

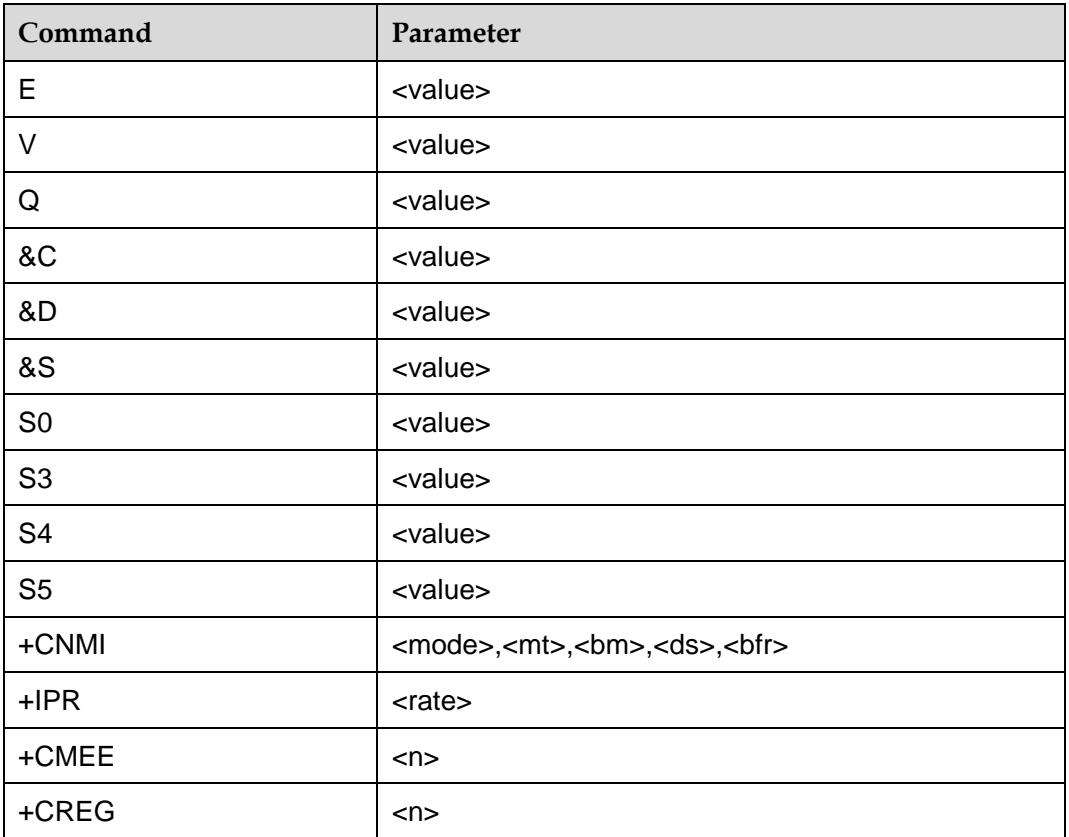

## <span id="page-30-1"></span>**2.9 A/**–**Command for Repeating the Previous Command**

#### <span id="page-30-2"></span>2.9.1 **Syntax**

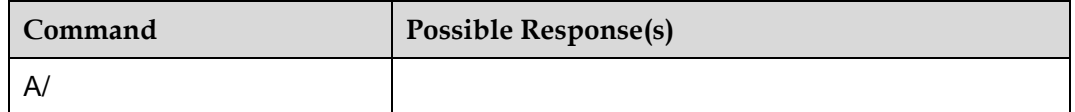

#### <span id="page-30-3"></span>2.9.2 **Interface Description**

This command repeats the previous **AT** command. This command does not require the user to press **Enter**.

#### <span id="page-30-4"></span>2.9.3 **Example**

If the last command is:

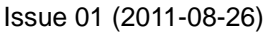

Huawei Proprietary and Confidential Providently and Community Construction<br>Copyright © Huawei Technologies Co., Ltd. 31

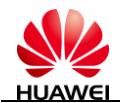

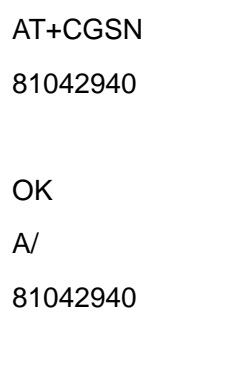

**OK** 

## <span id="page-31-0"></span>**2.10 +CMEE**–**Command for Setting the Error Report Format**

#### <span id="page-31-1"></span>2.10.1 **Syntax**

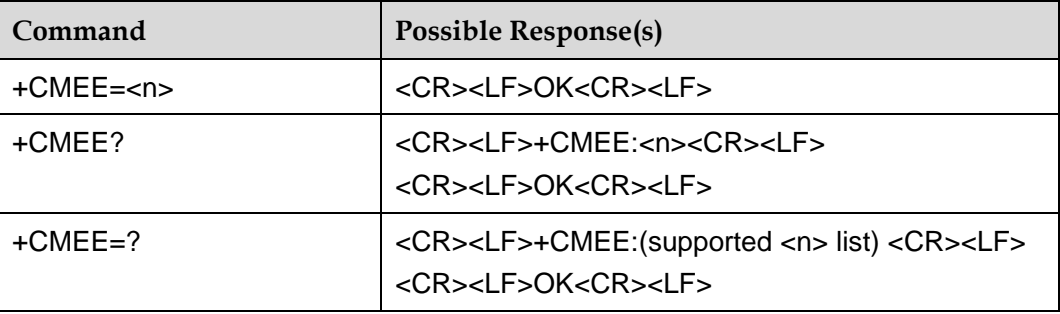

#### <span id="page-31-2"></span>2.10.2 **Interface Description**

This command sets whether the returned value uses "+CME ERROR:<err>" to indicate an error related to the MT. If the returned value uses "+CME ERROR:<err> to indicate an error related to the MT, the error related to the MT generates "+CME ERROR:<err>" to replace "ERROR". When the error cause is unrelated to the MT, "ERROR" is returned.

#### <span id="page-31-3"></span>2.10.3 **Parameter Description**

 $\leq n$  $\geq$ :

0: The returned value of "+CME ERROR:<err>" is not used, and only "ERROR" is returned in the case of an error.

1: The returned value of "+CME ERROR:<err>" is used, and **<err>** uses the number value of the error.

2: The returned value of "+CME ERROR:<err>" is used, and **<err>** uses the detailed string value of the error (default value after startup).

After restart, the value of **<n>** is **2**.

Issue 01 (2011-08-26)

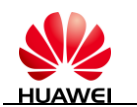

<err>: For its value, see section [15.1 "CME ERROR List.](#page-145-1)"

# <span id="page-32-0"></span>**2.11 +CFUN**–**Command for Setting the Operating Mode**

## <span id="page-32-1"></span>2.11.1 **Syntax**

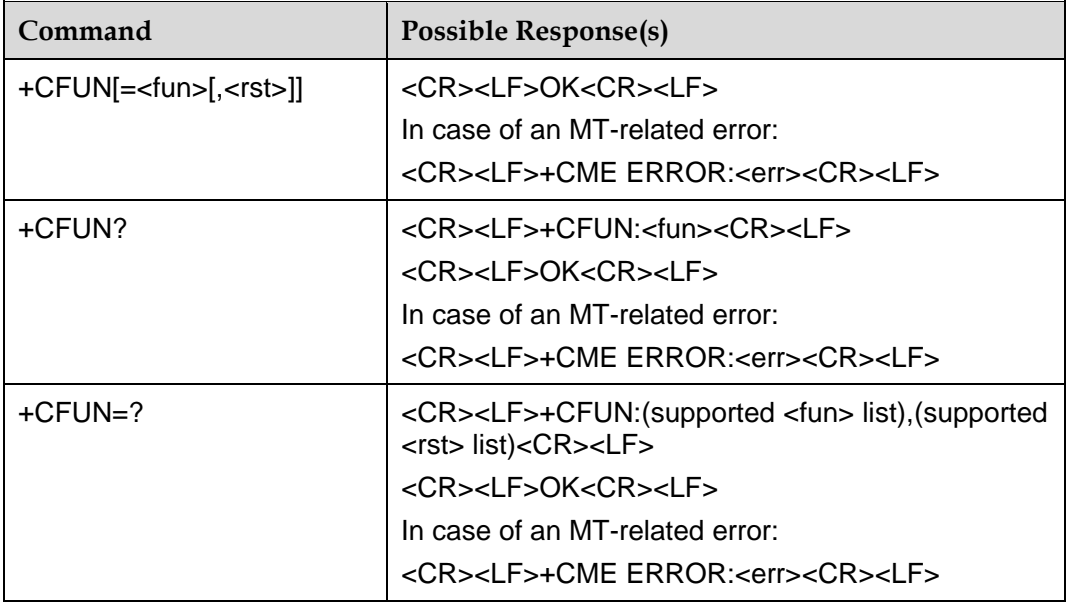

#### <span id="page-32-2"></span>2.11.2 **Interface Description**

The execution command sets the operating mode of the MT.

The current operating mode is returned when the read command is executed.

The supported parameter value is returned when the test command is executed.

#### <span id="page-32-3"></span>2.11.3 **Parameter Description**

<fun>:

0: The operating mode is set to the low power consumption (LPM) mode (the previous operating mode of the MT must be the non-offline mode).

1: The operating mode is set to the online mode (the previous operating mode of the MT must be the non-offline mode) (default value after startup).

4: The operating mode is set to the offline mode (the previous operating mode of the MT must be the non-FTM mode)

5: The operating mode is set to the FTM mode (the previous operating mode of the MT must be the online mode)

6: reset the MT (the previous operating mode of the MT must be the offline mode)

<rst>: Specifies whether the MT is restarted before the mode is set (reserved and not supported at present).

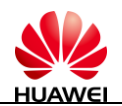

#### $\square$  note

If the **AT+CFUN** command is executed without parameters, the operating mode is set to the LPM mode.

## <span id="page-33-0"></span>**2.12 ^VOLT**–**Command for Querying the voltage**

#### <span id="page-33-1"></span>2.12.1 **Syntax**

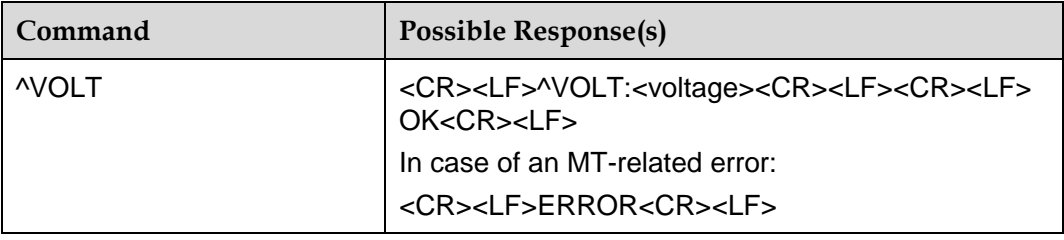

#### <span id="page-33-2"></span>2.12.2 **Interface Description**

This command queries the current voltage.

#### <span id="page-33-3"></span>2.12.3 **Parameter Description**

<voltage>: Units of mV

## <span id="page-33-4"></span>**2.13 ^RESET - Command for Delaying the Module Reset Function**

#### <span id="page-33-5"></span>2.13.1 **Syntax**

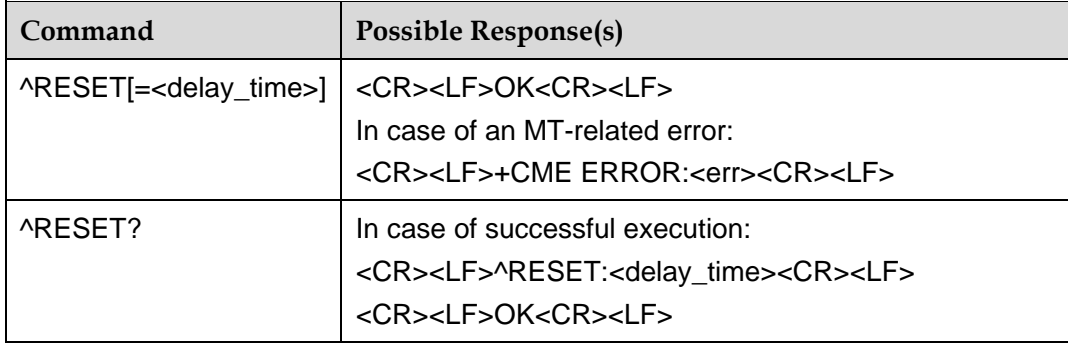

## <span id="page-33-6"></span>2.13.2 **Interface Description**

This command restarts the MT.

Issue 01 (2011-08-26)

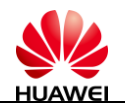

#### <span id="page-34-0"></span>2.13.3 **Parameter Description**

<delay\_time>: Delay time.

- 0 Disable the function of this command.
- 1~65535 Delay time, indicates in second.

**Q** NOTE AT^RESET without a parameter is equivalent to AT^RESET=0.

## <span id="page-34-1"></span>**2.14 ^MSO**–**Shutdown Command**

#### <span id="page-34-2"></span>2.14.1 **Syntax**

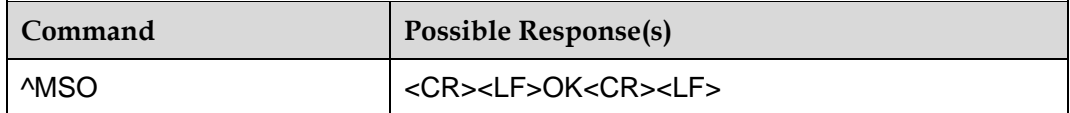

## <span id="page-34-3"></span>2.14.2 **Interface Description**

This command powers off the MT. When the command is executed, the MT logs out of the network, saves subscriber data, and then shut down.

## <span id="page-34-4"></span>**2.15 ^HS**–**Command for Shaking Hands with the TE**

#### <span id="page-34-5"></span>2.15.1 **Syntax**

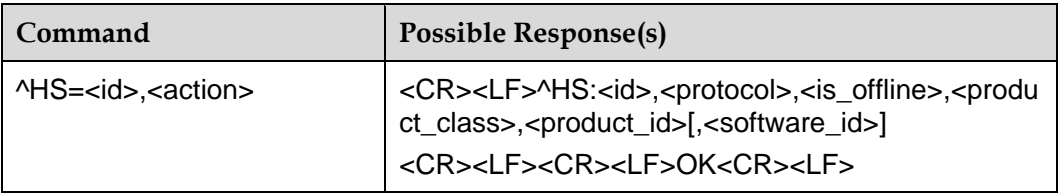

#### <span id="page-34-6"></span>2.15.2 **Interface Description**

This command initiates a handshake between the TE and the MT.

#### <span id="page-34-7"></span>2.15.3 **Parameter Description**

 $\langle$ id>: Consists of eight hex digits. It indicates the ID reported by the MT for identifying the MT. When the TE sends this command for the first time, **id** is set to **0**, and then **id** is set to the value reported by the MT.

Issue 01 (2011-08-26) Huawei Proprietary and Confidential Provident Prophetally and Communities<br>Copyright © Huawei Technologies Co., Ltd. 35

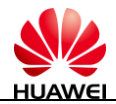

<action>: Specifies the action type of the TE.

0: The TE is active. (If the TE sends this command for the first time, it indicates startup.)

1: The TE is stopped.

<protocol>: Specifies the current communication protocol status of the MT.

0: The MT runs in the APP state.

<is\_offline>:

0: online state

1: offline state (reserved and not supported at present)

2: LPM

<product\_class>: Specifies the product type

2: Code division multiple access (CDMA) 1X + EVDO

<product\_id>: Specifies the product ID

3: MC509

<software\_id>: Reserved and not supported at present.

#### <span id="page-35-0"></span>2.15.4 **Example**

 $AT^{\wedge}HS=0.0$ 

^HS:494BBC7E,0,0,2,3

**OK**
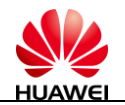

# **3 Identity Information Query Commands**

# **3.1 I**–**Command for Querying Product Identity Information**

## 3.1.1 **Syntax**

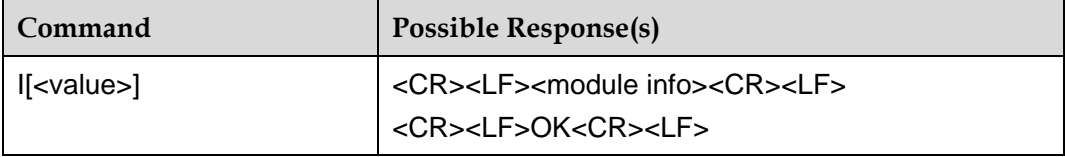

## 3.1.2 **Interface Description**

This command queries identity information related to the MT, including manufacturer information (+GMI), product model (+GMM), software version (+GMR), and electronic serial number (ESN)/international mobile equipment identity (IMEI) (+GSN).

## 3.1.3 **Parameter Description**

<value>:

0: The preceding identity information is queried.

In case of using the command without **<value>**, **<value>** is set to **0**.

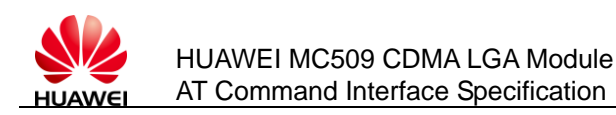

## 3.1.4 **Example**

ATI Manufacturer: +GMI: HUAWEI TECHNOLOGIES CO., LTD Model: MC509 Revision: 11.106.02.00.000 ESN: +GSN:80761abd +GCAP: +CIS707-A,CIS-856-A,+MS, +ES, +DS, +FCLASS

**OK** 

# **3.2 +CGMI/+GMI**–**Command for Querying Manufacturer Information**

## 3.2.1 **Syntax**

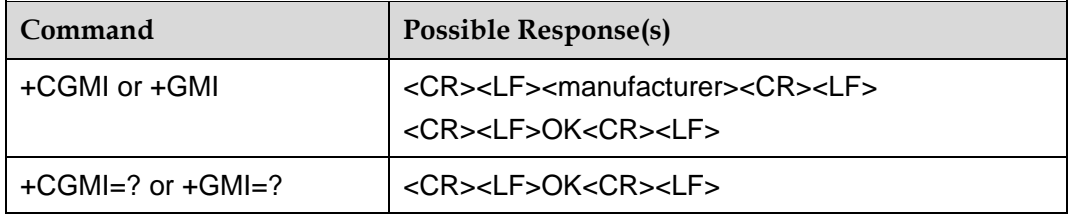

## 3.2.2 **Interface Description**

This command queries manufacturer information.

## 3.2.3 **Parameter Description**

<manufacturer>: A string without double quotation marks, indicating the manufacturer information.

## 3.2.4 **Example**

AT+CGMI

Huawei Technologies Co., Ltd.

**OK** 

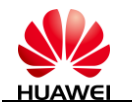

# **3.3 +CGMM/+GMM**–**Command for Querying Product Name**

## 3.3.1 **Syntax**

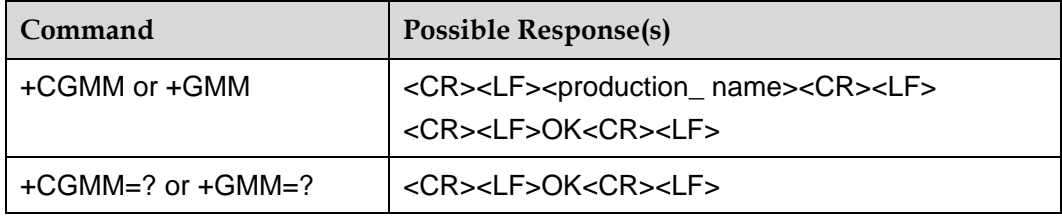

## 3.3.2 **Interface Description**

This command queries product name information. The product name information can be presented in one or more lines of text, depending on the manufacturer. It is used to identifying the equipment model and may include the product name and any information provided by the manufacturer. The number of returned characters (including the termination character '\0') cannot exceed 2048.

## 3.3.3 **Parameter Description**

<production\_name>: A string without double quotation marks, indicating the product name.

## 3.3.4 **Example**

AT+CGMM

MC509

**OK** 

# **3.4 +CGMR/+GMR**–**Command for Querying the Software Version**

## 3.4.1 **Syntax**

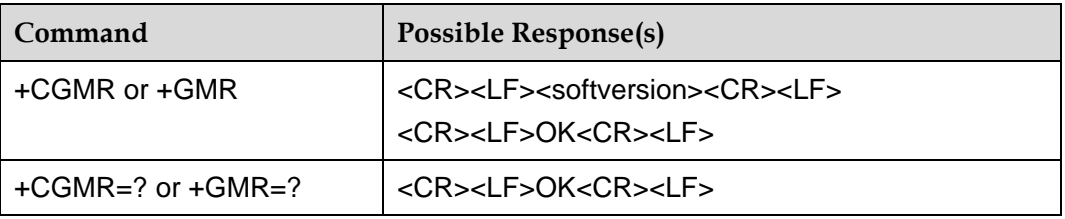

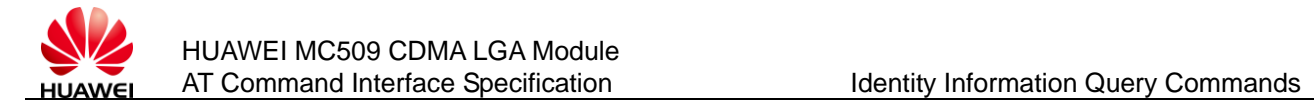

## 3.4.2 **Interface Description**

This command queries the software version of the MT.

## 3.4.3 **Parameter Description**

<softversion>: Indicates the software version. It is a string without double quotation marks, consisting of 31 characters at most.

## 3.4.4 **Example**

AT+CGMR

11.105.01.00.000

**OK** 

# **3.5 +GSN**–**Command for Querying the ESN**

## 3.5.1 **Syntax**

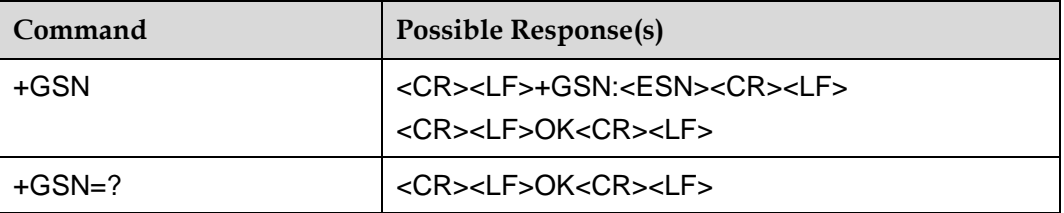

## 3.5.2 **Interface Description**

This command queries the ESN of the MT.

#### $\square$  note

If the removable user identify module (R-UIM) card is inserted, and the personal identification number (PIN) of the R-UIM card is successfully unlocked, the ESN of the R-UIM card is returned.

## 3.5.3 **Parameter Description**

<ESN>: Indicates the ESN. It is a string without double quotation marks, consisting of eight hex digits.

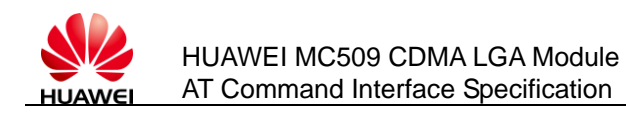

## 3.5.4 **Example**

AT+GSN

+GSN:80469bb7

OK

# **3.6 +CGSN**–**Command for Querying the ESN**

## 3.6.1 **Syntax**

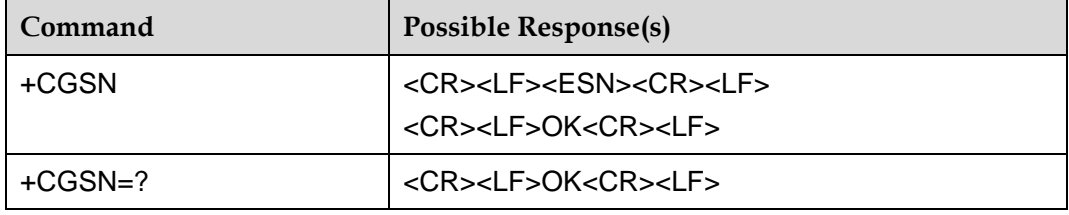

## 3.6.2 **Interface Description**

This command queries the ESN of the MT.

#### $\square$  NOTE

If the removable user identify module (R-UIM) card is inserted, and the personal identification number (PIN) of the R-UIM card is successfully unlocked, the ESN of the R-UIM card is returned.

## 3.6.3 **Parameter Description**

<ESN>: Indicates the ESN. It is a string without double quotation marks, consisting of eight hex digits.

## 3.6.4 **Example**

AT+CGSN

80469bb7

**OK** 

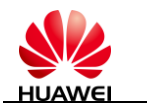

# **3.7 ^HWVER**–**Command for Querying the Hardware Version**

## 3.7.1 **Syntax**

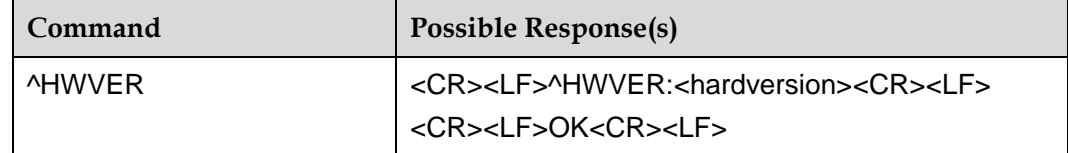

## 3.7.2 **Interface Description**

This command queries the hardware version of the MT.

## 3.7.3 **Parameter Description**

<hardversion>: Indicates the hardware version. It is a string without double quotation marks, consisting of 30 characters at most.

# **3.8 ^MEID**–**Command for Querying the MEID**

## 3.8.1 **Syntax**

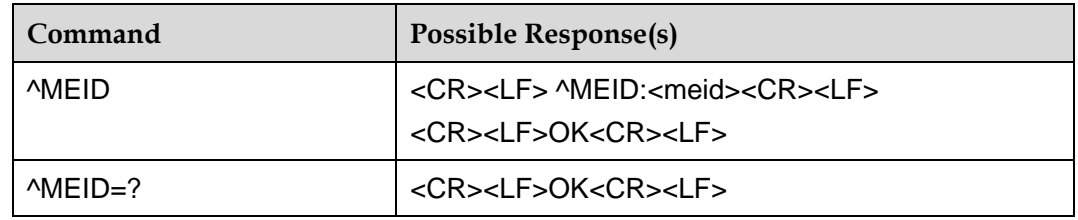

## 3.8.2 **Interface Description**

This command queries the mobile equipment identifier (MEID) of the R-UIM card. If the R-UIM card is unavailable, the MEID of the MT is returned.

## 3.8.3 **Parameter Description**

<meid>: A string without double quotation marks, consisting of 14 hex digits. If the MEID does not exist, "00000000000000" is displayed.

## 3.8.4 **Example**

AT^MEID

^MEID:A0C72311111111

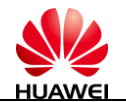

**OK** 

# **3.9 +CIMI**–**Command for Querying the IMSI**

## 3.9.1 **Syntax**

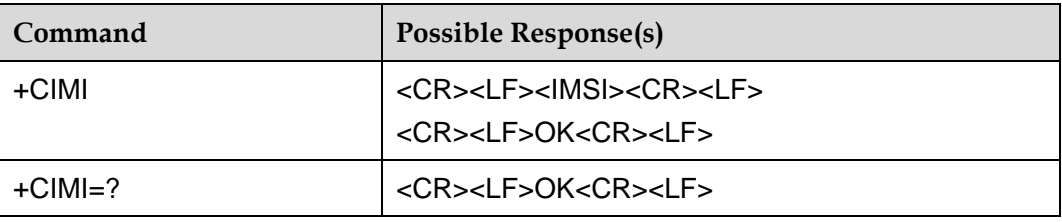

## 3.9.2 **Interface Description**

This command queries the IMSI of the R-UIM card. If the R-UIM card is unavailable, the IMSI of the MT is returned.

## 3.9.3 **Parameter Description**

<IMSI>: A string consisting of decimal digits 0–9. Its structure is as follows:

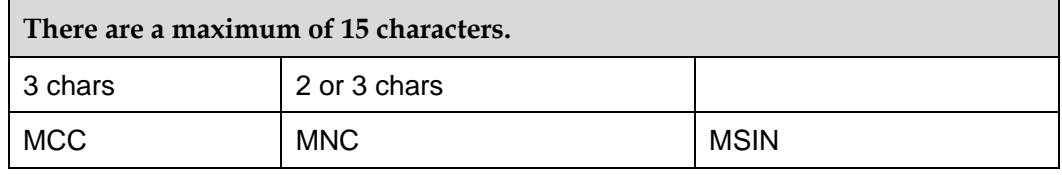

MCC: mobile country code

MNC: mobile network code

MSIN: mobile subscriber identification number

# **3.10 ^ICCID**–**Command for Querying the ICCID**

## 3.10.1 **Syntax**

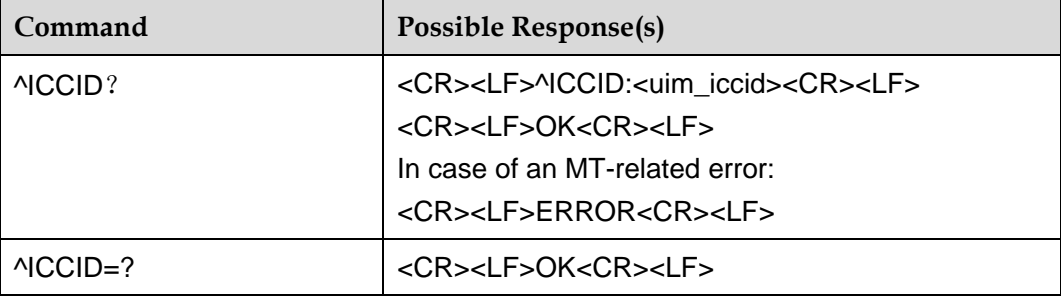

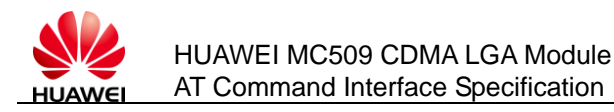

## 3.10.2 **Interface Description**

This command queries the integrated circuit card identity (ICCID) of the R-UIM card.

#### LLI NOTE

The ICCID can also be queried when the R-UIM card is locked. If no R-UIM card is available, "+CME ERROR:R-UIM not inserted" is returned.

## 3.10.3 **Parameter Description**

<uim\_iccid>: A string without double quotation marks, consisting of 20 hex digits.

## 3.10.4 **Example**

AT^ICCID?

^ICCID:89860309907552584689

**OK** 

## **3.11 ^MDN**–**Command for Querying the MDN**

## 3.11.1 **Syntax**

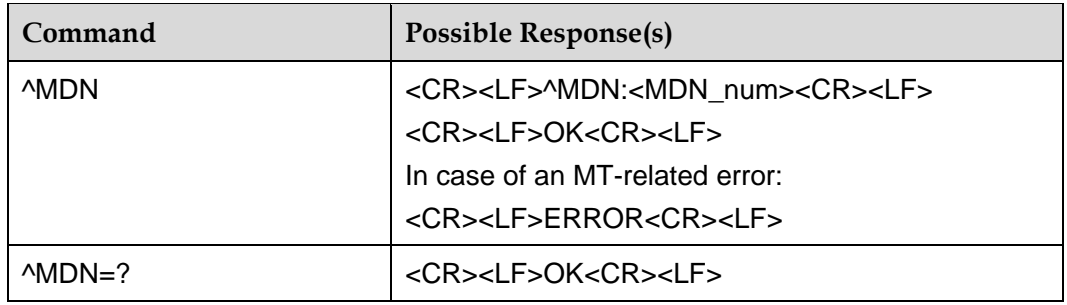

## 3.11.2 **Interface Description**

This command queries the mobile directory number (MDN) of the R-UIM card. If no R-UIM card is available, the MDN of the MT is returned.

## 3.11.3 **Parameter Description**

<MDN\_num>: A string without double quotation marks, consisting of a maximum of 15 decimal digits.

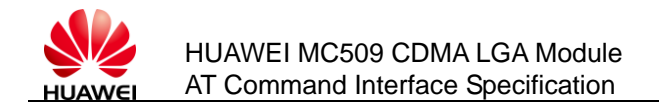

## 3.11.4 **Example**

AT^MDN

^MDN:8613312121001

OK

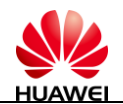

# **4 Security Control Commands**

# **4.1 +CLCK**–**Command for Enabling the PIN and Querying the Status**

## 4.1.1 **Syntax**

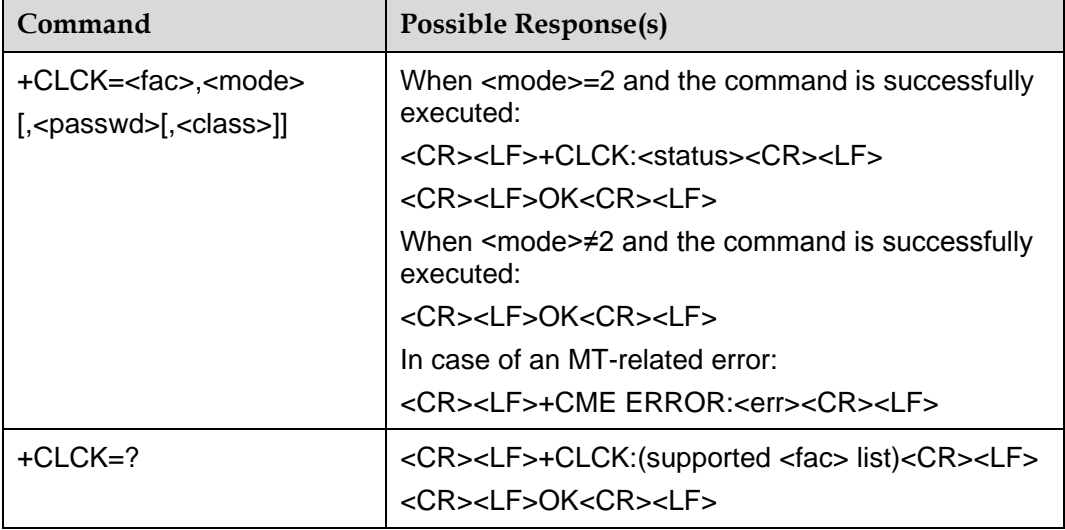

## 4.1.2 **Interface Description**

The execution command locks or unlocks the R-UIM card and query the locking status.

The test command queries the equipment supported by this command.

## 4.1.3 **Parameter Description**

<fac>: Specifies the equipment on which this command is executed.

"SC": R-UIM card

<mode>: Specifies the operation mode. The values are as follows:

Issue 01 (2011-08-26)

Huawei Proprietary and Confidential Copyright © Huawei Technologies Co., Ltd. <sup>46</sup>

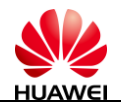

- 0: unlocking
- 1: locking
- 2: status query

<status>:

- 0: deactivated
- 1: activated

<passwd>: A string with double quotation marks. It should be the same as the password set by running the **+CPWD** command. This item is mandatory when **mode** is set to **0** or **1**. The parameter value must be a string consisting of digits 0–9. Otherwise, "ERROR" is returned.

<class>: Reserved and not supported at present

## **4.2 +CPIN**–**PIN Management Command**

## 4.2.1 **Syntax**

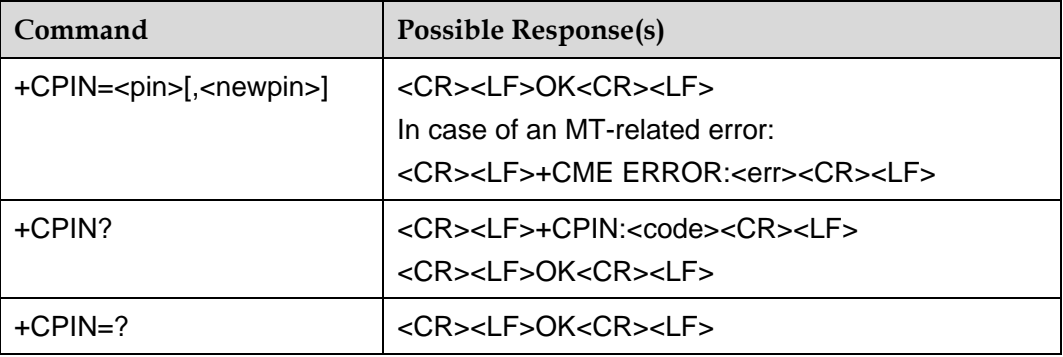

## 4.2.2 **Interface Description**

The execution command verifies and unlocks the PIN and PIN2 codes.

If PIN or PIN2 is requested, run **+CPIN=<pin>** for verification.

If PUK or PUK2 is requested, run **+CPIN=<pin>,<newpin>** for unlocking. The first parameter is **R-UIM PUK** or **R-UIM PUK2**. The second parameter is the new PIN or PIN2 code.

If the PIN is not requested and the execution command is run, the error information **+CME ERROR** is returned.

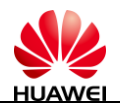

#### $\square$  NOTE

- If an emergency call is being originated, the emergency call may be disconnected when the PIN or PUK code is verified.
- Operation on PIN2 and PUK2 is not supported at present.
- The read command queries whether the password is requested.

## 4.2.3 **Parameter Description**

<pin>, <newpin>: Strings with double quotation marks. The string consists of digits 0– 9 only. Otherwise, "ERROR" is returned.

<code>: string (without quotation marks)</code>

READY: The MT does not have a password entry request.

R-UIM PIN: UICC/R-UIM PIN password request

R-UIM PUK: UICC/R-UIM PUK password request, and used to unlock the locked PIN code

R-UIM PIN2: PIN2 password request (not supported at present)

R-UIM PUK2: PUK2 password request, and used to unlock the locked PIN2 code (not supported at present)

## **4.3 ^CPIN**–**PIN Extension Management Command**

## 4.3.1 **Syntax**

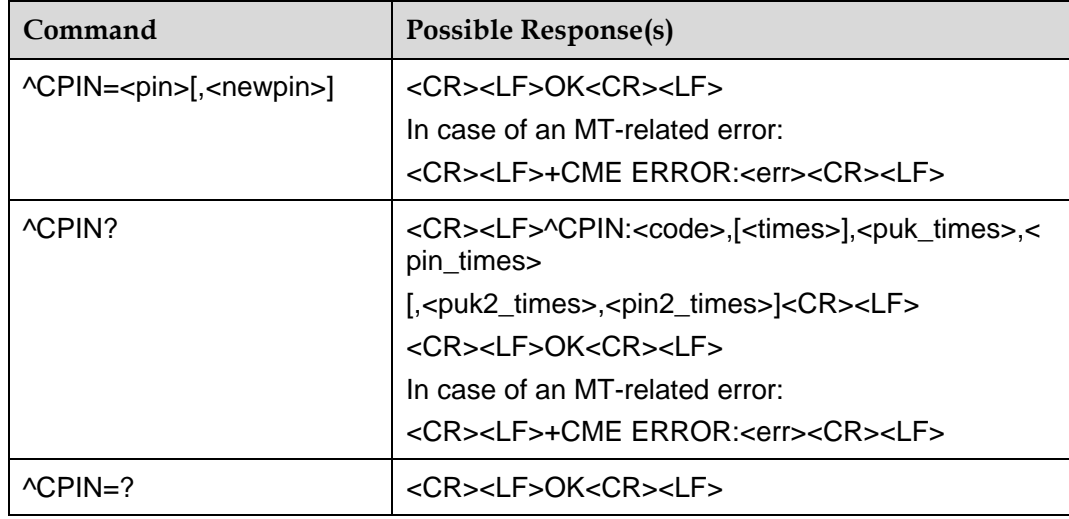

## 4.3.2 **Interface Description**

The execution command verifies and unlocks the PIN and PIN2 codes.

If PIN or PIN2 is requested, run ^CPIN=<pin> for verification.

Issue 01 (2011-08-26)

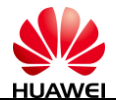

If PUK or PUK2 is requested, run **^CPIN=<pin>,<newpin>** for unlocking. The first parameter is **R-UIM PUK** or **R-UIM PUK2**. The second parameter is the new PIN or PIN2 code.

If the PIN is not requested and the execution command is run, the error information **+CME ERROR** is returned.

#### LI NOTE

- If an emergency call is being originated, the emergency call may be disconnected when the **PIN** or **PUK** code is verified.
- Operation on **PIN2** and **PUK2** is not supported at present.
- The read command queries whether the password is requested. The remaining number of password entry attempts is provided.

## 4.3.3 **Parameter Description**

<pin>, <newpin>: strings with double quotation marks. The characters in the string contain only 0–9. Otherwise, "ERROR" is returned.

string (without quotation marks)</sup>

READY: The MT does not have a password entry request.

R-UIM PIN: UICC/R-UIM PIN password request

R-UIM PUK: UICC/R-UIM PUK password request, and used to unlock the locked PIN code

R-UIM PIN2: PIN2 password request (not supported at present)

R-UIM PUK2: PUK2 password request, and used to unlock the locked PIN2 code (not supported at present)

<times>: Specifies the remaining number of entry attempts. For the PIN and PIN2 codes, the maximum number of entry attempts is 3. For the PUK and PUK codes, the maximum number of entry attempts is 10.

#### $\square$  Note

- If the password is requested, the **<times>** field specifies the remaining number of entry attempts. If the password is not requested, this field is null.
- The **PIN2** and **PUK2** codes are not supported at present. Therefore, the remaining number of entry attempts for them is not displayed.

<puk\_times>: Specifies the remaining number of PUK entry attempts, and the maximum number of entry attempts is 10.

<pin\_times>: Specifies the remaining number of PIN entry attempts, and the maximum number of entry attempts is 3.

<puk2\_times>: Specifies the remaining number of PUK2 entry attempts, and the maximum number of entry attempts is 10 (not supported at present).

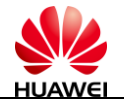

<pin2\_times>: Specifies the remaining number of PIN2 entry attempts, and the maximum number of entry attempts is 3 (not supported at present).

# **4.4 +CPWD**–**Command for Changing the Password**

## 4.4.1 **Syntax**

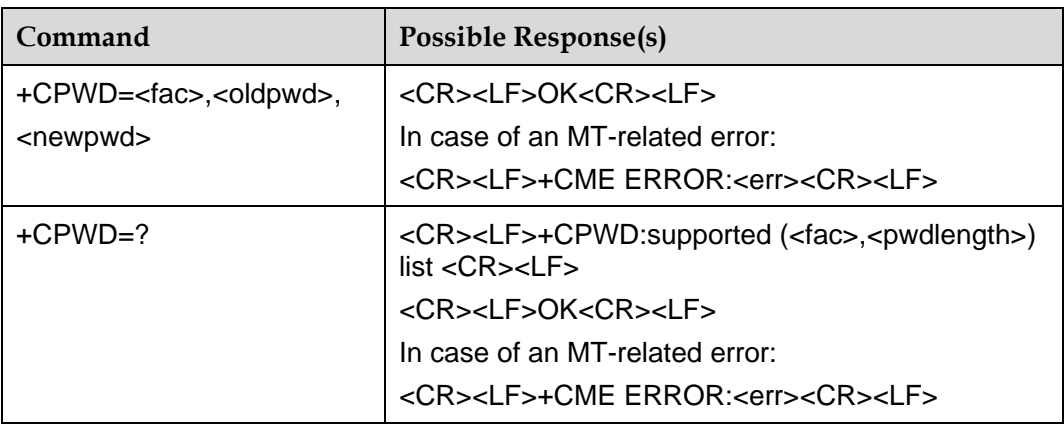

## 4.4.2 **Interface Description**

The execution command changes the PIN and PIN2 codes of the equipment.

The test command queries the supported equipment and the maximum length of the equipment password.

#### $\square$  note

The password can be changed only when the **PIN** is enabled (that is, **1** is returned when the **+CLCK** command is executed for query).

## 4.4.3 **Parameter Description**

<fac>: A string with double quotation marks. **<fac>** specifies the equipment (only the R-UIM card is supported, with the value of **SC**) operated by this command.

"SC": Specifies the PIN code of the R-UIM card.

"P2" : Specifies the PIN2 code of the R-UIM card (reserved and not supported at present).

<oldpwd>,<newpwd>: A string with double quotation marks, specifying the old password and new password. The maximum length is specified by **<pwdlength>**. The string consists of digits 0–9 only. Otherwise, "ERROR" is returned.

<pwdlength>: Specifies the maximum length of the password of the equipment lock.

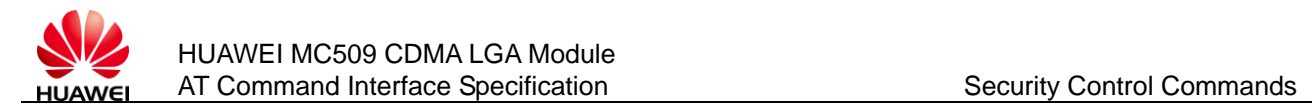

## 4.4.4 **Example**

AT+CLCK="SC",2 +CLCK:1 OK

AT+CPWD="SC","1111","2222"

OK

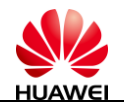

# **5 Serial Port Control Commands**

# **5.1 &C**–**Command for Setting the Changing Mode of DCD Signals**

## 5.1.1 **Syntax**

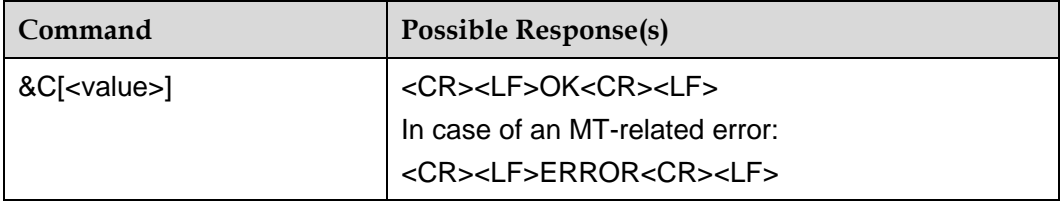

## 5.1.2 **Interface Description**

This command sets the changing mode of DCD signals.

## 5.1.3 **Parameter Description**

<value>:

0: DCD signals are always ON.

1: DCD signals are ON when there is a data carrier (default value after startup).

## $\square$  Note

In case of using the command without **<value>**, **<value>** is set to **0**.

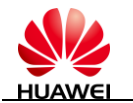

# **5.2 &D**–**Command for Setting the MT Action in Response to the DTR Signals**

## 5.2.1 **Syntax**

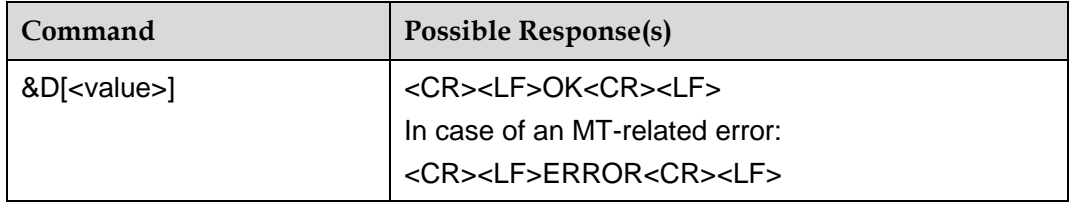

## 5.2.2 **Interface Description**

This command sets the MT action when data terminal ready (DTR) signals change from ON to OFF.

## 5.2.3 **Parameter Description**

<value>:

0: The MT ignores the DTR status.

1: When DTR signals changes from ON to OFF, the MT switches to the command mode and maintains the current conversation (reserved and not supported at present).

2: When DTR signals changes from ON to OFF, the MT switches to the command mode and interrupts the current data conversation (CSD, packet-switched (PS) data service); when DTR=OFF, automatic answer is disabled (default value after startup).

#### $\square$  NOTE

In case of using the command without **<value>**, **<value>** is set to **0**.

# **5.3 &S**–**Command for Setting the Changing Mode of DSR Signals**

## 5.3.1 **Syntax**

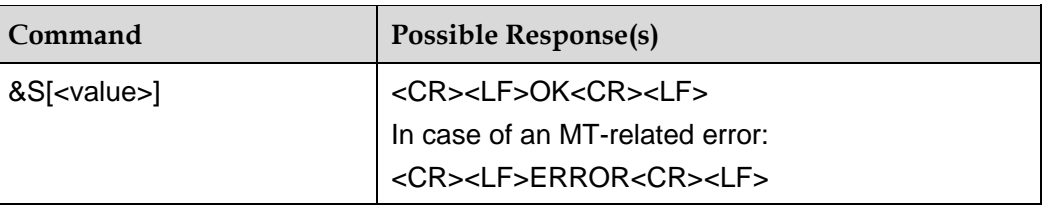

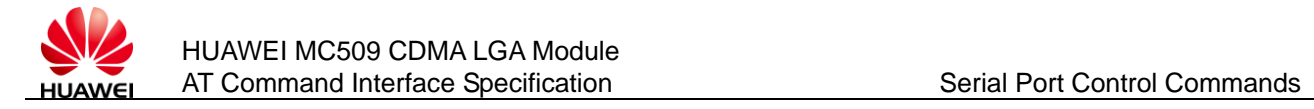

## 5.3.2 **Interface Description**

This command sets the changing mode of DSR signals.

## 5.3.3 **Parameter Description**

<value>:

0: DSR signals are always ON (default value after startup).

1: DSR signals are ON after the connection is established (reserved and not supported at present).

#### $\square$  Note

In case of using the command without **<value>**, **<value>** is set to **0**.

# **5.4 +ICF**–**Command for Setting the Character Frame Format**

## 5.4.1 **Syntax**

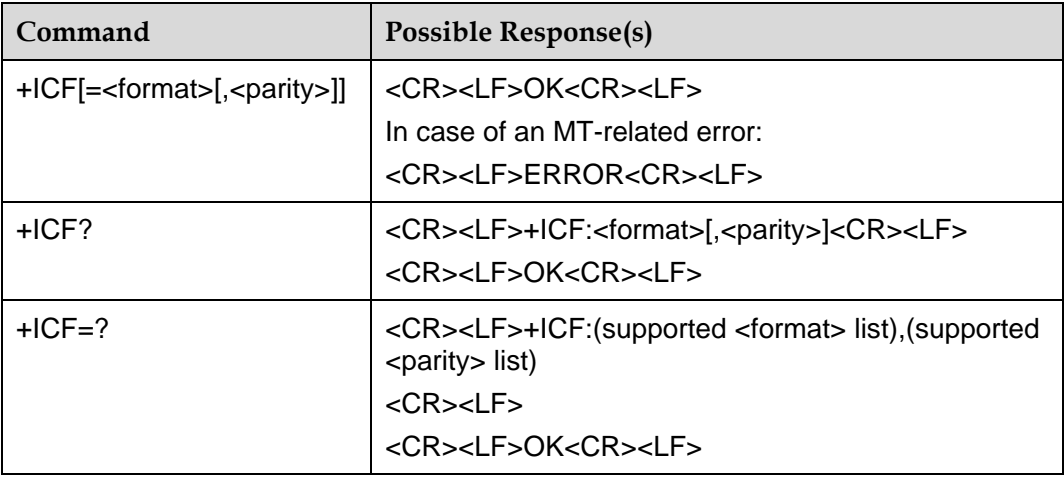

## 5.4.2 **Interface Description**

This command sets the start and end (asynchronous) frame format of the current physical serial port on the MT. This format is used when the MT receives the command, information, and result code from the TE.

At present, only "AT+ICF=3,3" is supported.

## 5.4.3 **Parameter Description**

<format>:

Issue 01 (2011-08-26)

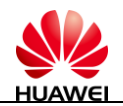

3: Eight data bits and one stop bit (default value after startup)

<parity>:

0: odd parity (reserved and not supported at present)

1: even parity (reserved and not supported at present)

- 2: MARK (reserved and not supported at present)
- 3: SPACE (default value after startup)

## $\square$  NOTE

- **AT+ICF** is equivalent to **AT+IFC=3,3**.
- When the check bit of the physical serial port on the TE is set to **None** or **Space**, the TE can properly communicate with the MT.

# **5.5 +IPR**–**Command for Setting the Fixed Baud Rate**

## 5.5.1 **Syntax**

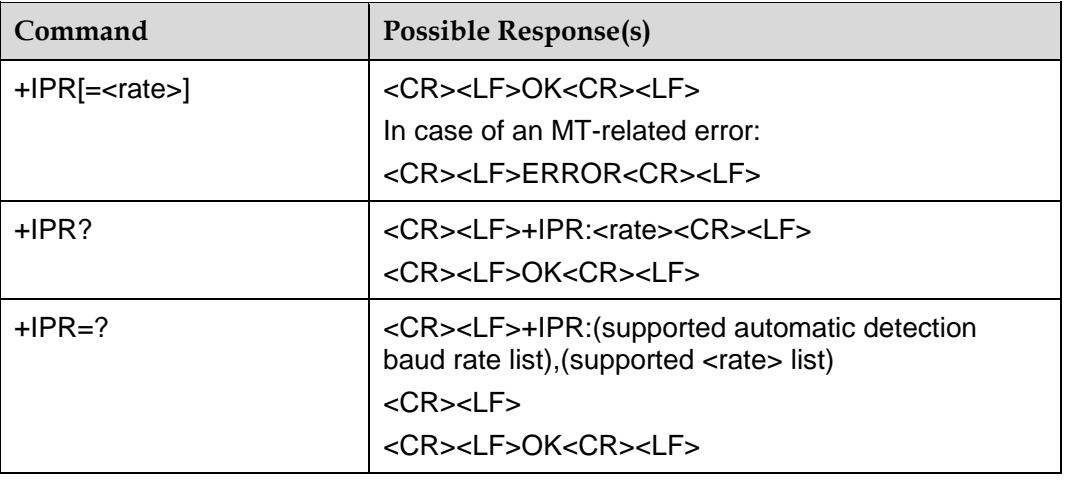

## 5.5.2 **Interface Description**

This command sets the baud rate of the current physical serial port on the MT. The default value upon startup is **115200**.

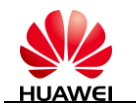

#### $\square$  NOTE

- Automatic detection of the baud rate is not supported at present. Therefore, the first returned parameter list is blank when the test command is executed. For example: +IPR:(),(300,600,1200,2400,4800,9600,19200,38400,57600,115200,230400)
- If the physical serial port baud rate is higher than the radio bearer rate, data may be lost when being transmitted.
- After the baud rate is changed, wait for a period of time (for example, 100 ms) before continuing the communication.

## 5.5.3 **Parameter Description**

<rate>: Specifies the baud rate. It is a decimal integer. The values are as follows:

300,600,1200,2400,4800,9600,19200,38400,57600,115200,230400

#### $\Box$  NOTE

**AT+IPR** without a parameter is equivalent to **AT+IPR=115200**.

# **5.6 +IFC**–**Command for Setting Flow Control**

## 5.6.1 **Syntax**

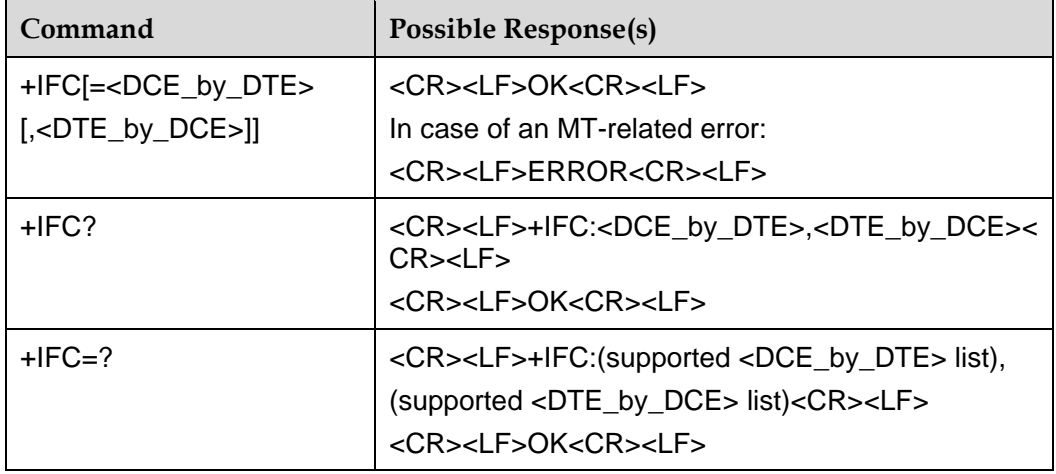

## 5.6.2 **Interface Description**

This command sets and queries bidirectional flow control.

## 5.6.3 **Parameter Description**

<DCE\_by\_DTE>:

0: none (default value after startup)

Issue 01 (2011-08-26)

Huawei Proprietary and Confidential Providently and Community of the Copyright © Huawei Technologies Co., Ltd. 56

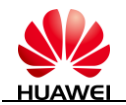

- 1: software flow control (XON/XOFF) (not supported at present)
- 2: Request to send (RTS) signal

3: XON/XOFF, and the XON/XOFF is sent to the remote TS to supplement local flow control (not supported at present)

<DTE\_by\_DCE>:

- 0: none (default value after startup)
- 1: XON/XOFF (not supported at present)

2: Clear to send (CTS) signal

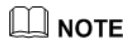

**AT+IFC** is equivalent to **AT+IFC=0,0**.

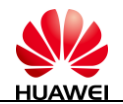

# **6 Network Service Interface Commands**

# **6.1 ^SIMST–change of uim state instructions**

## 6.1.1 **Syntax**

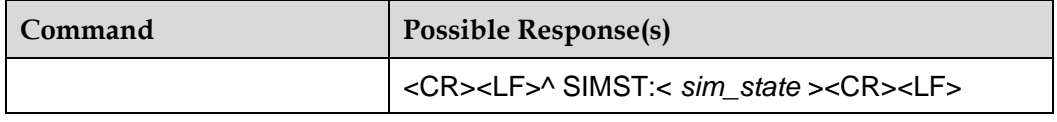

## 6.1.2 **Interface Description**

When the uim state changes, the MT automatically reports the new state to the TE.

## 6.1.3 **Parameter Description**

<sim\_state>: UIM card state

1: uim card status is valid

240: ROMSIM version

255:uim card not exist

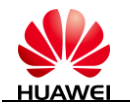

# **6.2 ^SYSINFO**–**Command for Querying System Information**

## 6.2.1 **Syntax**

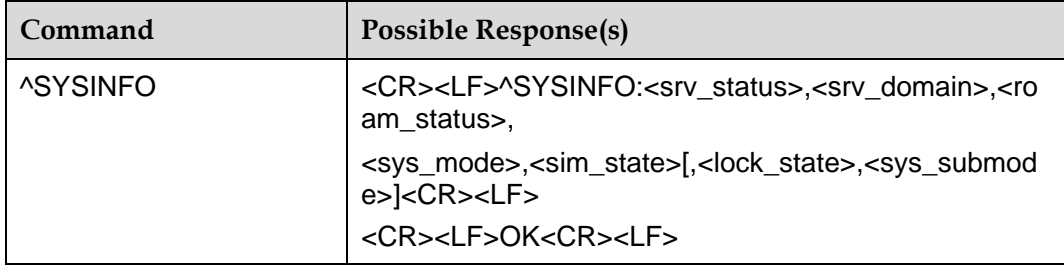

## 6.2.2 **Interface Description**

This command queries the current system information, such as the system service state, domain, whether to roam, system mode, and state of the R-UIM card.

## 6.2.3 **Parameter Description**

<srv\_status>: Indicates the system service state. The values are as follows:

0: no service

1: restricted service (not supported by this product)

2: valid service

3: restricted regional service (not supported by this product)

4: power-saving and deep sleep state

<srv\_domain>: Indicates the service domain of the system. The values are as follows:

0: no service domain

1: only CS service

2: only PS service

3: PS+CS service

4: CS and PS are not registered, searching

255: This fixed value is always returned because the product does not support this parameter.

<roam\_status>: Indicates the roaming state. The values are as follows:

0: non-roaming state

1: roaming state

<sys\_mode>: Indicates the system mode. The values are as follows:

0: no service

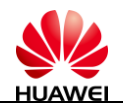

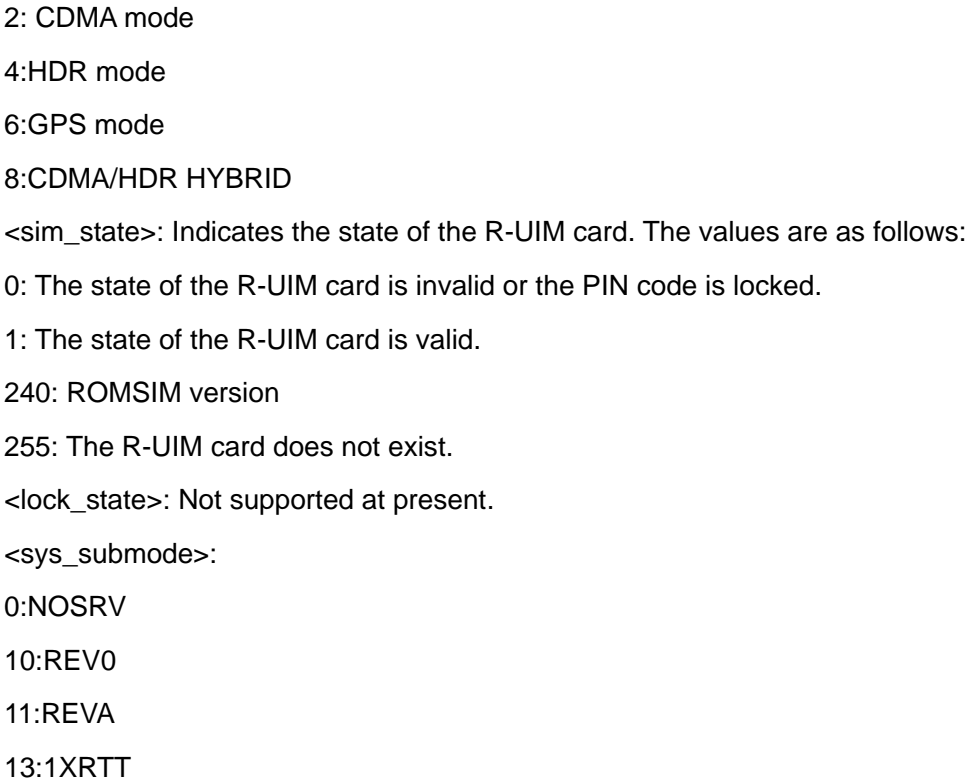

## **6.3 ^DSDORMANT**–**Instructions into the dormant**

## 6.3.1 **Syntax**

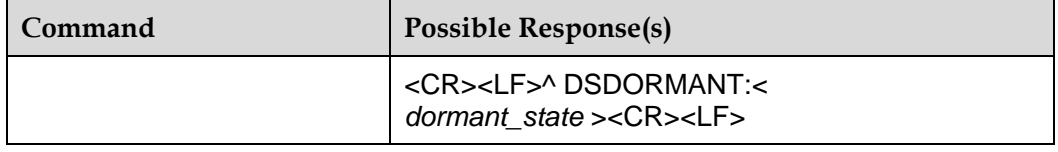

## 6.3.2 **Interface Description**

Data service connection, in the time data is not up or down no data transmission initiated by the network to the dormant.

## 6.3.3 **Parameter Description**

<dormant\_state>: dormant state

0:not dormant state

1: dormant state

2-255: Reservations

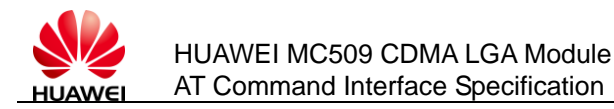

# **6.4 ^MODE**–**Command for Indicating the System Mode Change**

## 6.4.1 **Syntax**

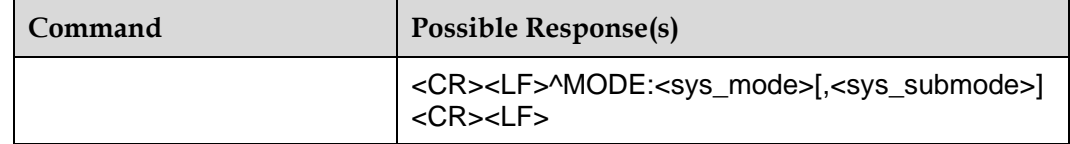

## 6.4.2 **Interface Description**

When the system mode changes, the MT automatically reports the change to the TE.

## 6.4.3 **Parameter Description**

<sys\_mode>: Indicates the system mode. The values are as follows:

- 0: no service
- 2: CDMA mode
- 4:HDR mode
- 6:GPS mode

8:CDMA/HDR HYBRID

<sys\_submode>: Indicates the system sub-mode. This parameter is not used in the product.

# **6.5 ^PREFMODE**–**Command for setting the network mode**

## 6.5.1 **Syntax**

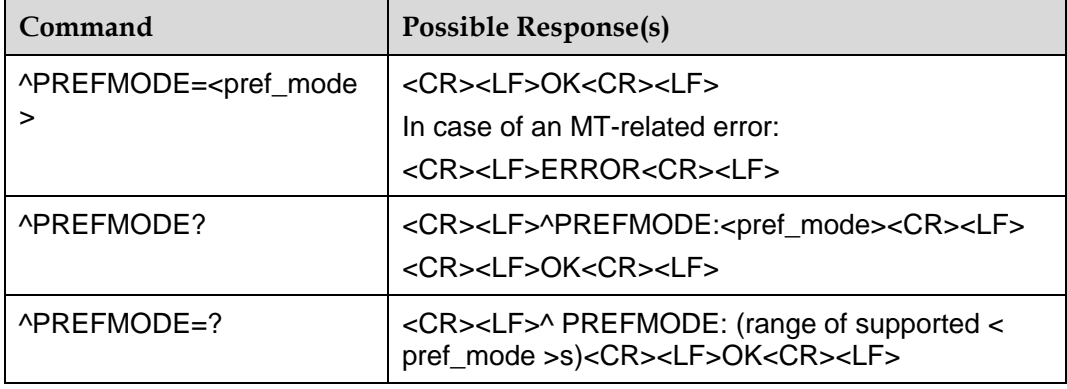

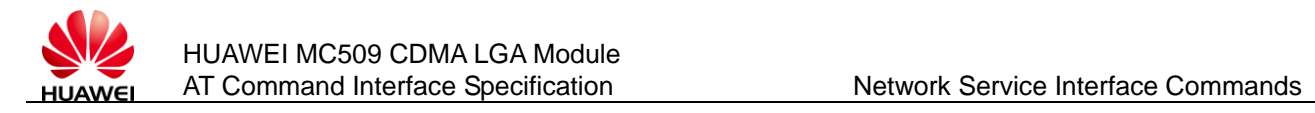

## 6.5.2 **Interface Description**

This command forced to set priorities network mode for the user.

## 6.5.3 **Parameter Description**

- < pref\_mode >:
- 2: CDMA mode
- 4: HDR mode
- 8: CDMA/HDR HYBRID mode

## **6.6 ^rfswitch**–**Command for Setting the Flight Mode**

## 6.6.1 **Syntax**

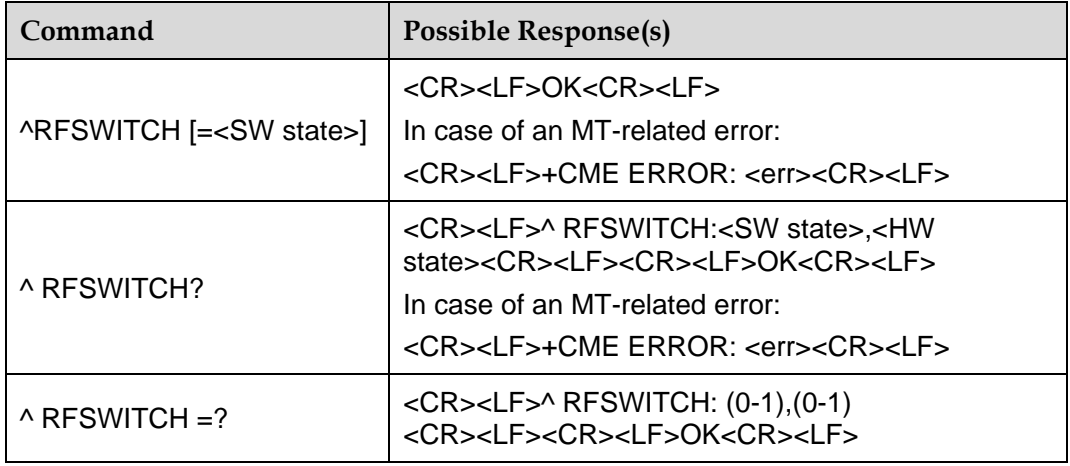

## 6.6.2 **Interface Description**

This command switches the RF and save the corresponding value, the query features include pin LGA interface PIN45 status query, LGA interface PIN45 pin determines the state of the state of the hardware switch. Background according to the return value of the order to determine the background screen when in operation, whether to pop-up message.

^ RFSWITCH feature is equivalent to + CFUN function (the two values 0 and 1), based on the values save the corresponding value.

AT^RFSWITCH=0 equivalent to AT+CFUN=0

AT^RFSWITCH=1 equivalent to AT+CFUN=1

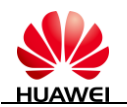

## 6.6.3 **Parameter Description**

<SW state>:

state of RF software switch, the value for the two values 0,1,

0: The state of RF software switch is set to Off.

1: The state of RF software switch is set to on.

<HW state>:

state of RF hardware switch, the value for the two values 0,1,

0: The state of RF hardware switch is set to Off.

1: The state of RF hardware switch is set to on.

## 6.6.4 **Example**

Query the current state of RF switch: (return information for the current state of the hardware switch is open, the software switch is off)

AT command issued

AT^RFSWITCH ?

Feedback results:

^ RFSWITCH: 0,1

**OK** 

# **6.7 +CSQ**–**Command for Querying the RSSI**

## 6.7.1 **Syntax**

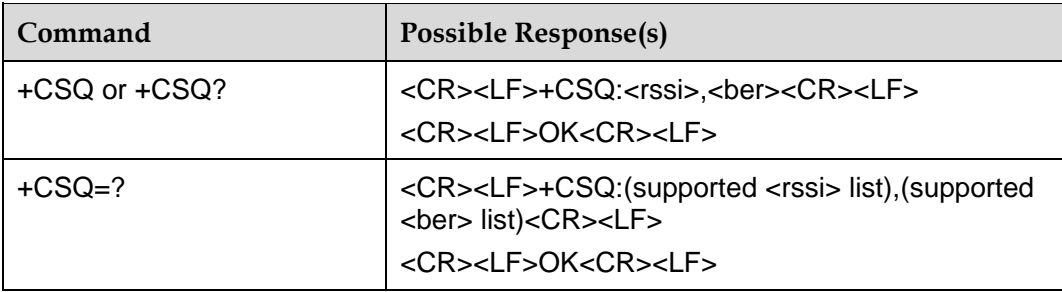

## 6.7.2 **Interface Description**

The execution command queries the current receive signal strength indicator (RSSI) and bit error rate (BER) values.

Issue 01 (2011-08-26)

Huawei Proprietary and Confidential Providently and Community of the Copyright © Huawei Technologies Co., Ltd. 63

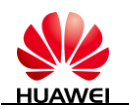

The test command queries the current RSSI and BER values.

## 6.7.3 **Parameter Description**

<rssi>: Indicates the received signal strength. The values are as follows:

0: The strength is equal to or less than –113 dBm.

1: The strength is equal to –111 dBm.

2...30: The strength is between –109 and –53 dBm.

31: The strength is equal to or greater than –51 dBm.

99: The strength is unknown or cannot be measured.

<ber>: A percentage value. BER query is not supported at present. "99" is returned when the execution command and the test command are executed.

# **6.8 ^RSSILVL**–**Command for Reporting the RSSI**

## 6.8.1 **Syntax**

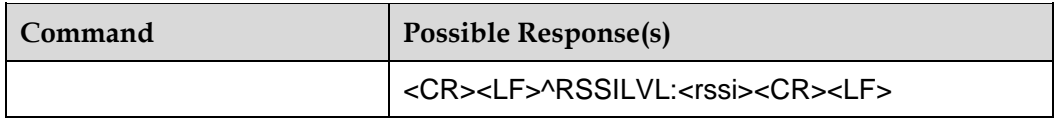

## 6.8.2 **Interface Description**

When the RSSI change exceeds a threshold, the MT automatically reports the RSSI to the TE.

## 6.8.3 **Parameter Description**

<rssi>: Indicates the received signal strength. The values are as follows:

0: no signal

20: one bar

- 40: two bars
- 60: three bars
- 80: four bars
- 99: five bars

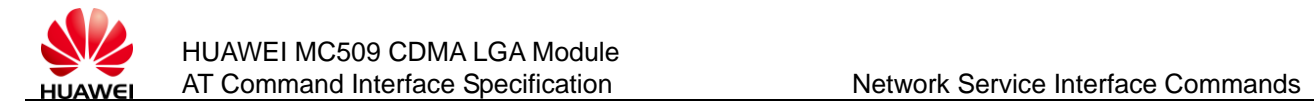

# **6.9 ^HRSSILVL**–**Command for Reporting the HDR RSSI**

## 6.9.1 **Syntax**

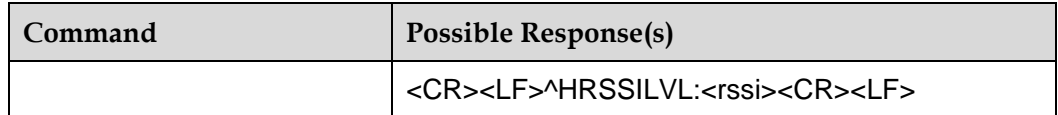

## 6.9.2 **Interface Description**

When the HDR RSSI change exceeds a threshold, the MT automatically reports the RSSI to the TE.

## 6.9.3 **Parameter Description**

<rssi>: Indicates the received signal strength. The values are as follows:

0: no signal

- 20: one bar
- 40: two bars
- 60: three bars
- 80: four bars
- 99: five bars

# **6.10 ^RSSIREP**–**Command for Setting the Reporting of the RSSI**

## 6.10.1 **Syntax**

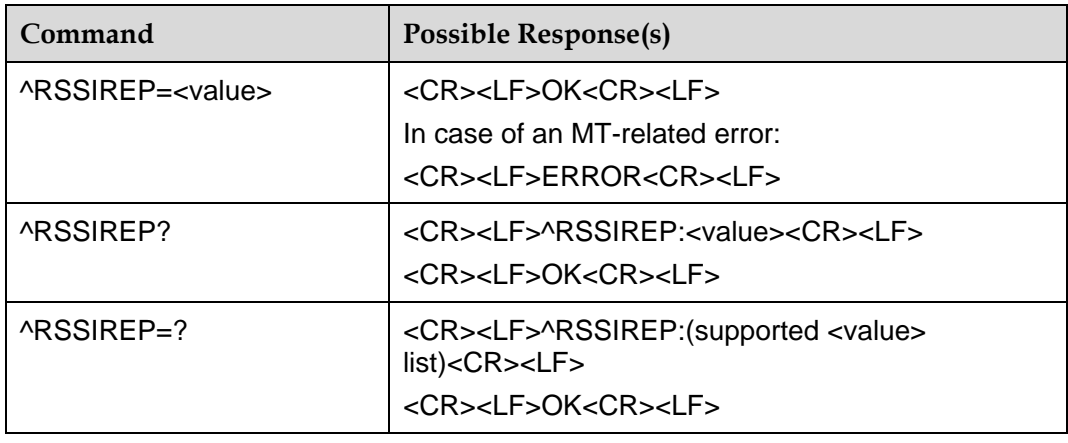

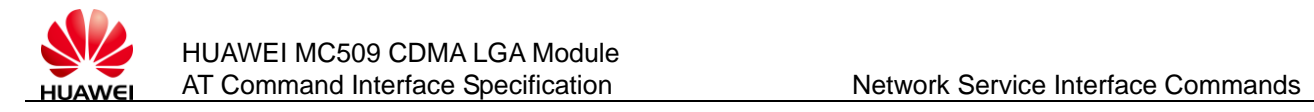

## 6.10.2 **Interface Description**

This command sets whether the signal strength is automatically reported.

## 6.10.3 **Parameter Description**

#### <value>:

0: The signal strength is not reported.

1: The signal strength is reported (default value after startup).

# **6.11 ^CRSSI**–**Command for Reporting the RSSI**

## 6.11.1 **Syntax**

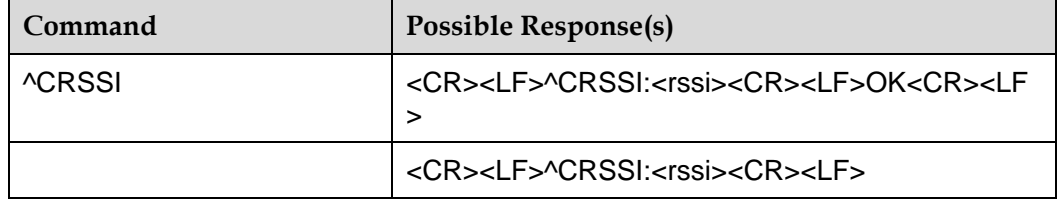

## 6.11.2 **Interface Description**

The execution command queries the current receive signal strength indicator (RSSI).

When the RSSI change exceeds a threshold, the MT automatically reports the RSSI to the TE.

## 6.11.3 **Parameter Description**

<rssi>: Indicates the received signal strength. The values are as follows:

0: The strength is equal to or less than –113 dBm.

1: The strength is equal to –111 dBm.

2...30: The strength is between –109 and –53 dBm.

31: The strength is equal to or greater than –51 dBm.

99: The strength is unknown or cannot be measured.

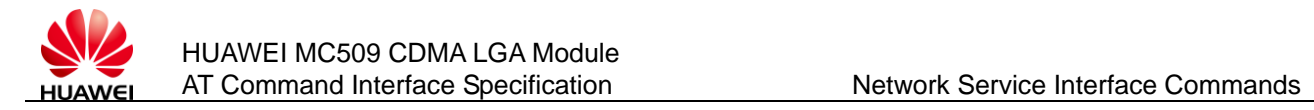

# **6.12 ^HDRRSSI**–**Command for Reporting the HDR RSSI**

## 6.12.1 **Syntax**

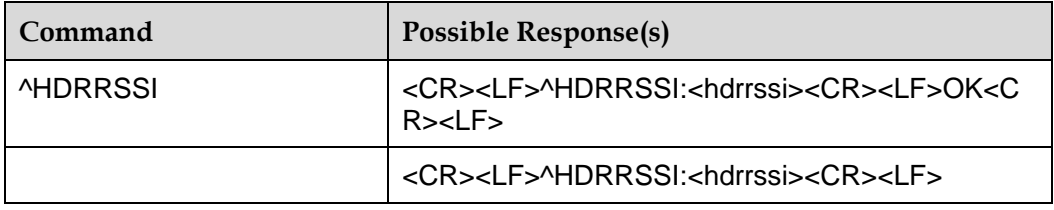

## 6.12.2 **Interface Description**

The execution command queries the current receive signal strength indicator (RSSI).

When the HDR RSSI change exceeds a threshold, the MT automatically reports the HDR RSSI to the TE.

## 6.12.3 **Parameter Description**

<hdrrssi>: Indicates the received signal strength. The values are as follows:

0: The strength is equal to or less than –113 dBm.

1: The strength is equal to –111 dBm.

2...30: The strength is between –109 and –53 dBm.

31: The strength is equal to or greater than –51 dBm.

99: The strength is unknown or cannot be measured.

# **6.13 ^TIME**–**Command for Querying the System Time on the Network Side**

## 6.13.1 **Syntax**

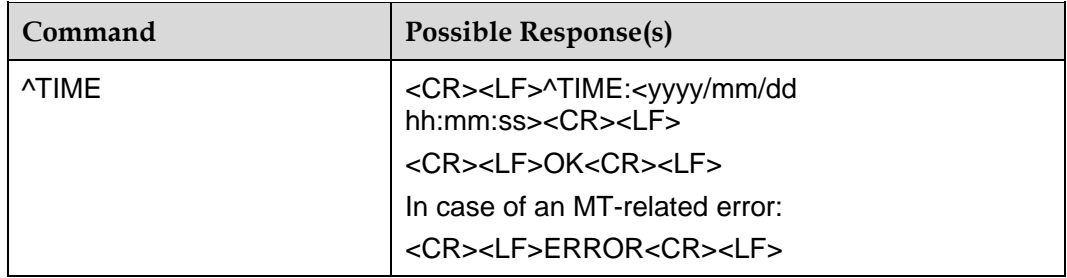

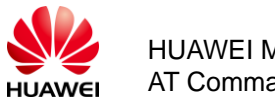

## 6.13.2 **Interface Description**

This command reads the current system time from the network. If the system time cannot be obtained, "ERROR" is returned.

## 6.13.3 **Parameter Description**

<yyyy>: year

<mm>: month

<dd>: day

<hh>: hour

<mm>: minute

<ss>: second

## 6.13.4 **Example**

AT^TIME

^TIME: 2010/07/24 17:35:04

**OK** 

# **6.14 ^COTKSLACT**–**Command for Defining a Subscriber**

## 6.14.1 **Syntax**

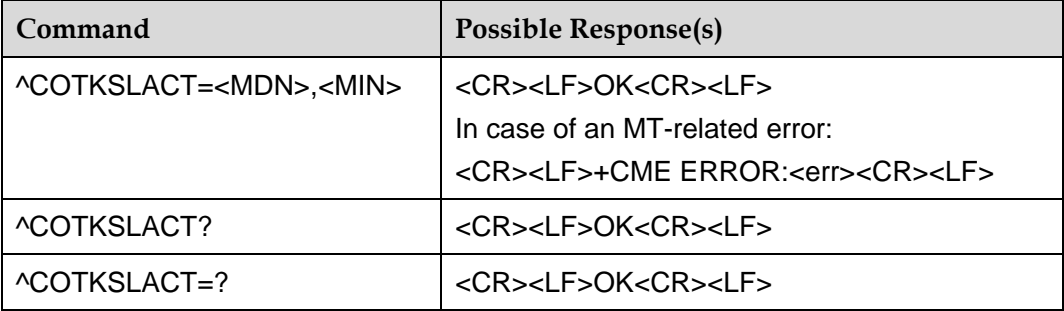

## 6.14.2 **Interface Description**

The set command sets the MDN and MIN in the subscription information about a subscriber.

## 6.14.3 **Parameter Description**

<MDN>: A string with double quotation marks, consisting of 10 digits (0–9).

<MIN>: A string with double quotation marks, consisting of 10 digits (0–9).

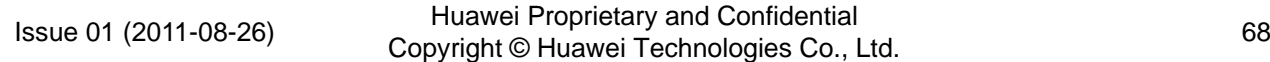

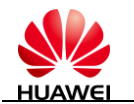

# **6.15 ^OTAACTED**–**Command for Querying the OTA Activation Status**

## 6.15.1 **Syntax**

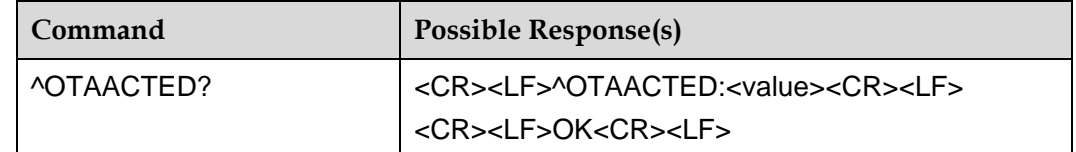

## 6.15.2 **Interface Description**

This command queries whether the over-the-air (OTA) interface is activated. The initial value of **<value>** is **0**. If the MT is activated through the OTA interface, the value is **1**.

## 6.15.3 **Parameter Description**

<value>: Specifies the OTA status.

0: not activated

1: activated

# **6.16 ^OTACMSG**–**Command for Indicating the OTA Update Status**

## 6.16.1 **Syntax**

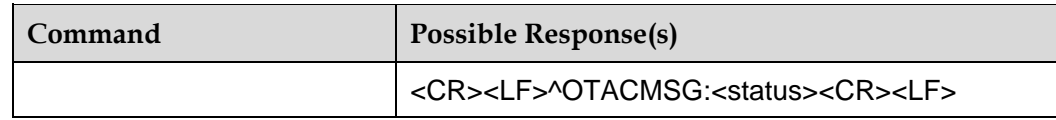

## 6.16.2 **Interface Description**

This command reports the OTA update status.

## 6.16.3 **Parameter Description**

<status>: Indicates the OTA update status.

0: initialized

- 1: Over-the-air service provisioning (OTASP) programming started
- 2: Service Programming Lock unlocked

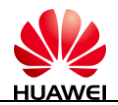

- 3: NAM parameters downloaded
- 4: MDN downloaded
- 5: IMSI downloaded
- 6: Preferred roaming list (PRL) file downloaded
- 7: OTASP commit successful
- 8: OTASP programming successful
- 9: OTASP programming unsuccessful

# **6.17 ^CURRSID**–**Command for Query SID of The Current System**

## 6.17.1 **Syntax**

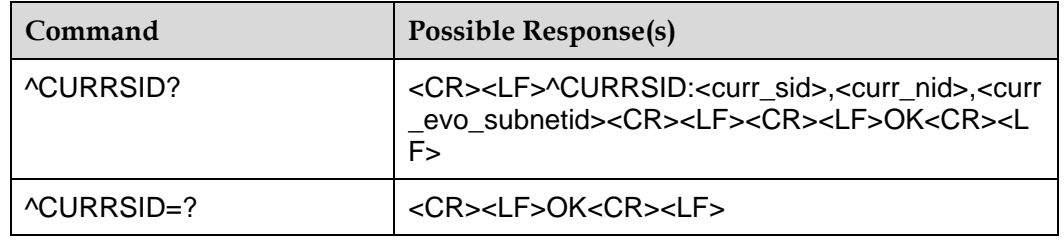

## 6.17.2 **Interface Description**

This command used to query the SID/NID of the current system. IF the current system is at EVDO only mode, the command can get the EVDO"s sub net ID.

## 6.17.3 **Parameter Description**

<curr\_sid>: the system"s current sid.

Decimal number, 0-32767

<curr\_nid>: the system"s current sid.

Decimal number, 0-65534

<curr\_evdo\_subnetid>: the evdo"s sub-net ID.

Hex number,0-FFFFFFFF FFFFFFFF FFFFFFFF FFFFFFFF

## 6.17.4 **Example**

a) If there is a usable 1x system, the command could not return the <curr\_evdo\_subnetid>:

AT^CURRSID

^CURRSID:14844,4001,0

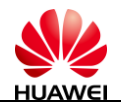

**OK** 

b) If there is only EVDO system, the command could return like that: AT^CURRSID ^CURRSID:0,0,8E4FC

**OK** 

c) If there is not exited system, the command could return like that: AT^CURRSID ^CURRSID:0,0,0

**OK** 

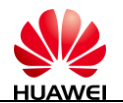

# **7 Call Control Commands**

# **7.1 D**–**Command for Originating a Data Service Call**

## 7.1.1 **Syntax**

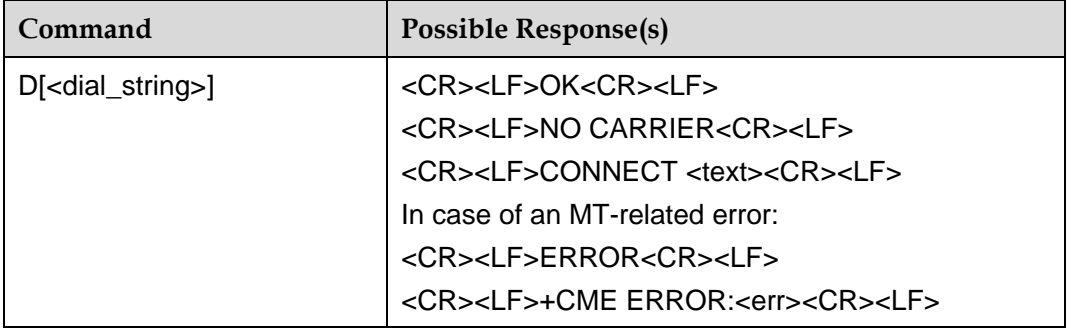

## 7.1.2 **Interface Description**

This command originates a data service call.

In this product, this command supports only data service dial-up.

## 7.1.3 **Parameter Description**

<dial\_string>: Specifies the called number, consisting of ASCII characters. Allowed characters include only 0–9, \*, and #.

## 7.1.4 **Example**

ATD#777 **CONNECT**
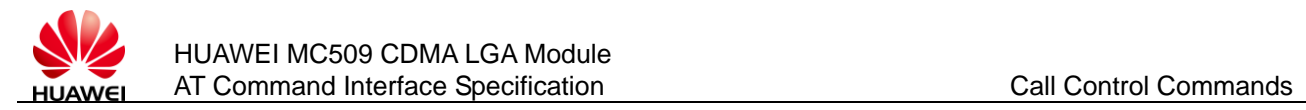

# **7.2 H**–**Command for Disconnecting the Data Service**

# 7.2.1 **Syntax**

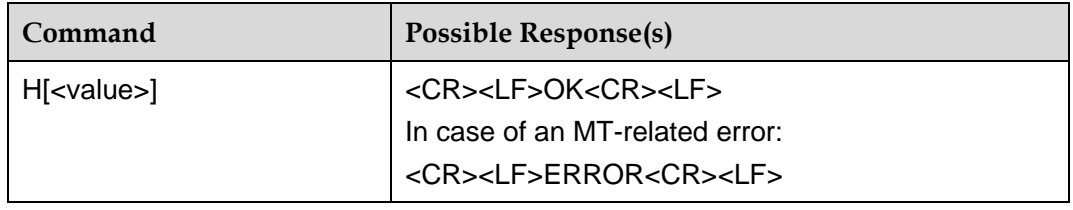

## 7.2.2 **Interface Description**

This command disconnects the data service connection with a remote subscriber. To use this command on the current port, you must enter **+++** to change the current port from the data mode to the command mode.

#### $\square$  NOTE

If this command cannot be used, you can interrupt a data connection by changing DTR signals from the ON state to the OFF state. For details, see the **&D** command.

## 7.2.3 **Parameter Description**

<value>: An integer. The connection is disconnected and "OK" is returned only when the value is **0**. (The connection cannot be disconnected when the value is not **0**, and the response result is "ERROR".) **ATH** is equivalent to **ATH0**.

# **7.3 +CDV**–**Command for Originating a Voice Call**

### 7.3.1 **Syntax**

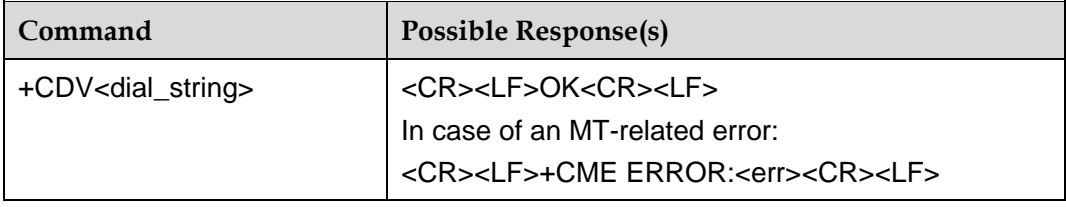

## 7.3.2 **Interface Description**

This command is used by the TE to originate a voice call to the network through the MT.

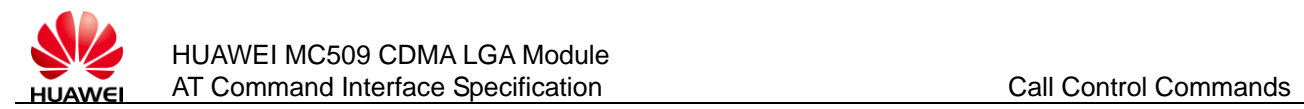

#### 7.3.3 **Parameter Description**

<dial\_string>: Specifies the called number, consisting of ASCII characters. Allowed characters include only 0–9,  $\ast$ , #, and  $\ast$ . The  $\ast$  symbol can only be placed at the beginning of a number. The maximum length of a number cannot exceed 65.

## 7.3.4 **Example**

AT+CDV13372311111

OK

^ORIG:0,0

# **7.4 +CHV**–**Command for Disconnecting a Voice Call**

#### 7.4.1 **Syntax**

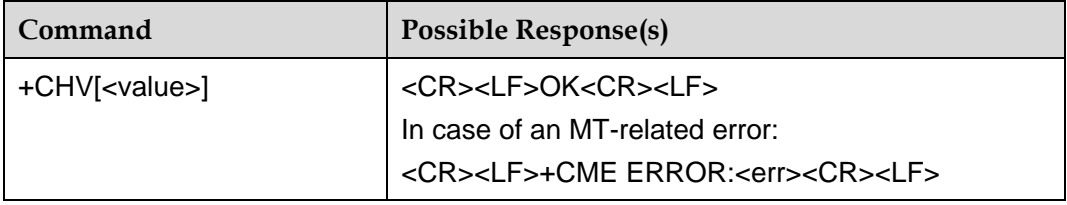

### 7.4.2 **Interface Description**

This command disconnects a voice call.

### 7.4.3 **Parameter Description**

<value>: An integer. The connection is interrupted and "OK" is returned only when the value is **0**. (The connection cannot be interrupted when the value is not **0**, and the response result is "ERROR".) If there is no voice connection, "OK" is returned.

In case of using the command without **<value>**, **<value>** is set to **0**.

# **7.5 A**–**Command for Answering a Call A**

### 7.5.1 **Syntax**

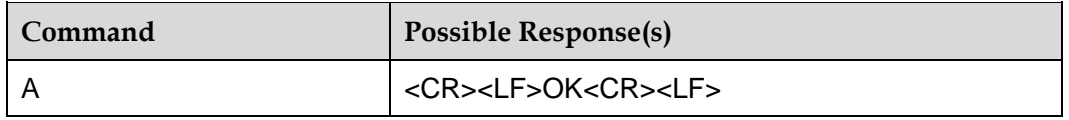

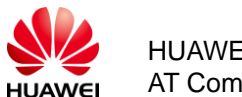

# 7.5.2 **Interface Description**

When a call is originated to the MT, the TE uses this command to notify the MT to answer the call. If there is an incoming call from the third party at this time, this command can also be used to answer the incoming call. If there is no incoming call, "NO CARRIER" is returned.

# **7.6 RING**–**Command for Indicating a Call**

### 7.6.1 **Syntax**

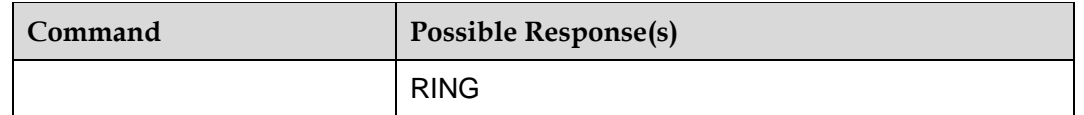

## 7.6.2 **Interface Description**

When a call is originated to the MT, the MT periodically (T is about 5s) reports the indication to the TE.

# **7.7 S0**–**Command for Setting Automatic Answer**

#### 7.7.1 **Syntax**

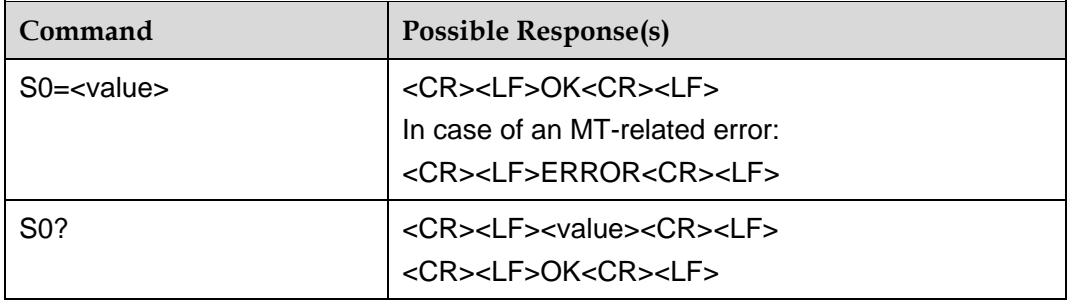

## 7.7.2 **Interface Description**

This command sets the automatic answer function. After the automatic answer function is enabled, the MT starts automatic answer when there is a new incoming call.

### 7.7.3 **Parameter Description**

<value>:

0: Automatic answer is disabled (default value after startup).

Issue 01 (2011-08-26)

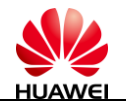

1–255: Automatic answer is enabled. An incoming call will be answered after the number of rings set by **<value>**.

# **7.8 ^ORIG**–**Command for Indicating the Origination of a Call**

## 7.8.1 **Syntax**

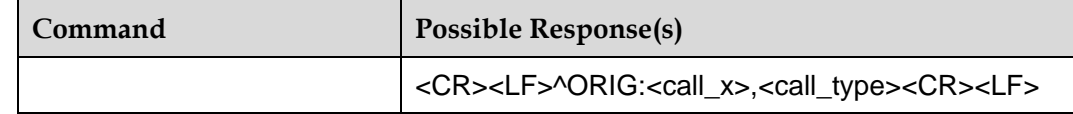

## 7.8.2 **Interface Description**

This command indicates that the MT is originating a call.

### 7.8.3 **Parameter Description**

<call\_x>: Specifies the call ID, uniquely identifying the call. The value ranges from 1 to 9.

<call\_type>: Specifies the call type. The values are as follows:

0: voice call

2: PS domain data call (not supported at present)

3: CDMA SMS call (not supported at present)

7: OTA call (standard OTASP numbers)

8: OTA call (non-standard OTASP numbers)

9: emergency call

# **7.9 ^CONN**–**Command for Indicating a Call Connection**

#### 7.9.1 **Syntax**

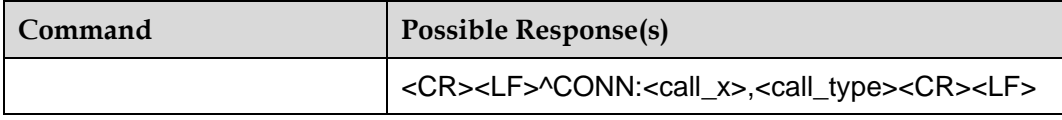

### 7.9.2 **Interface Description**

If the MT is the caller, when a call request is successfully sent to the network and a response from the network is received, the MT reports the response to the TE even

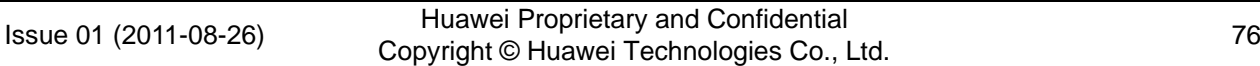

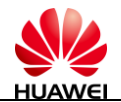

when the call is not answered If the MT receives an incoming call, the MT reports this indication to the TE when the MT answers the call.

#### 7.9.3 **Parameter Description**

<call\_x>: Specifies the call ID, uniquely identifying the call. The value ranges from 1 to 9.

<call\_type>: Specifies the call type. The values are as follows:

- 0: voice call
- 2: PS domain data call (not supported at present)
- 3: CDMA SMS call (not supported at present)
- 7: OTA call (standard OTASP numbers)
- 8: OTA call (non-standard OTASP numbers)
- 9: emergency call

# **7.10 ^CEND**–**Command for Indicating the End of a Call**

#### 7.10.1 **Syntax**

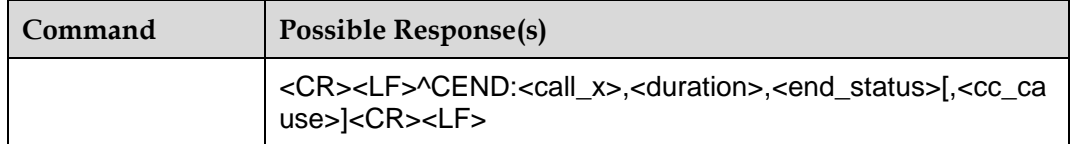

### 7.10.2 **Interface Description**

After a call is terminated, the MT reports this indication to the TE to notify the TE of the call end cause and the call duration.

#### 7.10.3 **Parameter Description**

<call\_x>: Specifies the call ID, uniquely identifying the call. The value ranges from 1 to 9.

<duration>: Specifies the call duration in the unit of second. The time starts from reporting of the **^CONN** command until the call is complete.

<end\_status>: Specifies the call end cause. In this product, this parameter is set to **255** permanently.

<cc\_cause>: Specifies call control information (not supported at present).

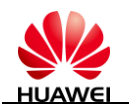

# **7.11 +CLIP**–**Command for Setting the Presentation of Caller ID**

## 7.11.1 **Syntax**

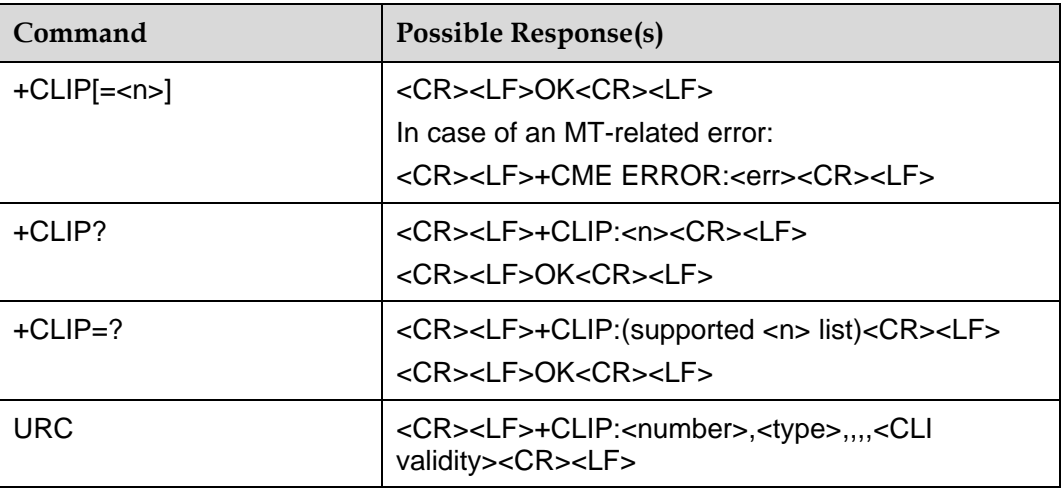

## 7.11.2 **Interface Description**

The set command sets whether reporting of the caller ID unsolicited result code (URC) is allowed. If the caller ID URC is allowed to be reported, when there is an incoming call, the caller ID indication is provided following the RING indication and periodically (every five seconds) reported to the TE.

### 7.11.3 **Parameter Description**

<n>:

0: Caller ID URC reporting is not allowed (default value after startup).

1: Caller ID URC reporting is allowed.

#### $\square$  note

In case of using the command without **<n>**, **<n>** is set to **0**.

<number>: Specifies a calling number. It is a string with double quotation marks. Allowed characters include only 0–9, \*, #, and +.

<type>: Specifies the number type. "145" indicates an international number, and "129" indicates a national number. For details, see section [15.5 "Phone Number](#page-151-0)  [Type.](#page-151-0)"

<CLI validity>:

0: The call line identity (CLI) is valid.

1: The CLI is rejected by the call originator.

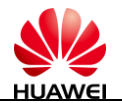

2: The CLI is unavailable because of the limitation of the originating network or a network problem.

Three fields are reserved between **<type>** and **<CLI validity>**.

#### 7.11.4 **Example**

```
+CLIP:"82882690",129,,,,0
or
+CLIP:"",128,,,,1
or
+CLIP:"",128,,,,2
```
# **7.12 +CLCC**–**Command for Querying the Call Status**

#### 7.12.1 **Syntax**

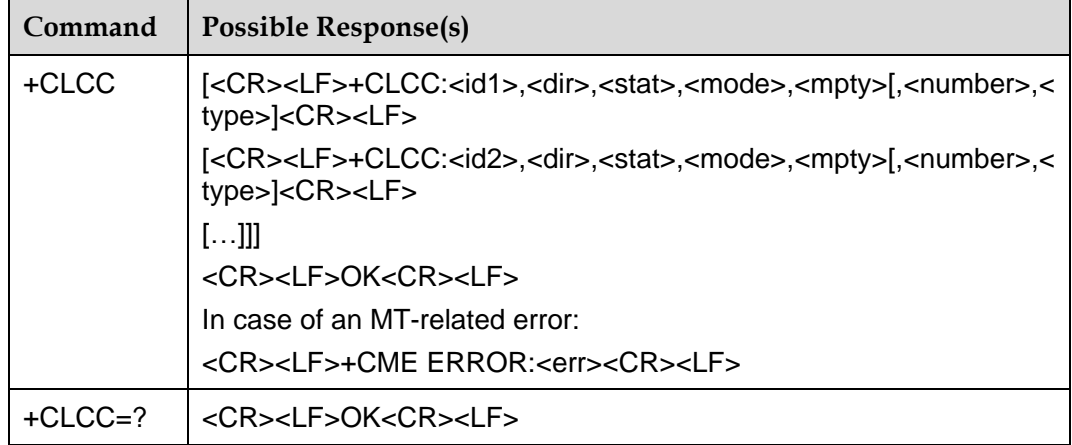

### 7.12.2 **Interface Description**

This command queries the number of current calls and the state of each call. If there are no calls, "OK" is returned when this command is executed.

### 7.12.3 **Parameter Description**

<idx>: Specifies the call ID. The value ranges from 1 to 9. <dir>: Specifies the call direction. The values are as follows: 0: MO

1: MT

Issue 01 (2011-08-26)

Huawei Proprietary and Confidential Provident Prophetally and Communities<br>Copyright © Huawei Technologies Co., Ltd.

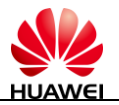

<state>: Specifies the call state. The values are as follows:

- 0: active
- 1: held (not supported at present)
- 2: dialing
- 3: alerting (not supported at present)
- 4: incoming
- 5: waiting (not supported at present)

<mode>: Specifies the call type. The values are as follows:

0: voice

1: data

<mpty>: Specifies the multiparty call. The values are as follows:

0: non-multiparty call

1: multiparty call (not supported at present)

<number>: Specifies a call number. It is a string with double quotation marks. Allowed characters include only 0–9,  $\ast$ , #, and  $\ast$ . In addition, the  $\ast$  symbol can only be at the start of the number.

<type>: Specifies the type of a call number. "145" indicates an international number, and "129" indicates a national number. For details, see section [15.5 "Phone Number](#page-151-0)  [Type.](#page-151-0)"

#### 7.12.4 **Example**

AT+CLCC

+CLCC:1,0,0,0,0,"13801000841",129

**OK** 

# **7.13 ^DTMF**–**Two-Stage Dialing Command**

#### 7.13.1 **Syntax**

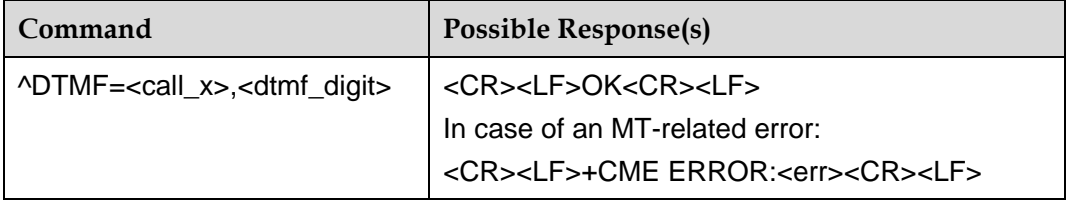

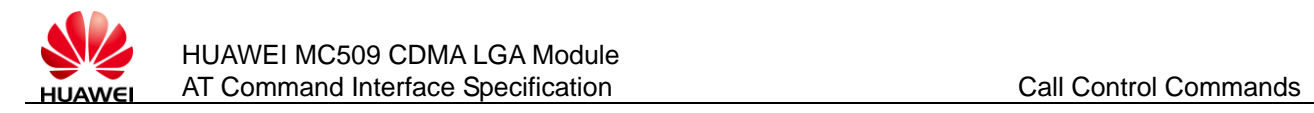

## 7.13.2 **Interface Description**

This command sends a dual tone multiple frequency (DTMF) key value to the network through signaling in the call status.

## 7.13.3 **Parameter Description**

<call\_x>: Specifies a call ID. The value ranges from 1 to 9.

<dtmf\_digit>: ASCII characters, indicating a DTMF key value. Allowed characters include only 0–9, \*, and #. Only one character is allowed each time.

#### 7.13.4 **Example**

AT+CDV10000 OK ^ORIG:2,0 ^CONN:2,0 AT^DTMF=2,1 **OK** AT^DTMF=2,# **OK** 

# **7.14 ^PPPCFG**–**Command for Setting the PPP User Name and Password**

#### 7.14.1 **Syntax**

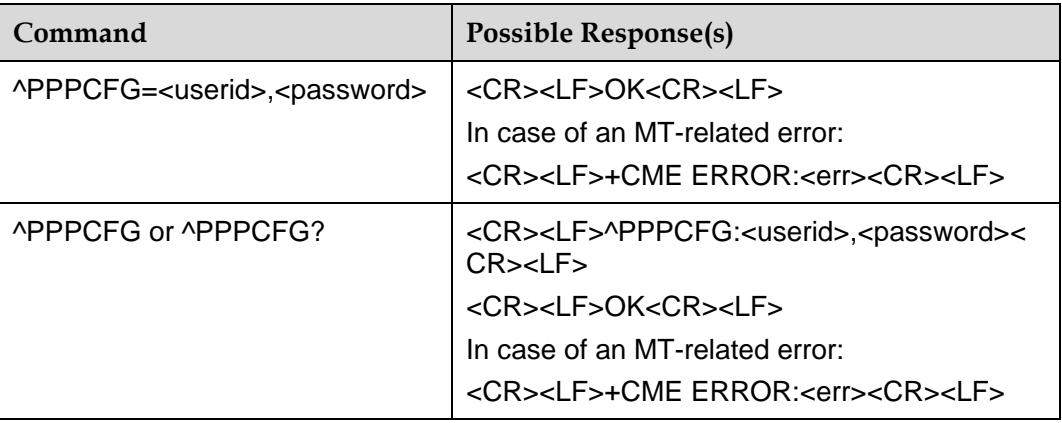

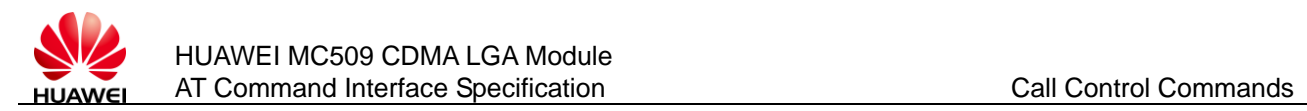

## 7.14.2 **Interface Description**

This command sets the Point to Point Protocol (PPP) user name and password before data service dial-up. After the dial-up connection is successful, the client can use the user name and password to establish a PPP connection.

### 7.14.3 **Parameter Description**

<userid>: Specifies the PPP authentication user name. It is a string with double quotation marks. The maximum length is 127 characters excluding the double quotation marks.

<password>: Specifies the PPP authentication password. It is a string with double quotation marks. The maximum length is 127 characters excluding the double quotation marks.

## 7.14.4 **Example**

AT^PPPCFG="Huawei","Huawei"

OK

# **7.15 +CTA**–**Command for Setting operating mode**

### 7.15.1 **Syntax**

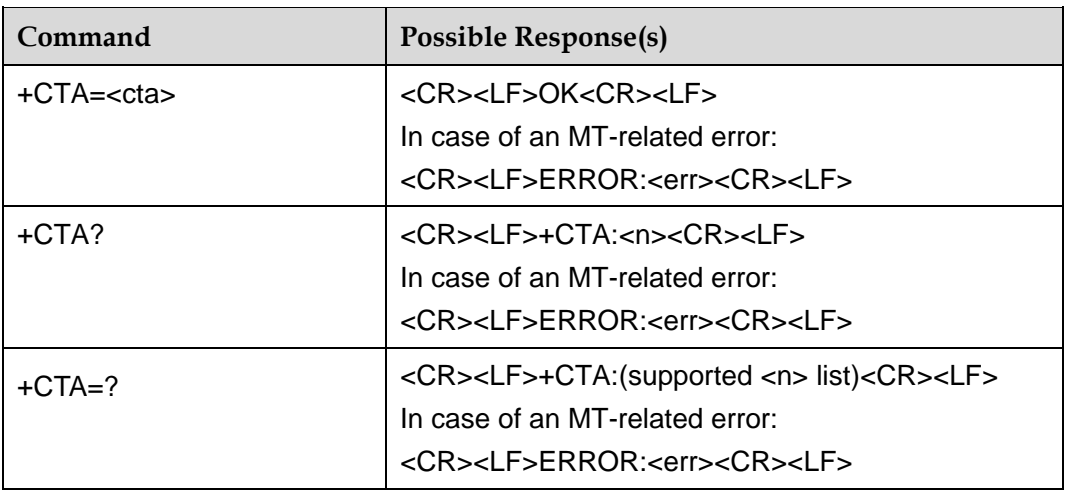

## 7.15.2 **Interface Description**

Execution command use to set the time to enter the dormant.

Read command use to read the time to enter the dormant.

Test command use to test the time to enter the dormant.

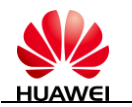

# 7.15.3 **Parameter Description**

<cta>: the time to enter the dormant.

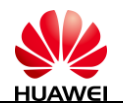

# **8 SMS Interface Commands**

# **8.1 +CPMS**–**Command for Setting the Short Message Storage Location**

## 8.1.1 **Syntax**

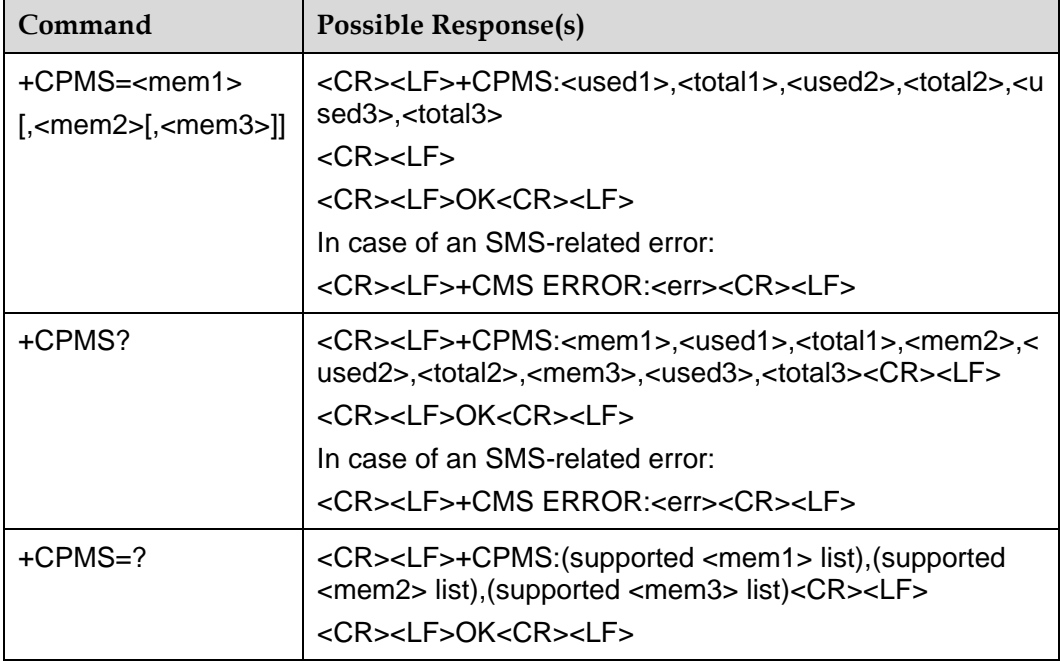

# 8.1.2 **Interface Description**

The set command sets the short message storage medium corresponding to the short message operations (such as read or write) and return the current usage of the selected medium.

The name and usage of the currently selected storage medium are returned when the read command is executed.

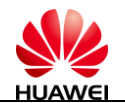

All storage medium types supported by the MT can be returned when the test command is executed.

#### 8.1.3 **Parameter Description**

<mem1>: Specifies the medium for short message read and deletion. It is a string with double quotation marks. The optional values are as follows:

"SM": R-UIM card

"ME": nonvolatile memory on the module (default value after startup)

<mem2>: Specifies the medium for short message write and sending. It is a string with double quotation marks. Its optional values and default value are the same as those of **<mem1>**.

<mem3>: Specifies the medium for storing the received short message. It is a string with double quotation marks. Its optional values and default value are the same as those of **<mem1>**.

<total1>: An integer, specifying the total number of short messages that can be saved in **<mem1>**.

<total2>: An integer, specifying the total number of short messages that can be saved in **<mem2>**.

<total3>: An integer, specifying the total number of short messages that can be saved in <mem3>.

<used1>: An integer, specifying the number of short messages that are saved in **<mem1>**.

<used2>: An integer, specifying the number of short messages that are saved in **<mem2>**

<used3>: An integer, specifying the number of short messages that are saved in **<mem3>**.

# **8.2 +CNMI**–**Command for Setting the Mode of New Short Message Notification**

#### 8.2.1 **Syntax**

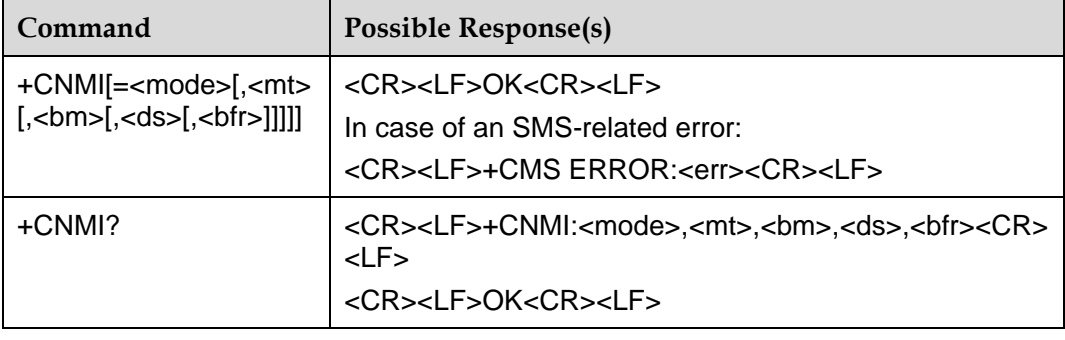

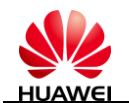

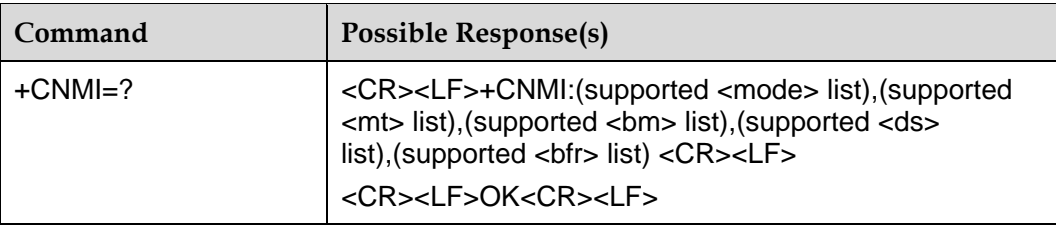

### 8.2.2 **Interface Description**

The set command sets the mode of notifying the TE of a new short message. Where:

**<mode>** and **<bfr>** are used to set the mode of notifying the TE of a new short message.

**<mt>** sets the storage and notification rules for newly received short messages: a new short message is directly reported to the TE; or a new short message is stored in the MT and the storage position is reported to the TE.

**<ds>** sets whether a short message status report (+CDSI, ^HCDS) is sent.

The supported parameter value is returned when the test command is executed.

#### 8.2.3 **Parameter Description**

<mode>: Specifies the short message notification mode.

0: The short message notification is stored in the buffer of the MT. If the buffer of the MT is full, the new notification overwrites the oldest notification.

1: The short message notification is sent to the TE. If the short message notification fails to be sent (for example, in online data mode), the notification is discarded (default value after startup).

2: Send a message notification and message status report to the TE. If the sending fails (for example, in the online data mode), buffer the message notification in the MS and send it to the TE later.

In CDMA mode, <mode> always set to 1.

<mt>: Specifies the storage and notification rules for received short messages.

The storage and notification for a new short message has the two modes:

1. The short message is stored in the MT, and a storage position notification is sent to the TE (default value after startup).

The short message notification uses the **+CMTI** command, that is, a new short message is stored in **<mem3>** specified by the **+CPMS** command; the storage location and the index value are reported to the TE.

2. The short message is not stored in the MT but is directly sent to the TE.

The short message notification uses the **^HCMT** command. A new short message is not stored on the board. It is reported to the TE. The TE needs to call the **AT+CNMA** command to acknowledge the reported short message. If the **AT+CNMA** command is not received within two seconds, the MT sends a receiving error to the network.

<span id="page-86-0"></span>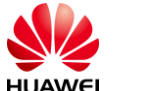

[Figure 8-1 s](#page-86-0)hows the interaction between the TE and the MT in the preceding two modes.

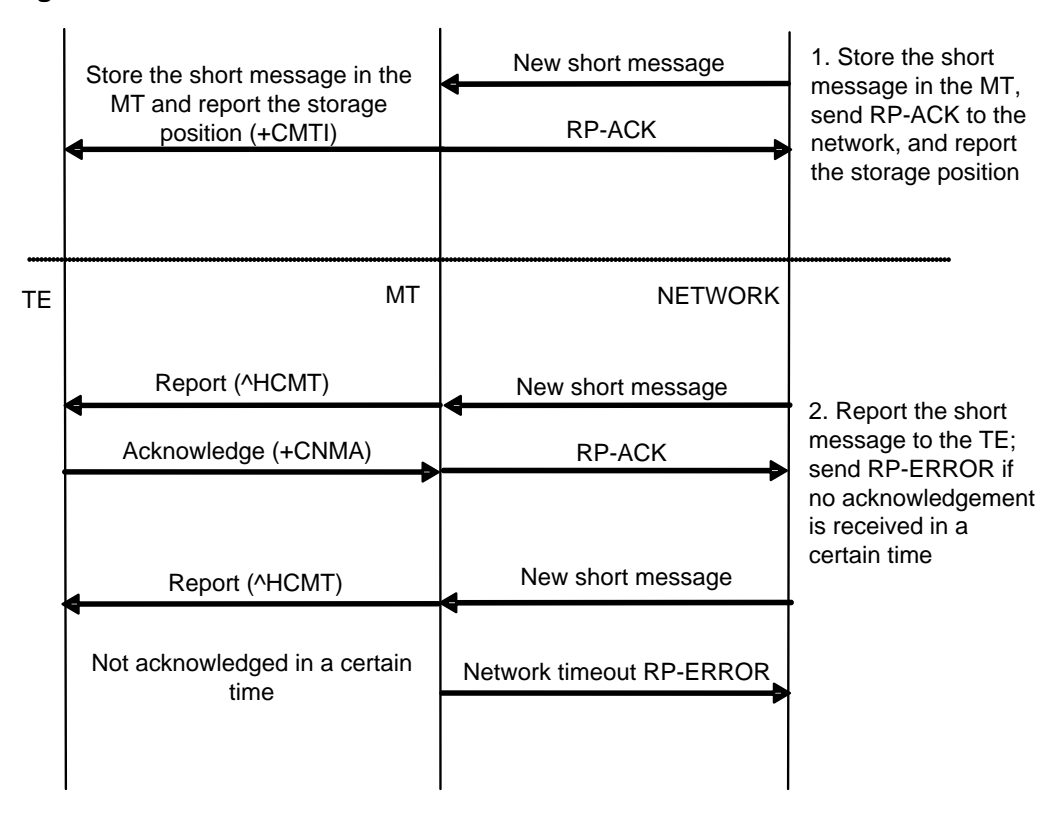

**Figure 8-1** Interaction between the TE and the MT

[Table 8-1 d](#page-86-1)escribes the combinations of the preceding two parameters.

<span id="page-86-1"></span>**Table 8-1** Combinations of the preceding two parameters

| $mode$ | $mt$ | Saving a Short<br><b>Message or Not</b> | <b>Reporting a Short</b><br><b>Message or Not</b> | Reporting<br>Command |
|--------|------|-----------------------------------------|---------------------------------------------------|----------------------|
|        |      | Yes                                     | No                                                |                      |
|        |      | Yes                                     | Yes                                               | +CMTI                |
| O      | 2    | No                                      | No                                                |                      |
|        | ⌒    | No                                      | Yes                                               | <b>^HCMT</b>         |

<bm>: Not supported at present. The value is always **0**.

<ds>: Used to set a short message return receipt.

0: A short message return receipt is not sent to the TE.

1: The short message return receipt is not stored in the MT but is sent to the TE. If PDU mode enabled:

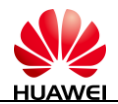

^HCDS: [<reserved>],<length><CR><LF> <layer3 packet><CR><LF>

If Text mode enabled:

^HCDS:

<callerID>,<year>,<month>,<day>,<hour>,<minute>,<second>,<lang>,<format>,<len gth>,<prt>,<prv>,<type>,<tag><CR><LF><msg><ctrl-z><CR><LF>

2: The short message return receipt is stored in the MT, and a storage position notification is sent to the TE by using the **+CDSI** command. (default value after startup).

+CDSI: <mem>,<index><CR><LF>

<bfr>: Set the buffer processing when <mode>=1, 2 is entered from <mode>=0.

0: In the <mode>1-2 mode, MS sends all URCs to TE in one time. (default value after startup)

1: In the <mode>1-2 mode, clear all URCs..

#### 8.2.4 **Example**

Set CNMI=1,1,0,1,0.

A new short message is stored in the MT, and the storage position is reported by running the **+CMTI:"ME",1** command. A status report short message is not stored but is reported by using the **^HCDS** command.

If a message notification cannot be reported (for example, in the online-data mode), the message notification is discarded.

# **8.3 +CMTI**–**Command for Indicating the Arrival of a Short Message**

#### 8.3.1 **Syntax**

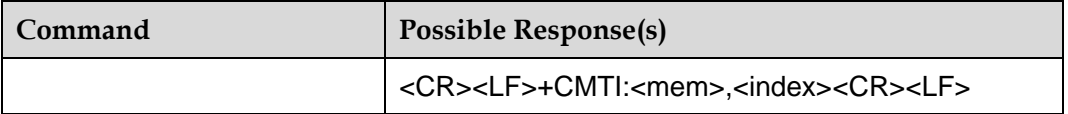

### 8.3.2 **Interface Description**

This command indicates that a new short message or a new status report short message has been received.

#### 8.3.3 **Parameter Description**

<mem>: Specifies the storage medium of a short message. Currently, only "SM" and "ME" are supported.

"ME": ME short message storage medium

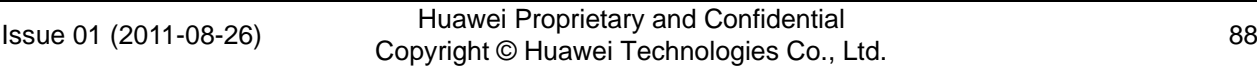

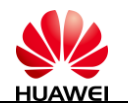

"SM": R-UIM short message storage medium

<index>: An integer, indicating the position of a short message in the storage medium.

# **8.4 ^HCMT**–**Command for Reporting a New Short Message**

## 8.4.1 **Syntax**

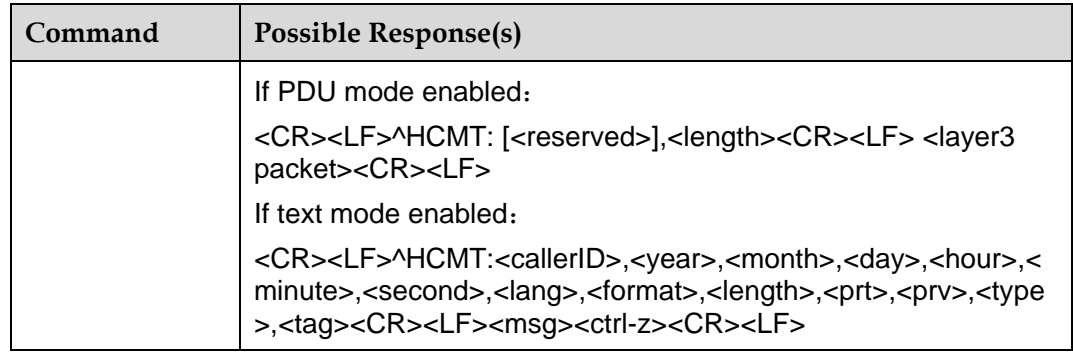

## 8.4.2 **Interface Description**

This command reports a new short message without storing it to the TE.

## 8.4.3 **Parameter Description**

<callerID>: Specifies the number of the short message sender.

<year, month, day, hour, minute, second>: The year, month, day, hour, minute and second when a short message is received.

<lang>: Specifies the language. The values are as follows:

- 0: unspecified
- 1: English
- 6: Chinese

<format>: Specifies the encoding format of a short message. The values are as follows:

- 0: GSM 7 bit (not supported at present)
- 1: ASCII encoding (when the encoding range is not greater than 7F)
- 2: IA5 (not supported at present)
- 3: octet (not supported at present)
- 4: Latin (not supported at present)
- 5: Latin\_Hebrew (not supported at present)

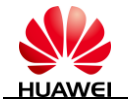

- 6: UNICODE encoding (when the encoding range is greater than 7F)
- <Length>: Specifies the length of a received short message.
- <prt>: Specifies the priority of a short message. The values are as follows:
- 0: normal
- 1: interactive
- 2: urgent
- 3: emergency
- <Prv>: Specifies the confidentiality level.
- 0: normal
- 1: restricted
- 2: confidential
- 3: secret
- <type>: Specifies the type of a short message.
- 0: normal
- 1: CPT (not supported at present)
- 2: voice mail (not supported at present)
- 3: SMS report
- 4: Flash SMS
- <tag>: an integer:0~3
- 0: WMS\_TAG\_MT\_NOT\_READ
- 1: WMS\_TAG\_MT\_READ
- 2: WMS\_TAG\_MO\_NOT\_SENT
- 3: WMS\_TAG\_MO\_SENT
- <Msg>: The received short message.
- <layer3 packet>: see ^HCMGS command.

# **8.5 +CDSI**–**Command for Indicating the Arrival of a Status Report Short Message**

#### 8.5.1 **Syntax**

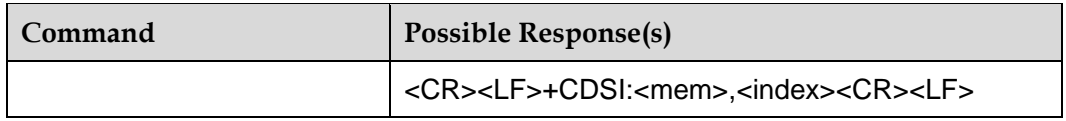

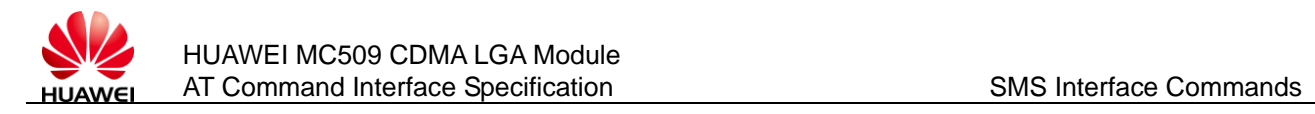

## 8.5.2 **Interface Description**

This command indicates that a new status report short message is received and provides the storage position.

## 8.5.3 **Parameter Description**

<mem>: Specifies the storage location of a short message.

"SM": R-UIM short message storage medium

"ME": ROMSIM short message storage medium

<index>: An integer, identifying the position in the storage location.

# **8.6 ^HCDS**–**Command for Reporting a New Status Report Short Message**

### 8.6.1 **Syntax**

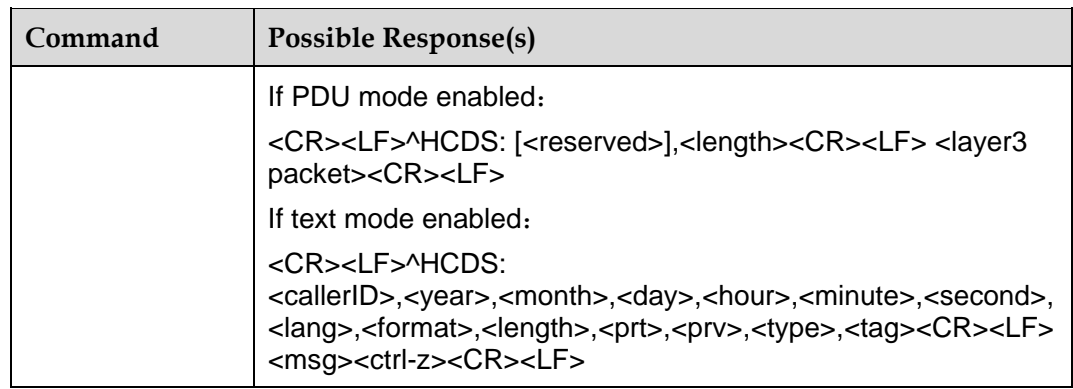

### 8.6.2 **Interface Description**

This command reports a received new short message report without storing it to the TE.

### 8.6.3 **Parameter Description**

<callerID>: Specifies the number of the short message sender.

<format>: Specifies the encoding format of a short message. The values are as follows:

0: GSM 7 bit (not supported at present)

1: ASCII encoding (when the encoding range is not greater than 7F)

2: IA5 (not supported at present)

3: octet (not supported at present)

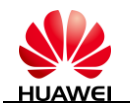

- 4: Latin (not supported at present)
- 5: Latin\_Hebrew (not supported at present)
- 6: UNICODE encoding (when the encoding range is greater than 7F)
- <year>: The year when a short message is received.
- <month>: The month when a short message is received.
- <day>: The day when a short message is received.
- <hour>: The hour when a short message is received.
- <minute>: The minute when a short message is received.
- <second>: The second when a short message is received.
- <length>: Specifies the length of a received short message.
- <lang>: Specifies the language. The values are as follows:
- 0: unspecified
- 1: English
- 6: Chinese
- <prt>: Specifies the priority of a short message. The values are as follows:
- 0: normal
- 1: interactive
- 2: urgent
- 3: emergency
- <Prv>: Specifies the confidentiality level.
- 0: normal
- 1: restricted
- 2: confidential
- 3: secret
- <type>: Specifies the type of a short message.
- 0: normal
- 1: CPT (not supported at present)
- 2: voice mail (not supported at present)
- 3: SMS report
- 4: Flash SMS
- $\langle \text{tag}\rangle$ : an integer:0~3
- 0: WMS\_TAG\_MT\_NOT\_READ
- 1:WMS\_TAG\_MT\_READ

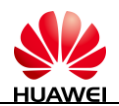

- 2:WMS\_TAG\_MO\_NOT\_SENT
- 3:WMS\_TAG\_MO\_SENT
- <Msg>: The received short message.

<layer3 packet>: see ^HCMGS command.

# **8.7 +CNMA**–**Command for Acknowledging a New Short Message**

#### 8.7.1 **Syntax**

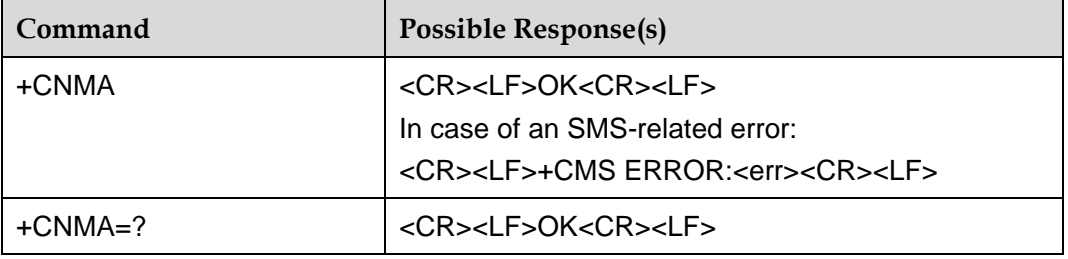

# 8.7.2 **Interface Description**

This command replies to the **^HCMT** or **^HCDS** indication received by the TE from the MT.

The execution command acknowledges the reception of a new short message sent to the TE. For usage of the command, see the **+CNMI** command.

Before the previous received short message is acknowledged, the MT does not send another **^HCMT** or **^HCDS** command to the TE.

If the MT does not obtain a short message acknowledgement in the specified time (about two seconds) (due to network timeout), it sends "RP-ERROR" to the network.

If this command is executed but no short message needs to be acknowledged, "+CMS ERROR:<err>" is returned.

#### 8.7.3 **Parameter Description**

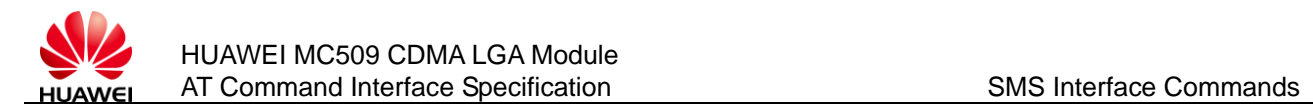

# **8.8 ^HSMSSS**–**Command for Setting Short Message Parameters**

#### 8.8.1 **Syntax**

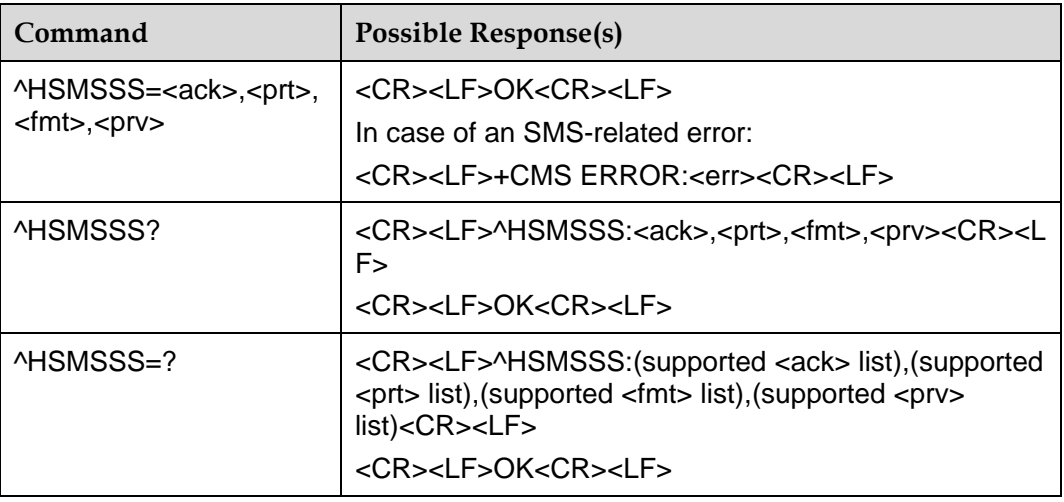

#### 8.8.2 **Interface Description**

The set command sets parameters for sending short messages, including whether to acknowledge, priority, encoding format, and confidentiality.

#### **NOTE**

This AT command is only effective in text mode.

### 8.8.3 **Parameter Description**

<ack>: Specifies whether a short message status report is required. The values are as follows:

0: The short message status report is not required (default value after startup).

1: The short message status report is required.

<prt>: Specifies the priority of a short message. The values are as follows:

0: normal (default value after startup)

- 1: interactive
- 2: urgent
- 3: emergency

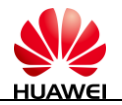

<format>: Specifies the encoding format of a short message. The values are as follows:

- 0: GSM 7 bit (not supported at present)
- 1: ASCII encoding (when the encoding range is not greater than 7F)
- 2: IA5 (not supported at present)
- 3: octet (not supported at present)
- 4: Latin (not supported at present)
- 5: Latin\_Hebrew (not supported at present)
- 6: UNICODE encoding (when the encoding range is greater than 7F)
- <Prv>: Specifies the confidentiality level. The values are as follows:
- 0: normal (default value after startup)
- 1: restricted
- 2: confidential
- 3: secret

# **8.9 ^HCMGS**–**Command for Sending a Short Message**

#### 8.9.1 **Syntax**

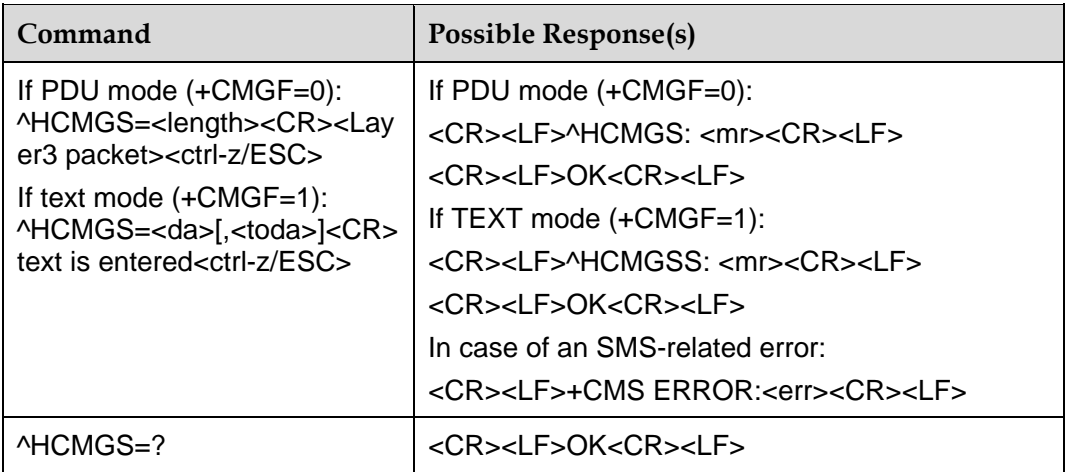

#### 8.9.2 **Interface Description**

This command sends a short message to the network. The short message is sent in two steps:

PDU mode:

Firstly, **^HCMGS=<length>** end with (CR),

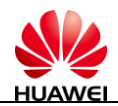

TE wait for **<CR><LF><greater\_than><space>(IRA 13, 10, 62, 32)** from the MT, and input the message content that end with<ctrl-Z> (IRA 26).

TEXT mode:

The **^HCMGS=<da>[,<toda>]** command is sent with the end of (CR).

The TE waits **<CR><LF><greater\_than><space>(IRA 13, 10, 62, 32)** returned by the MT, and then sends the message content ending with <ctrl-Z> (IRA 26).

In TEXT mode, it only supports 0~0x00FF with UCS2.

The maximum length of message is 160 characters with 7bit codec, and 70 characters with UCS2S.

#### 8.9.3 **Parameter Description**

<length>: the length is bytes of layer3 packet.

<da>: Specifies the number of the recipient of a short message. It is a string with double quotation marks, consisting of a maximum of 20 characters. The value can be 0–9, \*, #, and +. The "+" symbol can only be at the start of the number.

<toda>: Specifies the address encoding format. It is a digit of one byte. It is not supported at present. The default value is **0**.

<mr>: A decimal digit, specifying the identifier of a short message. The value ranges from 0 to 65535.

<ctrl-Z>: Identifies the end of a short message. The character is '0x1A' ('0x001A' in the Unicode).

<ESC>: Indicates that the sending of a short message is canceled. The character is '0x1B' ('0x001B' under the Unicode).

 $\leq$ Layer3 packet>: the character is 0~9, A~F, two characters form a Octet.

#### $\square$  note

Sending of a short message adopts the asynchronous command processing mode in the AT command. Currently, the asynchronous command processing process cannot process other AT commands. During the process, if the MT receives a short message-related command, such as the **+CPMS**, **^HCMGR**, **+CMGD**, **^HCMGL**, **+CNMA**, **+CNMI**, or **^HCMGW** command, it returns "+CMS ERROR:302". That is, the operation is not allowed. If the MT receives the **^HCMGS** command, it returns "^HCMGSF: 0". If the MT receives another command unrelated to a short message, it returns "+CME ERROR:40". That is, the operation is not allowed.

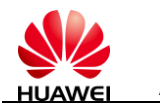

# **8.10 ^HCMGSS**–**Command for Reporting Successful Short Message Sending**

#### 8.10.1 **Syntax**

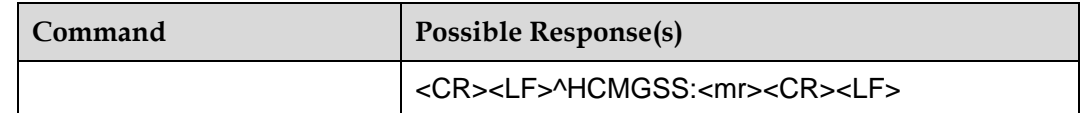

## 8.10.2 **Interface Description**

This command notifies the TE of the successful sending of a short message.

#### **NOTE**

This AT command is only effective in text mode.

## 8.10.3 **Parameter Description**

<mr>: A decimal digit, specifying the identifier of a short message. The value ranges from 0 to 65535.

# **8.11 ^HCMGSF**–**Command for Reporting Short Message Sending Failure**

#### 8.11.1 **Syntax**

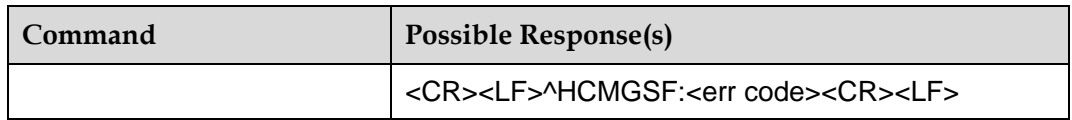

## 8.11.2 **Interface Description**

This command notifies the TE of the failure in sending a short message.

#### **NOTE**

This AT command is only effective in text mode.

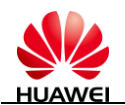

## 8.11.3 **Parameter Description**

<err code>: Specifies an error code of short message sending failure.

0: WMS ADDRESS VACANT S 1: WMS\_ADDRESS\_TRANSLATION\_FAILURE\_S 2: WMS\_NETWORK\_RESOURCE\_SHORTAGE\_S 3: WMS\_NETWORK\_FAILURE\_S 4: WMS\_INVALID\_TELESERVICE\_ID\_S 5: WMS\_OTHER\_NETWORK\_PROBLEM\_S 6: WMS\_OTHER\_NETWORK\_PROBLEM\_MORE\_FIRST\_S 31: WMS\_OTHER\_NETWORK\_PROBLEM\_MORE\_LAST\_S 32: WMS\_NO\_PAGE\_RESPONSE\_S 33: WMS\_DESTINATION\_BUSY\_S 34: WMS\_NO\_ACK\_S 35: WMS\_DESTINATION\_RESOURCE\_SHORTAGE\_S 36: WMS\_SMS\_DELIVERY\_POSTPONED\_S 37: WMS\_DESTINATION\_OUT\_OF\_SERVICE\_S 38: WMS\_DESTINATION\_NO\_LONGER\_AT\_THIS\_ADDRESS\_S 39: WMS\_OTHER\_TERMINAL\_PROBLEM\_S 40: WMS\_OTHER\_TERMINAL\_PROBLEM\_MORE\_FIRST\_S 47: WMS\_OTHER\_TERMINAL\_PROBLEM\_MORE\_LAST\_S 48: WMS\_SMS\_DELIVERY\_POSTPONED\_MORE\_FIRST\_S 49: WMS\_SMS\_DELIVERY\_POSTPONED\_MORE\_LAST\_S 64: WMS\_RADIO\_IF\_RESOURCE\_SHORTAGE\_S 65: WMS\_RADIO\_IF\_INCOMPATIBLE\_S 66: WMS\_OTHER\_RADIO\_IF\_PROBLEM\_S 67: WMS\_OTHER\_RADIO\_IF\_PROBLEM\_MORE\_FIRST\_S 95: WMS\_OTHER\_RADIO\_IF\_PROBLEM\_MORE\_LAST\_S 96: WMS\_UNEXPECTED\_PARM\_SIZE\_S 97: WMS\_SMS\_ORIGINATION\_DENIED\_S 98: WMS\_SMS\_TERMINATION\_DENIED\_S 99: WMS\_SUPPL\_SERVICE\_NOT\_SUPPORTED 100: WMS\_SMS\_NOT\_SUPPORTED\_S 101: WMS\_RESERVED\_101\_S 102: WMS\_MISSING\_EXPECTED\_PARM\_S 103: WMS\_MISSING\_MANDATORY\_PARM\_S 104: WMS\_UNRECOGNIZED\_PARM\_VALUE\_S 105 WMS\_UNEXPECTED\_PARM\_VALUE\_S 106: WMS\_USER\_DATA\_SIZE\_ERROR\_S 107: WMS\_OTHER\_GENERAL\_PROBLEMS\_S 108: WMS\_OTHER\_GENERAL\_PROBLEMS\_MORE\_FIRST\_S

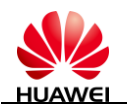

109: WMS\_OTHER\_GENERAL\_PROBLEMS\_MORE\_LAST\_S

# **8.12 ^HCMGW**–**Command for Storing a Short Message**

## 8.12.1 **Syntax**

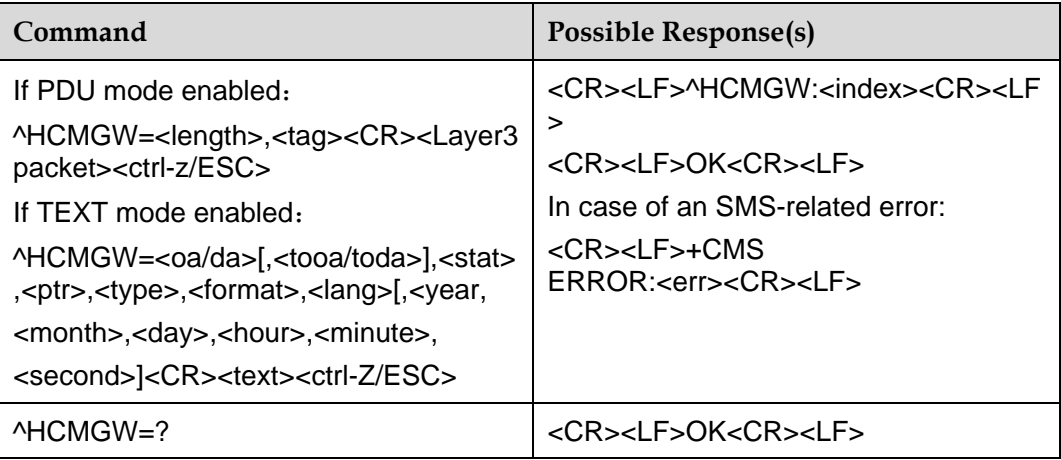

# 8.12.2 **Interface Description**

This command stores a short message to the storage location specified by **<mem2>** in the **+CPMS** command. The short message can be saved to the "SM" or "ME".

PDU mode:

Save a message to memory, there are two steps:

Firstly, ^HCMGW=<length>,<tag> end with(CR)

TE wait for <CR><LF>< greater than ><space>(IRA 13, 10, 62, 32) from the MT, and input the message content that end with<ctrl-Z> (IRA 26).

TEXT mode:

Save a message to memory, there are two steps:

Firstly, ^HCMGW=<oa/da>[,<tooa/toda>],<stat>,<ptr>,<type>,<format>,<lang>

[,<year>,<month>,<day>,<hour>,<minute>,<second>] end with(CR)

TE wait for <CR><LF>< greater than ><space>(IRA 13, 10, 62, 32) from the MT, and input the text content that end with<ctrl-Z> (IRA 26)

## 8.12.3 **Parameter Description**

<oa/da>: Specifies the number of the sender or recipient of a short message. It is a string with double quotation marks, consisting of a maximum of 20 characters. The value can be 0–9, \*, #, and +. The + symbol can only be placed at the beginning of a number.

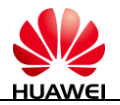

<tooa/toda>: Specifies the address encoding format. It is a digit of one byte. It is not supported at present. The default value is **0**.

<stat>: Specifies the storage status of a short message. The values are as follows:

0: received unread short messages

- 1: received read short messages
- 2: stored unsent short messages
- 3: stored sent short message

<lang>: Specifies the language. The values are as follows:

- 0: unspecified
- 1: English
- 6: Chinese

<ptr>: An integer, specifying the priority of a short message. The values are as follows:

- 0: normal
- 1: interactive
- 2: urgent
- 3: emergency

<year>,<month>,<day>,<hour>,<minute>,<second>: The year, month, day, hour, minute, and second of a short message.

<index>: A number consisting of decimal digits (0–9), specifying the position number in the storage medium. The value ranges from 0 to the value of the maximum memory capacity minus one.

<format>: Specifies the encoding format of a short message. The values are as follows:

0: GSM 7 bit (not supported at present)

1: ASCII encoding (when the encoding range is not greater than 7F)

2: IA5 (not supported at present)

3: octet (not supported at present)

- 4: Latin (not supported at present)
- 5: Latin\_Hebrew (not supported at present)
- 6: UNICODE encoding (when the encoding range is greater than 7F)

<type>: Specifies the type of a short message. The values are as follows:

0: normal

- 1: CPT (not supported at present)
- 2: voice mail (not supported at present)
- 3: SMS report

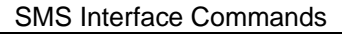

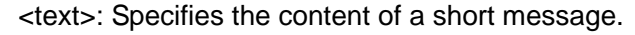

<CR>: Command termination character, indicating the end of a command.

<ctrl-Z>: Indicates the end of the content of a short message. The character is '0x1A' when the encoding format is not UNICODE encoding; the character is '0x001A' when the encoding format is UNICODE encoding.

<ESC>: Indicates canceling sending of the short message. The character is '0x1B'.

 $\epsilon$ length $>$ : the length of the bytes of layer3 packet

<Layer3 packet>: the character is  $0~9$ ,  $A~F$ , two characters form a Octet

 $<$ tag>: an integer: 0~3

0: WMS TAG MT NOT READ

1:WMS\_TAG\_MT\_READ

- 2:WMS\_TAG\_MO\_NOT\_SENT
- 3:WMS\_TAG\_MO\_SENT

#### 8.12.4 **Example**

It saves a message but don't send out:

At ^ HCMGW=44,2

>0000021002040702C4CC484898580601FC08190003200010010A104F88307C61 F106 C4100306080731164709<ctrl-Z>

^HCMGW:1

**OK** 

# **8.13 ^HCMGL**–**Short Message List Command**

### 8.13.1 **Syntax**

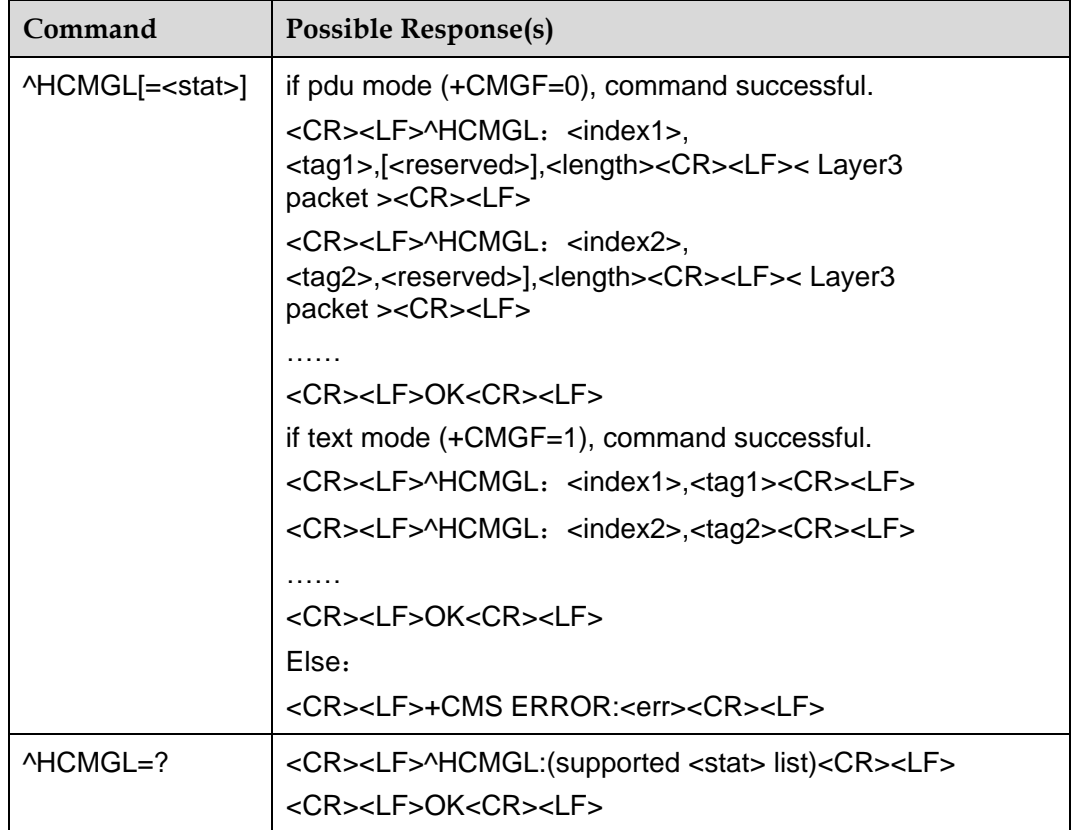

### 8.13.2 **Interface Description**

The execution command returns all short message indexes with the status value of **<stat>** from the storage medium specified by **<mem1>**.

Status report short messages are considered as received common short messages.

All supported stat values are returned when the test command is executed.

#### 8.13.3 **Parameter Description**

<stat>: Specifies the type of a short message. The values are as follows:

- 0: received unread short messages
- 1: received read short messages
- 2: stored unsent short messages
- 3: stored sent short messages
- 4: all short messages

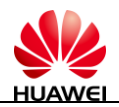

#### $\square$  note

In case of using the command without <stat>, <stat> is set to 0.

<index>: An integer, identifying the position in the storage medium.

<tag>: an integer:0~3

- 0: WMS\_TAG\_MT\_NOT\_READ
- 1: WMS\_TAG\_MT\_READ
- 2: WMS\_TAG\_MO\_NOT\_SENT
- 3: WMS\_TAG\_MO\_SENT

 $\epsilon$ length $>$ : the length of the bytes of layer3 packet

# **8.14 ^HCMGR**–**Command for Reading a Short Message**

#### 8.14.1 **Syntax**

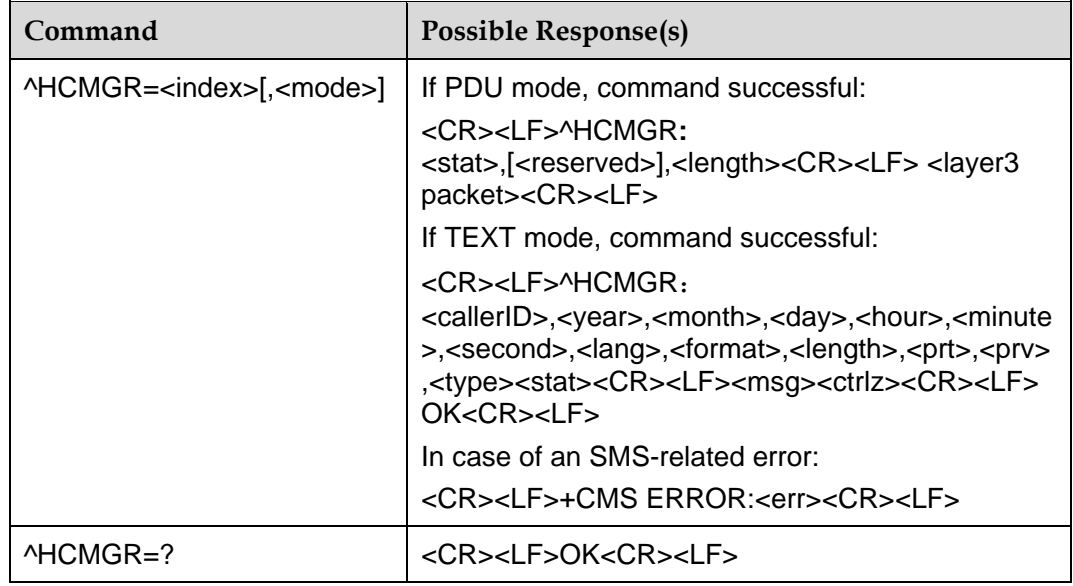

### 8.14.2 **Interface Description**

The execution command returns short messages with the storage position of **<index>** from the storage medium specified by **<mem1>**. Whether to modify the short message status depends on the value of **<mode>**.

#### 8.14.3 **Parameter Description**

<index>: An integer, identifying the position in the storage medium.

<mode>: Specifies the change mode of the short message status. The values are as follows:

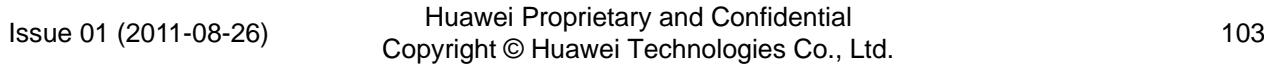

- 0: The short message status is changed to read. (Default)
- 1: The short message status is not changed.

 $\square$  note

In case of using the command without **<mode>**, **<mode>** is set to **0**.

<callerID>: Specifies the number of the short message sender.

<format>: Specifies the encoding format of a short message. The values are as follows:

- 0: GSM 7 bit (not supported at present)
- 1: ASCII encoding (when the encoding range is not greater than 7F)
- 2: IA5 (not supported at present)
- 3: octet (not supported at present)
- 4: Latin (not supported at present)
- 5: Latin\_Hebrew (not supported at present)
- 6: UNICODE encoding (when the encoding range is greater than 7F)

<year, month, day, hour, minute,second>: The year, month, day, hour, minute, and second when a short message is received.

<Length>: Specifies the length of a received short message.

<lang>: Specifies the language. The values are as follows:

- 0: unspecified
- 1: English
- 6: Chinese

<prt>: Specifies the priority of a short message. The values are as follows:

- 0: normal
- 1: interactive
- 2: urgent
- 3: emergency

<Prv>: Specifies the confidentiality level. The values are as follows:

- 0: normal
- 1: restricted
- 2: confidential
- 3: secret

<type>: Specifies the type of a short message. The values are as follows:

0: normal

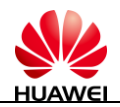

- 1: CPT (not supported at present)
- 2: voice mail (not supported at present)
- 3: SMS report

<stat>: Specifies the type of a short message. The values are as follows:

- 0: received unread short messages
- 1: received read short messages
- 2: stored unsent short messages
- 3: stored sent short messages

4: all short messages(only useful in ^HCMGL command)

<Msg>: The received short message.

<ctrl-Z>: Indicates the end of the content of a short message. The character is '0x1A' when the encoding format is not UNICODE encoding; the character is '0x001A' when the encoding format is UNICODE encoding.

# **8.15 +CMGD**–**Command for Deleting a Short Message**

#### 8.15.1 **Syntax**

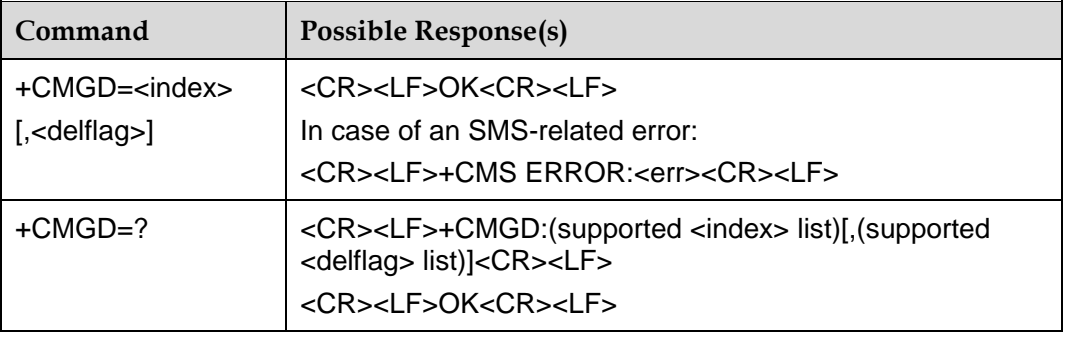

#### 8.15.2 **Interface Description**

The execution command deletes the short messages in the **<index>** position of the storage medium specified by **<mem1>**. For the setting and description of **<mem1>**, see the **+CPMS** command. If the second parameter **<delflag>** is provided, and the value is not **0**, the MT ignores **<index>** and performs operations based on **<delflag>**.

The current storage position of short messages and the supported **<delflag>** values are returned when the test command is executed.

#### 8.15.3 **Parameter Description**

<index>: Identifies the storage position of a short message.

<delflag>:

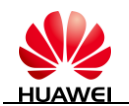

0: The short messages specified by **<index>** are deleted. The execution result corresponds to the execution result without the parameter.

1: All read short messages on the preferred storage medium are deleted; unread, sent, and unsent short messages are retained.

2: All read and sent short messages on the preferred storage medium are deleted; unread and unsent short messages are retained.

3: All read, sent, and unsent short messages on the preferred storage medium are deleted; unread short messages are retained.

4: All short messages (including unread short messages) on the preferred storage medium are deleted.

# **8.16 ^SMMEMFULL**–**Command for Reporting Full of Short Messages on a Storage Medium**

#### 8.16.1 **Syntax**

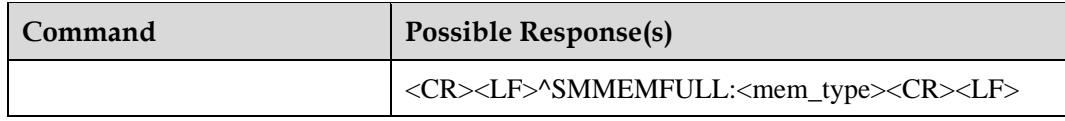

#### 8.16.2 **Interface Description**

If the limit for the short messages stored on the specified storage medium has been reached, this event is automatically reported to the TE by using the **^SMMEMFULL** command when a new message arrives. The user can use the **+CPMS** command to switch to another storage medium for storing the message.

#### 8.16.3 **Parameter Description**

<mem\_type>: A string, specifying the type of the storage medium where short messages are full.

"SM": R-UIM card

"ME": nonvolatile memory on the module

# **8.17 +CMGF**– **Command for Set Message Format**

#### 8.17.1 **Syntax**

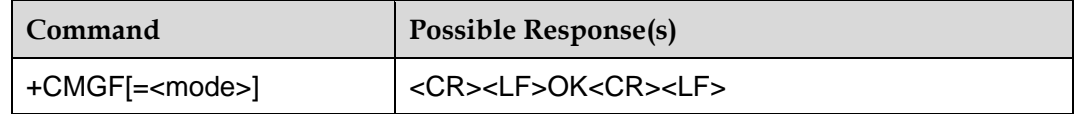

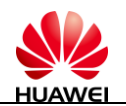

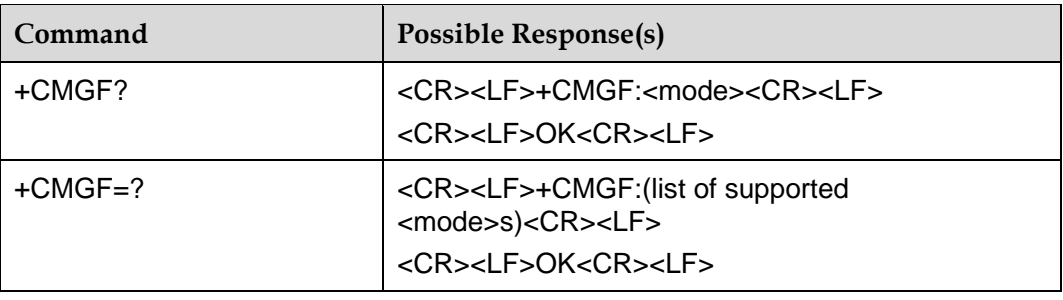

#### 8.17.2 **Interface Description**

The SET command is used to set the format of the short message. The format has two modes, and depends on the <mode> parameter. The two modes are: PDU mode and TEXT mode. The TEXT mode is unable to display Chinese. The format of message in PDU mode, refers to ^HCMGS command.

The READ command is used to return the current mode selection.

The TEST command returns the applicable <mode> values.

#### 8.17.3 **Parameter Description**

<mode>:

- 0 PDU mode
- 1 TEXT mode (Default)

If no <mode> is included, it is equivalent to the effect that the <mode> is 1.

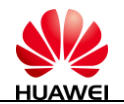

# **9 Phonebook Interface Commands**

# **9.1 +CPBS**–**Command for Selecting a Phonebook Memory**

## 9.1.1 **Syntax**

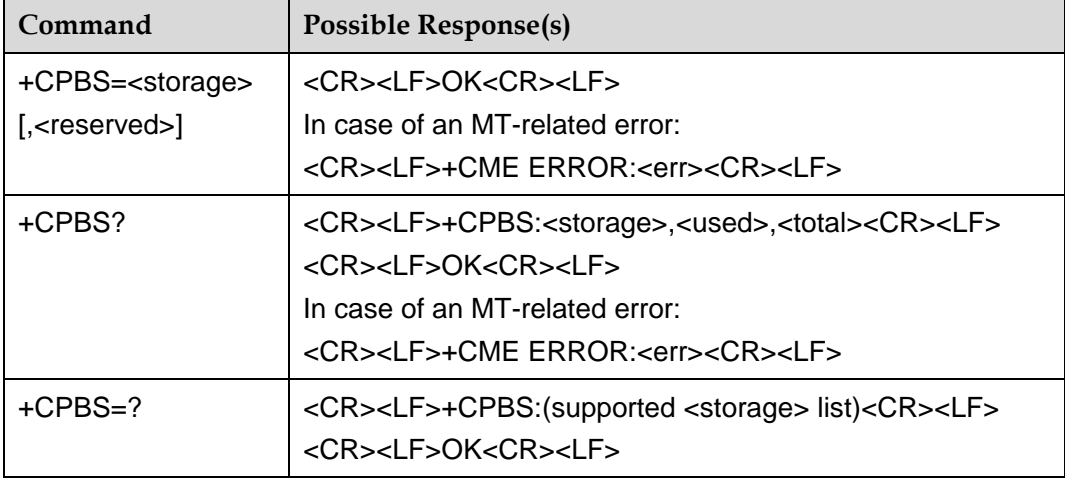

## 9.1.2 **Interface Description**

The set command selects a phonebook memory. The initial setting is "SM" after the MT is restarted. Other phonebook-related commands are executed on the phonebook memory selected by this command.

The currently selected phonebook memory, number of used entries, and maximum number of entries are returned when the read command is executed.

The supported phonebook memory type is returned when the test command is executed.

## 9.1.3 **Parameter Description**

<storage>: Specifies the type of the phonebook memory.

Issue 01 (2011-08-26)
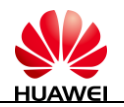

"SM": R-UIM/UICC phonebook (default value after startup)

"ME": Nonvolatile memory on the module

<reserved>: Reserved.

<used>: An integer, specifying the number of used entries in the currently selected memory.

<total>: An integer, specifying the maximum number of entries in the currently selected memory. When the memory is "SM", the maximum value depends on the R-UIM card. When the memory is "ME", the maximum value is **300**.

# **9.2 ^CPBR–Command for Reading the Phonebook**

### 9.2.1 **Syntax**

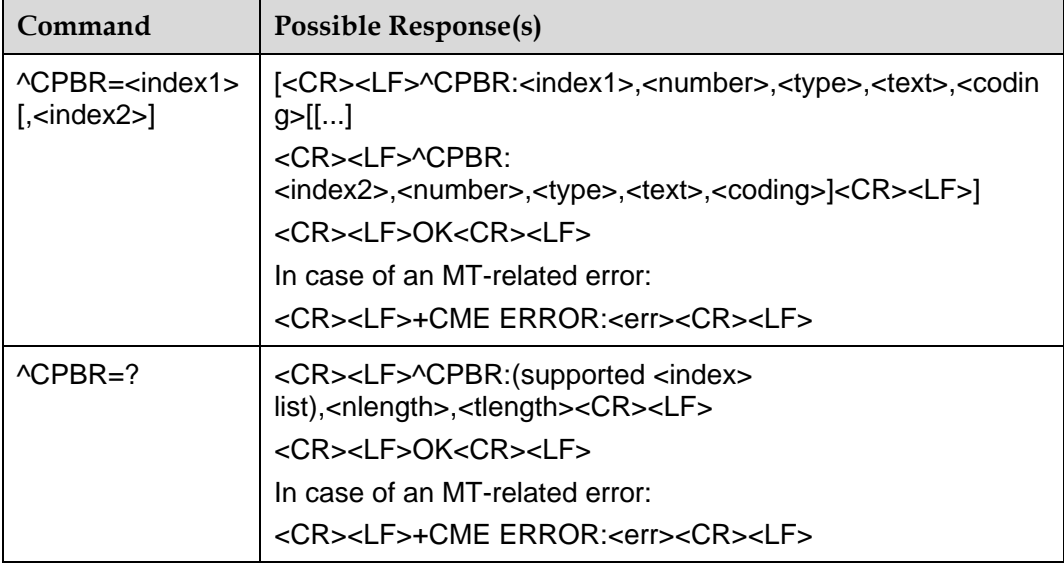

### 9.2.2 **Interface Description**

This command returns the phonebook entries between index1 and index2 in the currently selected phonebook memory. If no phonebook entry is available in all positions between index1 and index2, "+CME ERROR: not found" is returned.

If only **<index1>** is specified, only the phonebook records of index1 are returned.

The position range of the currently selected phonebook memory, and the maximum lengths of **<number>** and **<text>** are returned when the test command is executed.

### 9.2.3 **Parameter Description**

<index1>, <index2>, <index>: They specify the position in the phonebook. They are integers.

<number>: A string with double quotation marks, specifying a phone number.

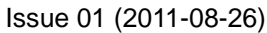

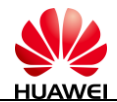

<type>: Specifies the number type. The value ranges from 128 to 255. **145** indicates an international number, and **129** indicates a national number. For details, see section [15.5 "Phone Number Type.](#page-151-0)" When the first character in the read phone number is +, **<type>** is set to **145** automatically.

<text>: A string with double quotation marks, specifying a name. When **<coding>** is set to **1**, it indicates that **<text>** is the hex text of original data.

<coding>: Specifies the encoding format, indicating the character code of the **<text>** field, and the language. The values are as follows:

1: RAW mode (**<text>** is uploaded in the original data format.)

2: ASCII (**<text>** is uploaded in the original keyboard value.)

<nlength>: An integer, specifying the maximum length of a phone number. When the memory is "SM", the maximum value depends on the R-UIM card. When the memory is "ME", the maximum value is **40**.

<tlength>: An integer, specifying the maximum length of a name. When the memory is "SM", the maximum value depends on the R-UIM card. When the memory is "ME", the maximum value is **90**.

# **9.3 ^CPBW–Command for Writing Entries to the Phonebook**

### 9.3.1 **Syntax**

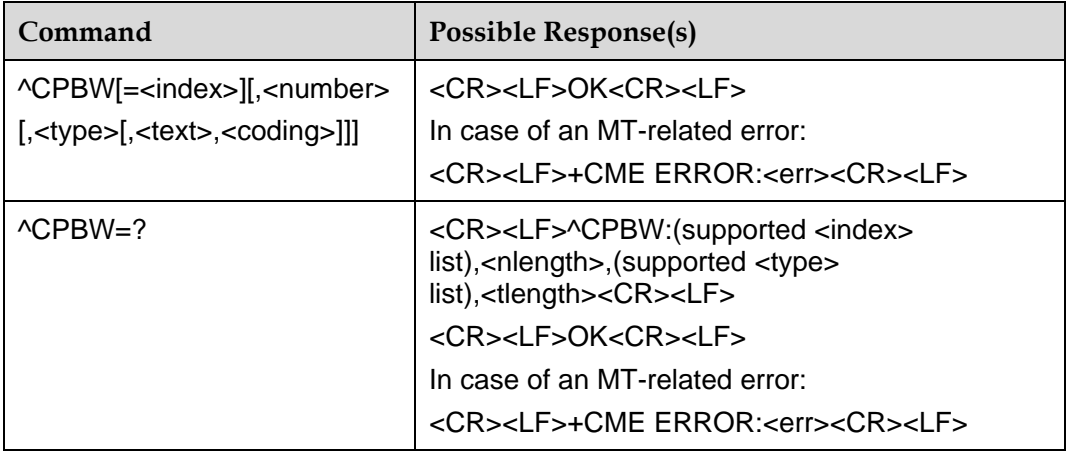

### 9.3.2 **Interface Description**

This command stores phonebook entries in the position specified by the currently selected phonebook memory **<index>**. If **<index>** is omitted, but **<number>** is contained in the parameter, the phonebook entry is stored in the first blank position of the phonebook. If there is no blank position, "+CME ERROR: memory full" is reported.

The position range of the currently selected phonebook memory, maximum length of the **<number>** field, all values of the **<type>** field, and maximum length of the **<text>** field are returned when the test command is executed.

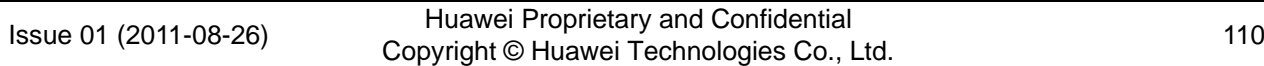

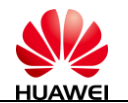

When the phonebook is stored, all entered lengths should be within the maximum length range.

### 9.3.3 **Parameter Description**

<index>: An integer, specifying the position in the phonebook.

<number>: A string with double quotation marks, specifying a phone number. (Allowed characters are 0–9, "#", "\*", "+", "(", ")", and "-"). The three characters "(", ")", and  $-$  are ignored by the processing program regardless of their positions. The  $+$  symbol can only be in the at the start of the number.

<type>: Specifies the number type. The value ranges from 128 to 255. **145** indicates an international number, and **129** indicates a national number. For details, see section [15.5 "Phone Number Type.](#page-151-0)" If this parameter is omitted, and the first symbol in a phone number is +, the default value is **145**. Otherwise, the default value is **129**.

<text>: A string with double quotation marks, specifying a name (its content does not support **Enter** and quotation marks).

<coding>: Specifies the encoding format, which indicates the character code of the **<text>** field, and the language. The values are as follows:

1: RAW mode (**<text>** is uploaded in the original data format.)

2: ASCII (**<text>** is uploaded in the original keyboard value.) In case of using the command without this parameter, this parameter is set to **2**.

<nlength>: An integer, specifying the maximum length of a phone number. When the memory is "SM", the maximum value depends on the R-UIM card. When the memory is "ME", the maximum value is **40**.

<tlength>: An integer, specifying the maximum length of a name. When the memory is "SM", the maximum value depends on the R-UIM card. When the memory is "ME", the maximum value is **90**.

### 9.3.4 **Example**

AT^CPBW = 1,"28780808",129,"80534E4E3A",1

#### $\square$  Note

In the above command string the parameter values mean the following:

- 1 (position of the record in the memory)
- "28780808" (phone number)
- 129 (number type)
- " 80534E4E3A" (name Huawei)
- 1 (name encoding format UCS2)

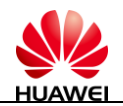

# **10 Internet Service Interface Commands**

# **10.1 ^IPINIT–Command for Initializing a TCP/UDP Connection**

## 10.1.1 **Syntax**

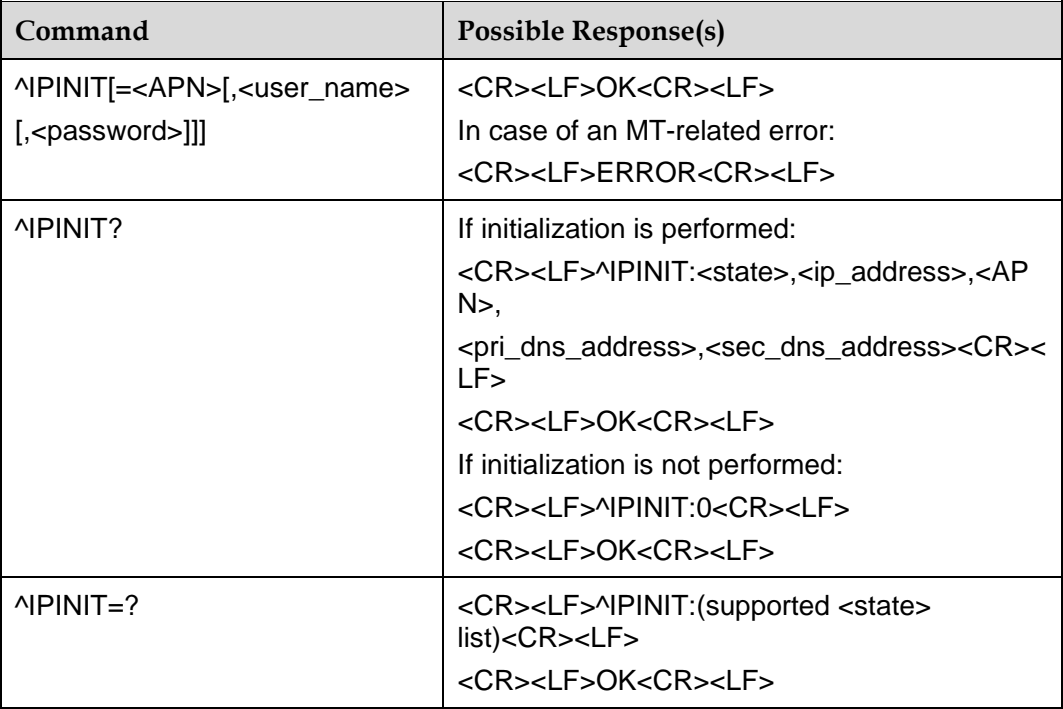

## 10.1.2 **Interface Description**

This command initializes a TCP/UDP connection. After initialization is complete, a local IP address is obtained, enabling the next step to be performed, for example, enabling a TCP connection and transmitting UDP data.

In case of using the command without **<user\_name>** and/or **<password>**, the user name and password that have been set by running the **PPPCFG** command are used.

Issue 01 (2011-08-26)

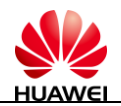

### 10.1.3 **Parameter Description**

<APN>: Not used by the product. It does not need to be specified. For details, see "Example."

<user\_name>: A string with double quotation marks, consisting of a maximum of 31 characters. It can be omitted.

<password>: A string with double quotation marks, consisting of a maximum of 31 characters. It can be omitted.

<state>: Specifies the initialization completion flag.

0: non-initialized

1: initialized

 $\langle$ ip address >: A string without double quotation marks, specifying the local IP address.

<pri\_dns\_address>: A string without double quotation marks, specifying the IP address of the primary DNS server.

<sec\_dns\_address>: A string without double quotation marks, specifying the IP address of the secondary DNS server.

### 10.1.4 **Example**

**AT^IPINIT** 

or

AT^IPINIT=,"card","card"

**OK** 

AT^IPINIT?

^IPINIT:1,10.0.10.87,,129.11.18.8,0.0.0.0

**OK** 

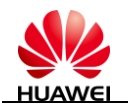

# **10.2 ^IPOPEN–Command for Establishing a TCP/UDP Connection**

## 10.2.1 **Syntax**

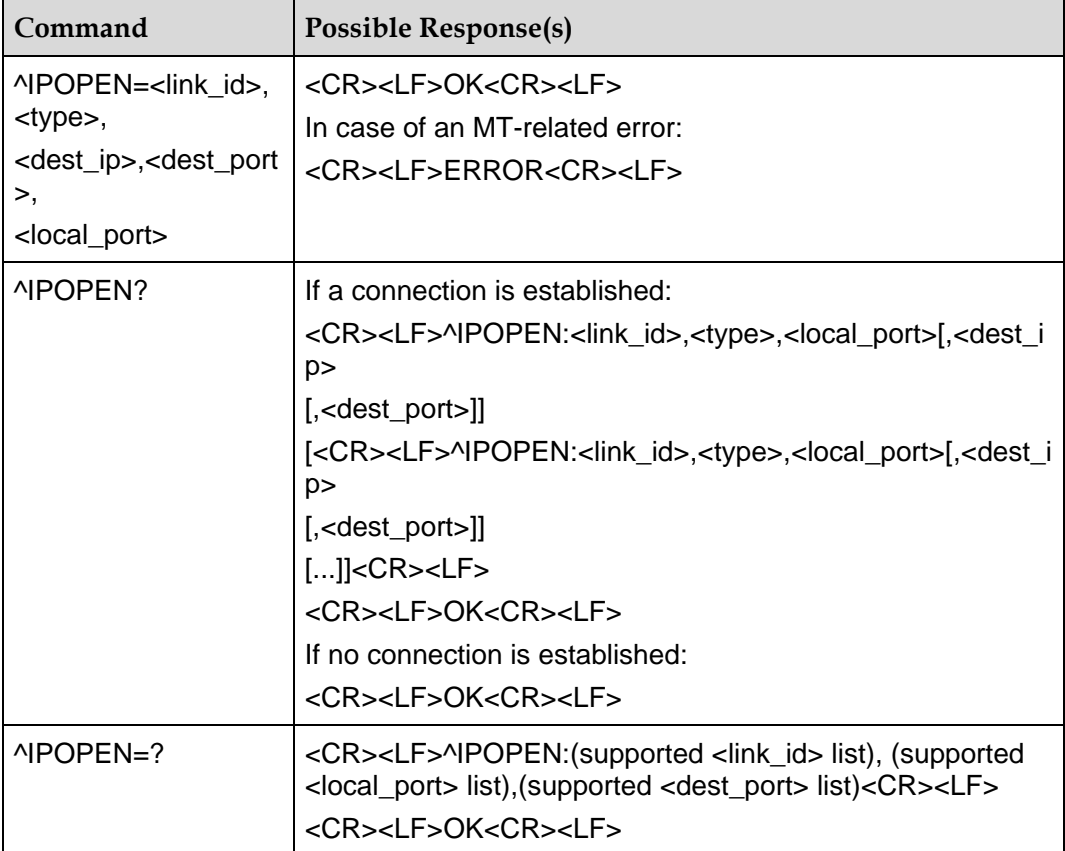

### 10.2.2 **Interface Description**

This command establishes a wireless connection with one or more remote servers to complete data exchange. TCP and UDP modes are supported.

### 10.2.3 **Parameter Description**

<link\_id>: Specifies the ID of a connection. The value ranges from 1 to 5.

<type>: A string, specifying the connection type. Double quotation marks are used in the execution command. Double quotation marks are not contained in the returned value when the read command is executed. For details, see "Example."

"TCP": A TCP connection is established.

"UDP": A UDP connection is established.

<dest\_ip>: A string, specifying the target IP address to be connected to. Double quotation marks are used in the execution command. Double quotation marks are not

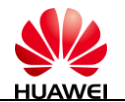

contained in the returned value when the read command is executed. For details, see "Example."

<dest\_port>: An integer, specifying the port of the peer server to be connected to. The value ranges from 1 to 65535.

<local\_port>: An integer, specifying the local sending and receiving port. The value ranges from 1 to 65535.

### 10.2.4 **Example**

AT^IPOPEN=1,"TCP","129.11.18.8",10000,9000 OK AT^IPOPEN=2,"TCP","129.11.18.8",10000,8000 OK AT^IPOPEN=3,"UDP","129.11.18.8",7000,6000 **OK** AT^IPOPEN? ^IPOPEN:1,TCP,9000,129.11.18.8,10000 ^IPOPEN:2,TCP,8000,129.11.18.8,10000 ^IPOPEN:3,UDP,6000,129.11.18.8,7000 OK

# **10.3 ^IPLISTEN–Command for Enabling Server Listening**

### 10.3.1 **Syntax**

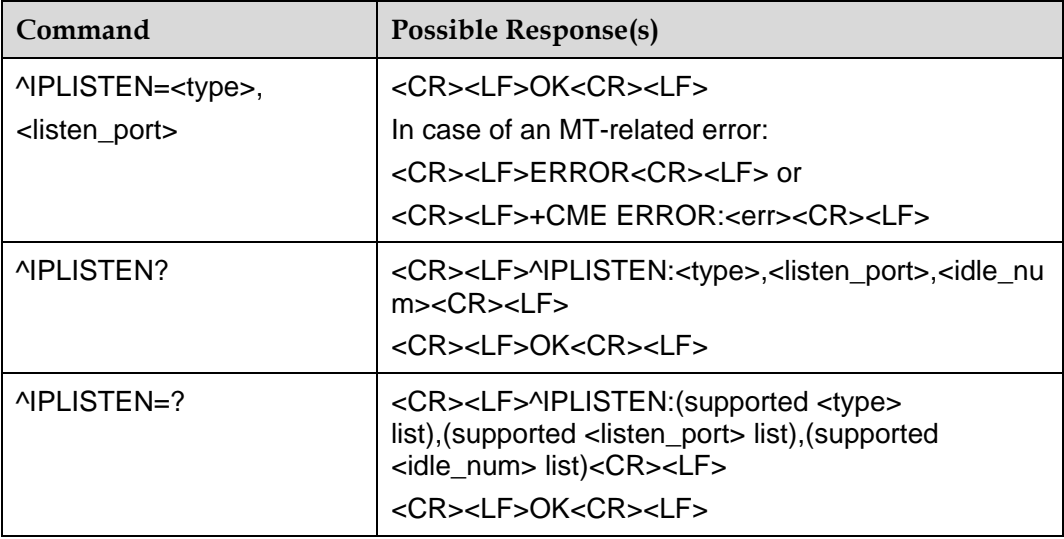

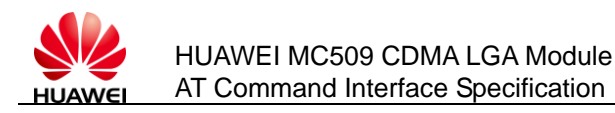

## 10.3.2 **Interface Description**

This command enables the server listening function. After a server is started, the server can be connected to a maximum of five clients.

### 10.3.3 **Parameter Description**

<type>: A string, specifying the connection type. Double quotation marks are used in the execution command. Double quotation marks are not contained in the returned value when the READ and test commands are executed. For details, see "Example."

"TCP": A TCP connection is established.

"UDP": A UDP connection is established.

"NULL": No connection is established. The value is returned only when the read command is executed. The value cannot be returned when the test command is executed. The value cannot be used in the execution command.

<listen\_port>: An integer, specifying the local listening port. The value ranges from 1 to 65535.

### Щ ноте

If server listening is not enabled, **0** is returned when the query command is executed.

<idle\_num>: An integer, specifying the number of currently idle connections. The value ranges from 0 to 5.

### 10.3.4 **Example**

AT^IPLISTEN? ^IPLISTEN:NULL,0,2 **OK** AT^IPLISTEN=? ^IPLISTEN:(TCP,UDP),(1-65535),(0-5) **OK** AT^IPLISTEN="TCP",12000 OK AT^IPLISTEN? ^IPLISTEN:TCP,12000,2 OK

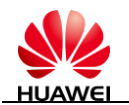

# **10.4 ^IPSEND–Command for Transmitting TCP/UDP Data**

### 10.4.1 **Syntax**

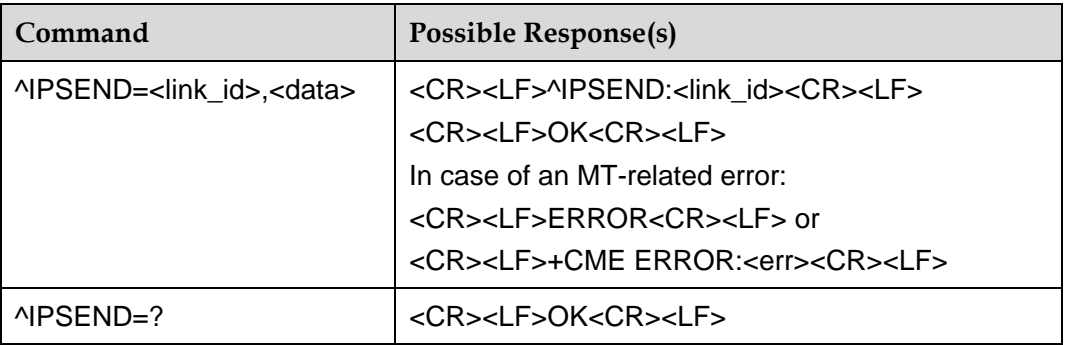

## 10.4.2 **Interface Description**

This command transmits subscriber data through an established connection.

### 10.4.3 **Parameter Description**

<link\_id >: Specifies the ID of an established connection. The value ranges from 1 to 5.

<data>: Specifies subscriber data. A maximum of 1,500 bytes enclosed by double quotation marks can be transmitted.

#### $\square$  Note

Only the subscriber data in the form of visible characters can be transmitted. To transmit invisible characters, they must first be converted into visible ones. In addition, subscriber data cannot contain quotation marks and commas.

### 10.4.4 **Example**

AT^IPSEND=3,"ASDF"

^IPSEND:3

**OK** 

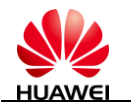

# **10.5 ^IPGETDATA–Command for Querying the TCP/UDP Data Receiving Buffer**

### 10.5.1 **Syntax**

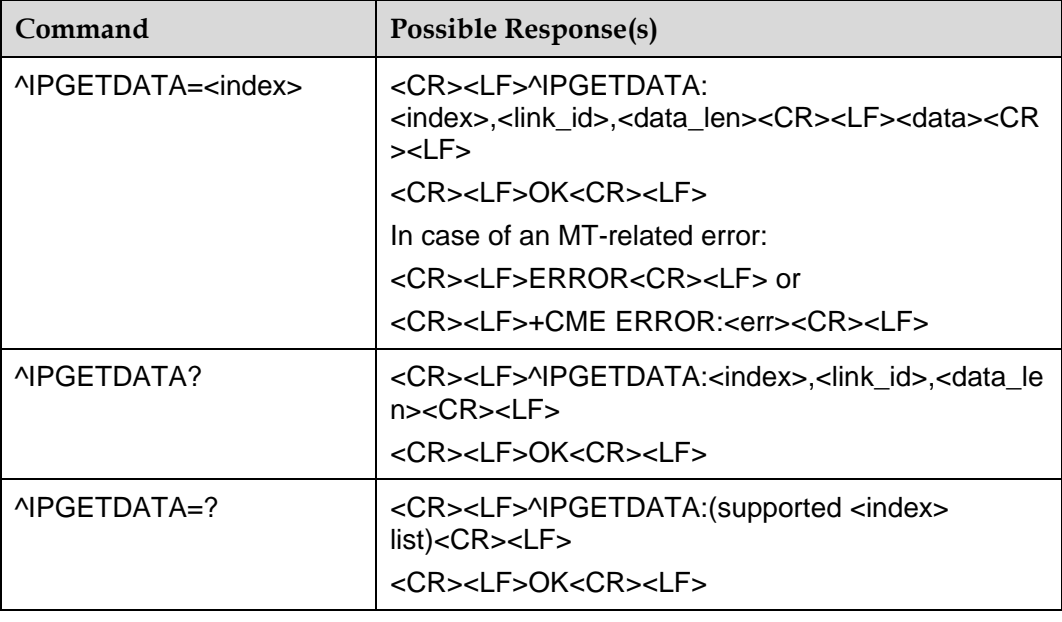

### 10.5.2 **Interface Description**

This command queries the data receiving buffer provided for a user. The latest received three data packets are stored in the buffer for the user to query. If there are more than three data packets, the new data packets overwrite the oldest data packets.

### 10.5.3 **Parameter Description**

 $\epsilon$  index  $\epsilon$ : Specifies the index number of the buffered data. The value ranges from 0 to 2.

<link\_id>: Specifies the connection ID recorded in the buffered data. The value ranges from 1 to 5.

<data\_len>: An integer, specifying the data length. The value ranges from 0 to 1500.

<data>: A string embraced in double quotation marks, specifying subscriber data. Only visible characters are supported. Quotation marks and commas are not allowed in the subscriber data.

### 10.5.4 **Example**

AT^IPGETDATA?

^IPGETDATA:0,2,4

^IPGETDATA:1,2,3

Issue 01 (2011-08-26)

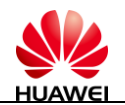

^IPGETDATA:2,3,4 **OK** AT^IPGETDATA=0 ^IPGETDATA:0,2,4, 1234 **OK** AT^IPGETDATA=1 ^IPGETDATA:1,2,3, ADF **OK** 

# **10.6 ^IPDATA–Command for Indicating the Arrival of TCP/UDP Data**

### 10.6.1 **Syntax**

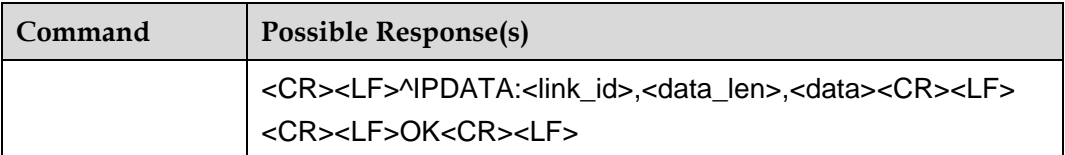

### 10.6.2 **Interface Description**

This command automatically reports the received data.

## 10.6.3 **Parameter Description**

<link\_id>: Specifies the ID of an established connection. The value ranges from 1 to 5.

<data\_len>: An integer, specifying the data length. The value ranges from 1 to 1500.

<data>: A string without double quotation marks, specifying the newly received data. Only visible characters are supported.

### 10.6.4 **Example**

^IPDATA:3,4,asdf

**OK** 

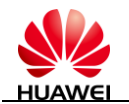

# **10.7 ^IPCLOSE–Command for Disabling a TCP/UDP Connection**

### 10.7.1 **Syntax**

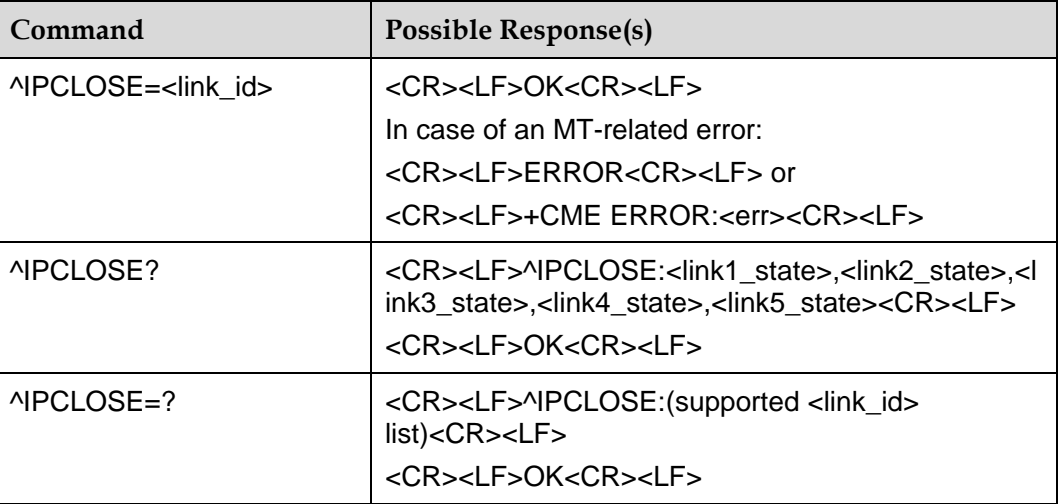

### 10.7.2 **Interface Description**

This command disables a TCP/UDP connection or disables the TCP/UDP function.

If **<link\_id>** is set to **1–5**, it indicates that the corresponding established connection is disconnected. To disconnect a TCP connection, four handshaking operations are needed for both party. UDP connection can be disconnected directly.

If **<link\_id>** is set to **6**, it indicates that the server listening function is disabled for the module.

If **<link\_id>** is set to **7**, it indicates that the module deregisters from the network, which is similar to dial-up disconnection.

### 10.7.3 **Parameter Description**

<link\_id>: Specifies the ID of a connection. The value ranges from 1 to 7.

1–5: actual connection ID

6: established connection and the local server

7: disable all connections and PPP

<linkx\_state>: Specifies the state of connection x.

0: Connection x is disabled and can be used.

1: Connection x is enabled and is being used.

## 10.7.4 **Example**

AT^IPCLOSE?

Issue 01 (2011-08-26)

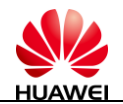

^IPCLOSE:1,1,0,0,0

**OK** AT^IPCLOSE=1 OK AT^IPCLOSE? ^IPCLOSE:0,1,0,0,0

**OK** 

# **10.8 ^IPENTRANS–Command for Enabling the Transparent Transmission Mode**

### 10.8.1 **Syntax**

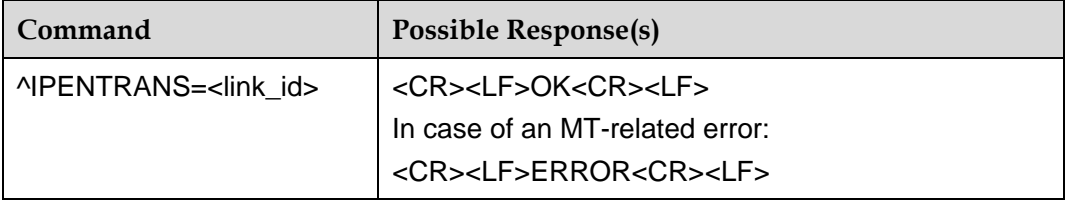

### 10.8.2 **Interface Description**

This command enables the TCP transparent transmission mode. In this mode, there is no length restriction on the subscriber data being transmitted to the remote end through a TCP connection.

After "OK" is returned, a subscriber can continuously enter data and transmit the data to the remote end.

If a subscriber continuously enters **+++**, the transparent transmission mode is disabled.

 $\square$  NOTE A UDP connection does not support this mode.

### 10.8.3 **Parameter Description**

 $\le$ link id>: Specifies the ID of an established connection. The value ranges from 1 to 5.

Issue 01 (2011-08-26)

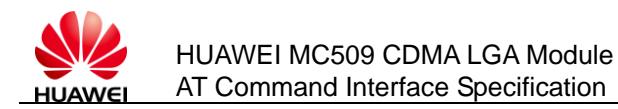

## 10.8.4 **Example**

#### AT^IPENTRANS=1

**OK** 

Now, the remote end will receive any characters (excluding consecutive three +) entered by a subscriber.

aat

aaaaaaaaat

aaat

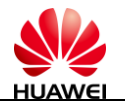

# **11 Audio Commands**

# **11.1 ^SWSPATH -Switch Sound Path**

## 11.1.1 **Command Syntax**

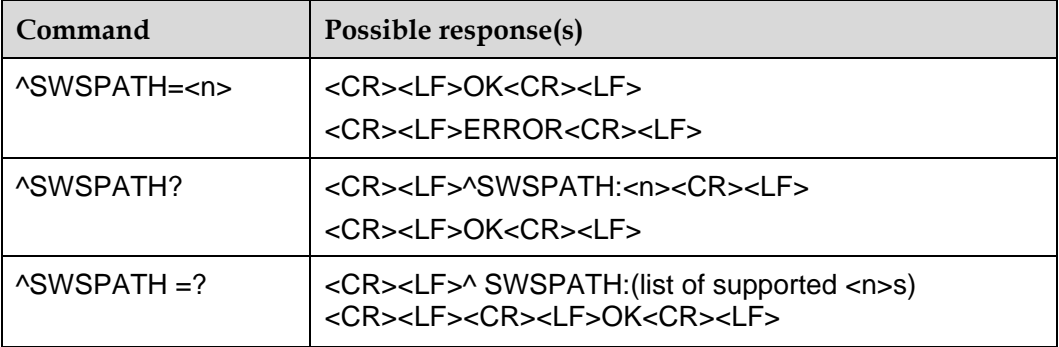

## 11.1.2 **Description**

This command is used to switch sound path in voice call. Resetting the module will not affect the value. Module updating will reset the value to default value.

## 11.1.3 **Defined Values**

 $\leq n$  $\geq$ :

- 0 handset (default)
- 1 speaker
- 2 PCM

# **11.2 ^CPCM-Configure PCM audio**

Command Syntax

Issue 01 (2011-08-26)

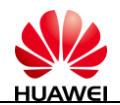

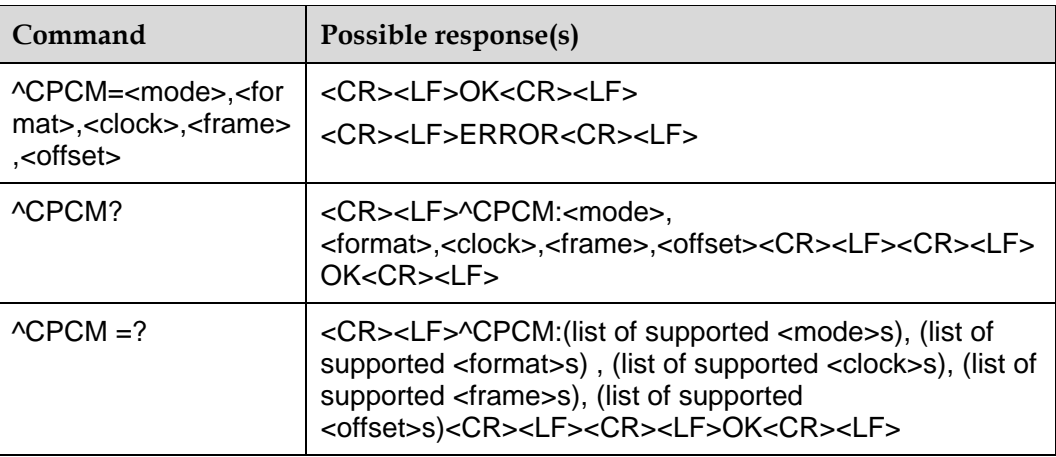

## 11.2.1 **Description**

This command is used to configure the PCM audio before a voice call. Resetting the module will not affect the value. Module updating will reset the value to default value.

### 11.2.2 **Defined Values**

<mode>:

- 0 MASTER\_PRIM (default)
- 1 MASTER\_AUX (Reserved, not supported currently)
- 2 SLAVE (Reserved, not supported currently)

#### <format>

- 0 linear (default)
- 1 u-law
- 2 a-law (Reserved, not supported currently)

<clock>

- 0 2.048MHz (default)
- 1 128KHz (Reserved, not supported currently)

<frame>

- 0 short frame(default)
- 1 long frame (Reserved, not supported currently)

<offset>

- 0 offset cleared(default): the sync launched is aligned to the rising edge of the PCM CLK
- 1 short sync offset set: the short sync sent to the external world in Primary PCM master mode is launched 1/4 cycle after the rising edge of the PCM CLK

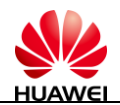

2 long sync offset set: the long sync sent to the external world in Aux PCM master mode is launched 1/4 cycle ahead of the rising edge of PCM CLK (Reserved, not supported currently)

# **11.3 +CMIC -Tune microphone gain level**

## 11.3.1 **Command Syntax**

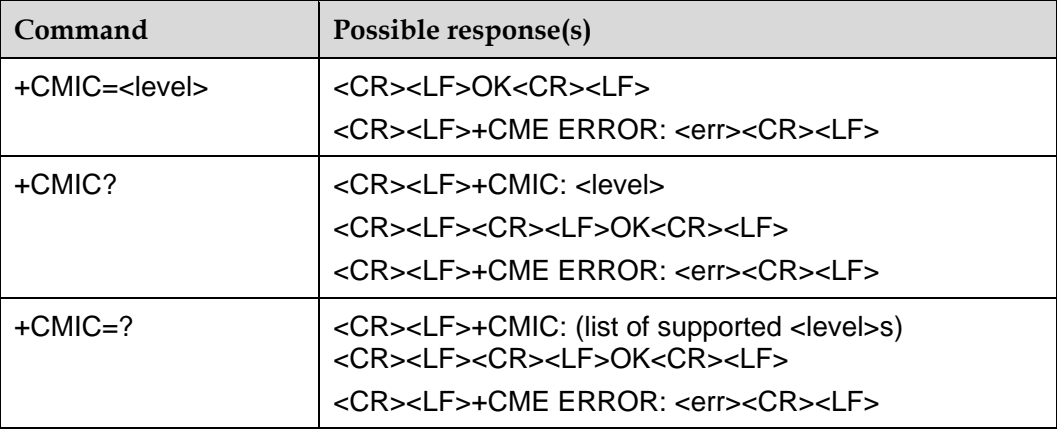

## 11.3.2 **Description**

This command is used to adjust the microphone gain of the MT.

Test command returns supported values as compound value.

## 11.3.3 **Defined values**

<level>: 1~12 integer type value with manufacturer specific range (smallest value represents the lowest gain). Default value is 5. Resetting the module will not affect the value. Firmware updating will reset the value to default value.

# **11.4 +CLVL -Tune loudspeaker volume level**

## 11.4.1 **Command Syntax**

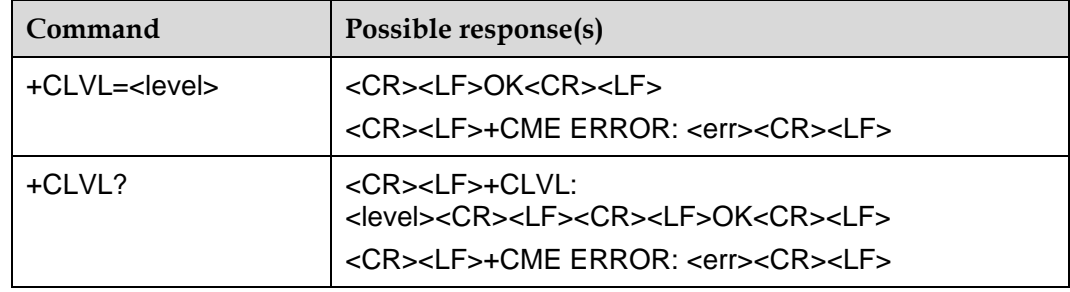

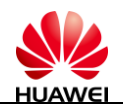

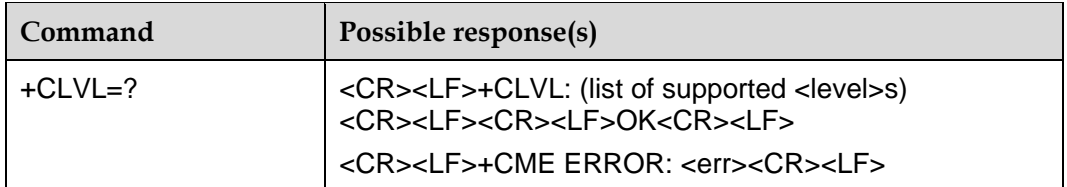

### 11.4.2 **Description**

This command is used to select the volume of the internal loudspeaker of the MT.

Test command returns supported values as compound value.

### 11.4.3 **Defined values**

<level>: 0~5 integer type value with manufacturer specific range (smallest value represents the lowest sound level). 0 means mute. Default value is 2. Resetting the module will not affect the value. Module updating will reset the value to default value.

# **11.5 +CMUT -Switch mute status**

### 11.5.1 **command syntax**

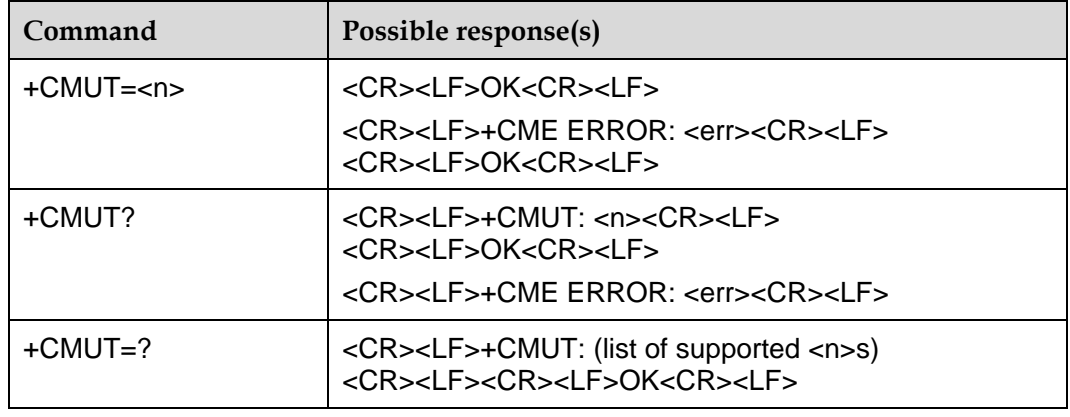

### 11.5.2 **Description**

This command is used to enable and disable the uplink voice muting during a voice call.

Test command returns supported values as compound value.

### 11.5.3 **Defined values**

<n>:

- 0 mute off (default)
- 1 mute on

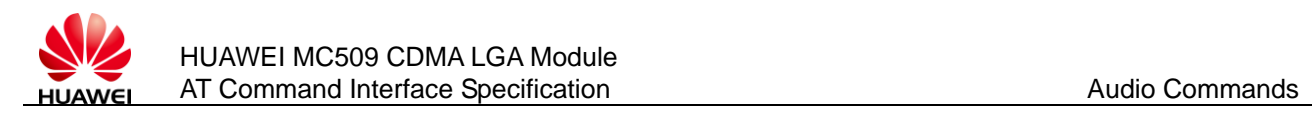

This value restored to 0 when voice call is ended.

# **11.6 ^SMUT -Switch speaker mute status**

### 11.6.1 **Command syntax**

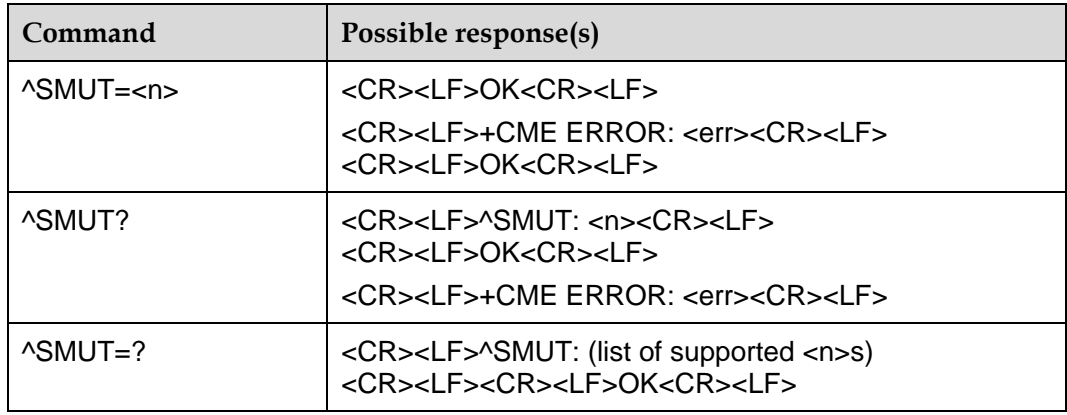

## 11.6.2 **Description**

This command is used to enable and disable the downlink voice muting.

Test command returns supported values as compound value.

### 11.6.3 **Defined values**

 $<sub>n</sub>$ :</sub>

- 0 mute off (default)
- 1 mute on

Resetting the module will not affect the value. Module updating will reset the value to default value.

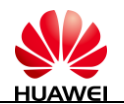

# **12 Wakeup Commands**

# **12.1 ^WAKEUPCFG -Wakeup Function Configuration**

### 12.1.1 **Command Syntax**

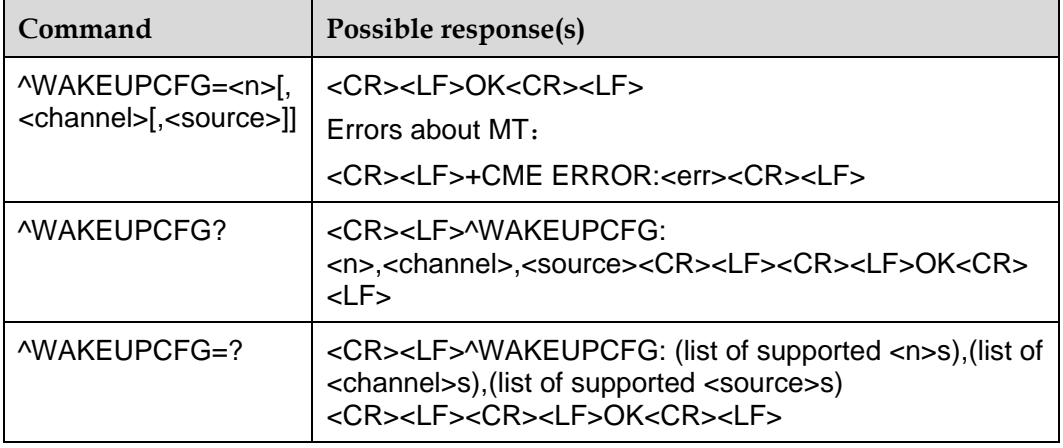

### 12.1.2 **Description**

This command is used to configure module"s wakeup function by host, including the hardware interfaces supported, and the supported remote-wakeup sources.

### 12.1.3 **Defined Values**

<n> The status of wakeup function

- 0: Turn off the wakeup function;
- 1 : Turn on the wakeup function (Default);

<channel> Option of hardware interfaces that support wakeup with length of 1 byte.

The supported hardware interfaces are defined with 8-bit mask. Every single bit represents the status of one kind of hardware interface. "1" represents TURN ON and "0" represents TURN OFF. Details are defined as following table:

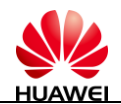

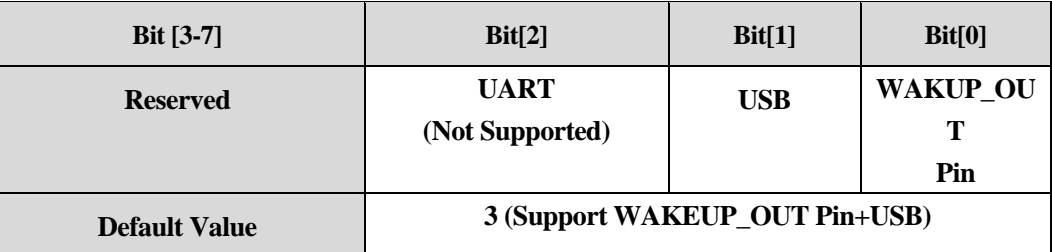

1: Support WAKUP\_OUT Pin only

2: Support USB only

3: Support WAKUP\_OUT pin and USB

<source> Parameter to configure remote wakeup source with length of 2 bytes.

This parameter is defined with 16-bit mask. Every single bit represents a remote wakeup source supported by Module. '1' represents TURN ON and '0' represents TURN OFF. Details are defined as following table"

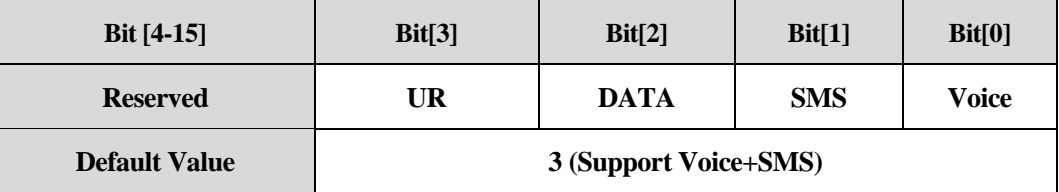

### 12.1.4 **Example**

Query the current configuration parameters:

AT^WAKEUPCFG?

The wakeup function status is TURN ON. The hardware interface to wakeup is WAKUP\_OUT PIN. The supported remote-wakeup sources are Voice, SMS and DATA.

^WAKEUPCFG: 1,1,7

Set the wakeup function status TURN ON. The hardware interface to wakeup is set to USB. Supported remote-wakeup sources are Voice, SMS, DATA and UR.

AT^WAKEUPCFG=1,2,15

Configuration Succeed:

*OK*

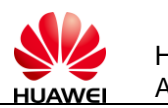

# **12.2 ^CURC -Unsolicited report control command**

## 12.2.1 **Command Syntax**

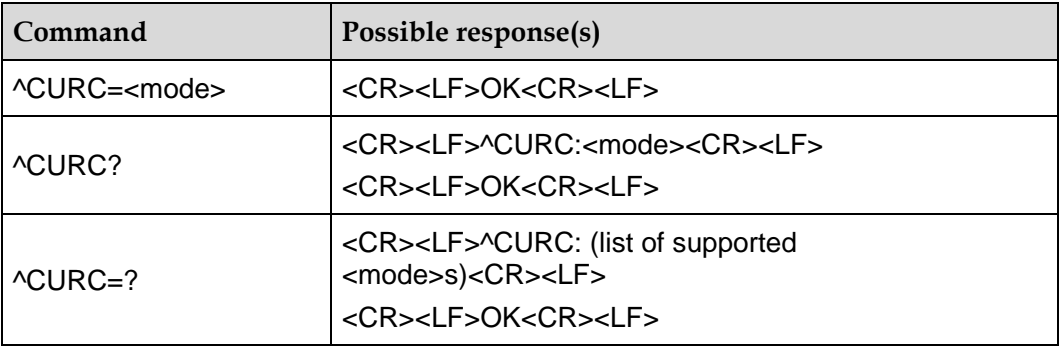

## 12.2.2 **Interface Description**

The SET command is used to set mode value to open or close unsolicited reports. The unsolicited reports it can control are listed below: : ^MODE, ^SIMST, ^CRSSI, ^HDRSSI, ^RSSILVL,^HRSSILVL. The unsolicited reports are closed if the mode value is set to 0 and the unsolicited reports are open if the mode value is set to 1. The default value of mode is set to 1. So, "^CURC=0" should be executed if all the unsolicited reports need to be closed.

The READ command returns the current mode value.

The TEST command returns the value range it supports.

### 12.2.3 **Defined Values**

<mode>:

- 0 the unsolicited reports closed
- 1 the unsolicited reports open (default value)
- 2 (not support now)

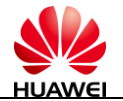

# **13 SAR Commands**

# **13.1 ^BODYSARON–Disable or Enable Body SAR**

### 13.1.1 **Syntax**

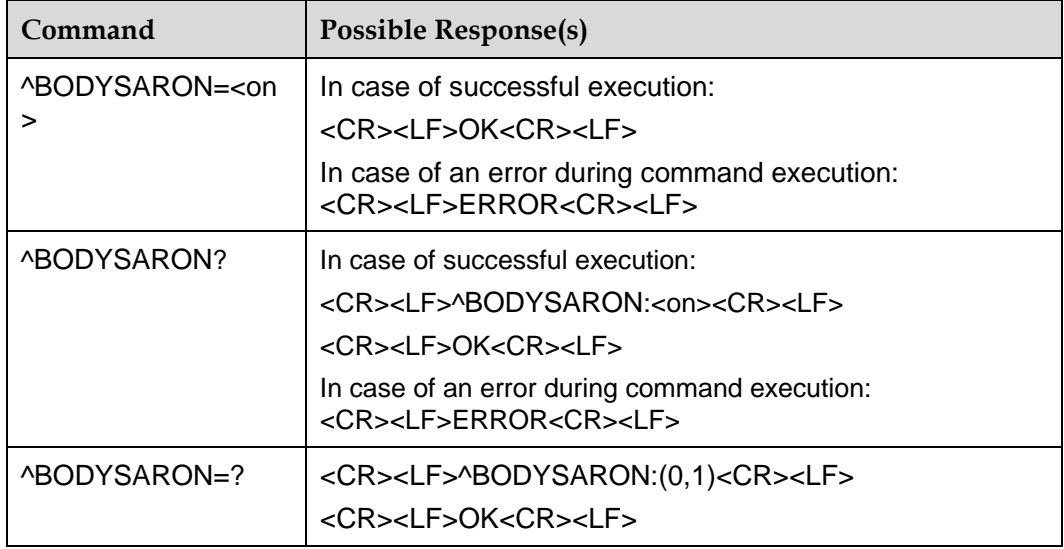

## 13.1.2 **Interface Description**

This command is used to enable or disable the BodySAR function. Read command can queries current state for BodySAR function, Test command returns supported value of set command.

### 13.1.3 **Parameter Description**

< on>: state of BodySAR function

0: disable Body SAR (default).

1: Enable Body SAR.

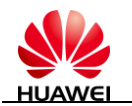

# **13.2 ^BODYSARCDMA –Set the max tx Power Limit of CDMA**

## 13.2.1 **Syntax**

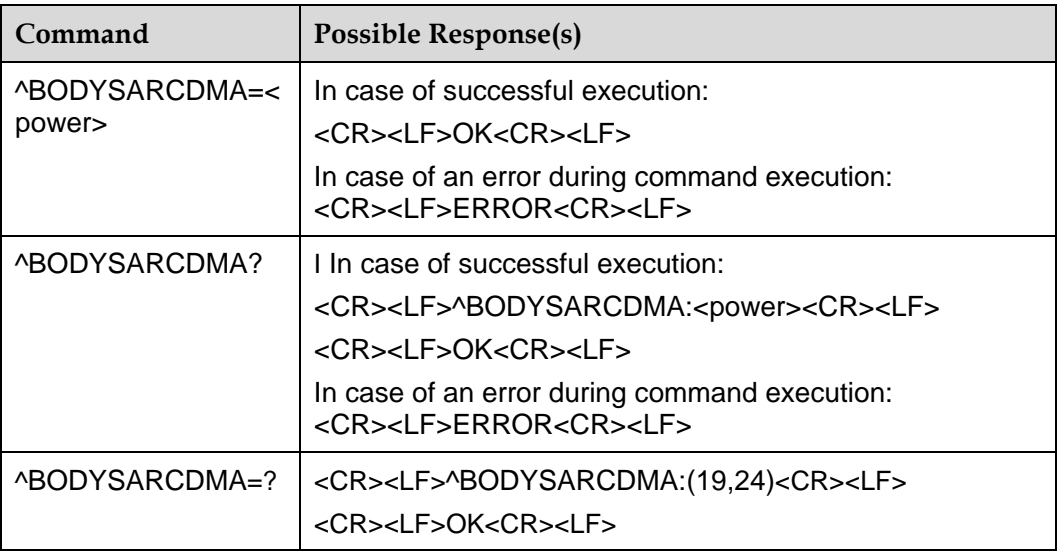

## 13.2.2 **Interface Description**

This command is used to set the max transmit power limit of CDMA. Read command can queries current value of the max transmit power limit, Test command returns supported value of the max transmit power limit.

### 13.2.3 **Parameter Description**

< power>: the max transmit power limit of CDMA

Integer from 19 to 24; default value is 24

# **13.3 ^THERM–Thermal Protection Activated Usolicited Report**

### 13.3.1 **Syntax**

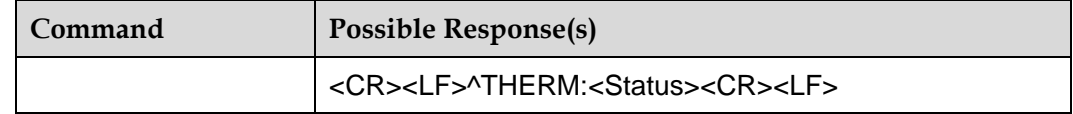

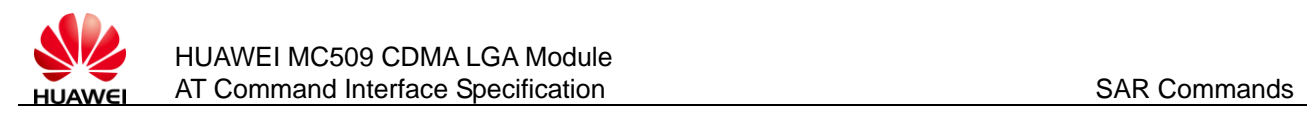

## 13.3.2 **Interface Description**

This command is used to send an unsolicited report to host when entering/exiting thermal protecting state according temperature. This command is affected by AT command ^CURC(if exists).

## 13.3.3 **Parameter Description**

<Status>: Value that indicates whether thermal protection takes effect. The possible values are defined as below:

- 0 Indicates that the modem has entered thermal protecting state.
- 1 Indicates that the modem has exit thermal protecting state.

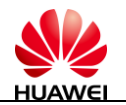

# **14 GPS Commands**

# **14.1 ^WPDOM–Command for Setting Operation Mode**

### 14.1.1 **Syntax**

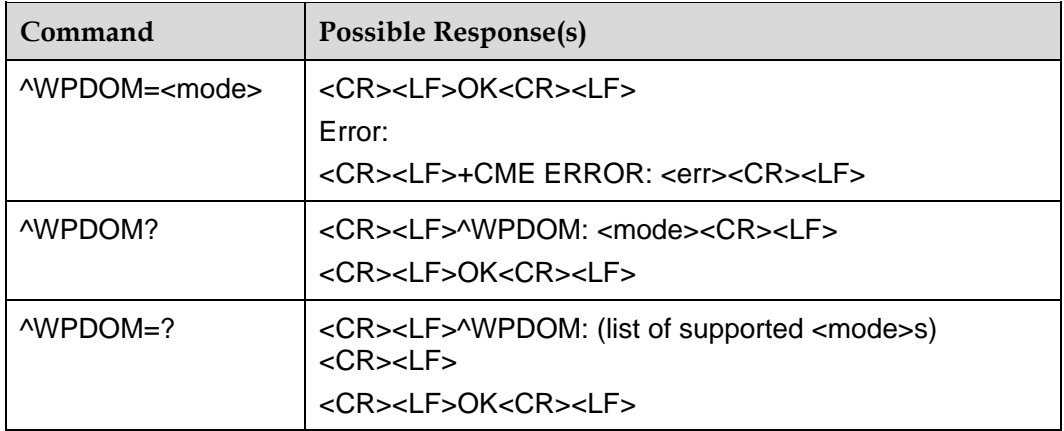

## 14.1.2 **Interface Description**

This command is used to set the position operation mode. Read command can queries current operation mode, Test command returns supported operation mode. SET command can only be used before position session beginning or after end, can"t be used during positioning, or will be error.

## 14.1.3 **Parameter Description**

<mode>: operation mode, default value is 0, no storing at power down

- 0: standalone only mode, no network assistance is required, and the MS can be in or out of network coverage.
- 1: network only mode, MS operates in MS-assisted position calculation mode only, MS communications with AGPS server for every position fix, and every fix is calculated by AGPS server. Both PDE/PDM access and network coverage are required for this mode of operation. If this mode failed, it"ll switch to Cell-ID mode.

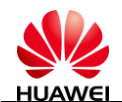

- 2: speed optimal, mobile tries to obtain position fixes in such a way that TTF is minimal, depending upon the fix rate and initial uncertainties, MS decides whether to attempt MS-based fix or MS-assisted fix。In CDMA, MS-based and download ephemeris from AGPS server is preferred, if failed then MS-assisted. In UMTS, it's just MS-based.
- 3: accuracy optimal, mobiles tries to obtain position fixes with best accuracy. In CDMA, MS-Assisted mode and download ephemeris from AGPS server is preferred, MS-based mode uses only if MS-assisted fix fails. In UMTS, it"s just MS-assisted.
- 4: data optimal, MS will try to minimize the amount of data exchanged over the network. In CDMA, MS-based and download ephemeris from AGPS server is a preferred mode over MS-assisted mode, and minimum AGPS server/network access is allowed. In UMTS, it's just standalone.
- 5: MS-based only, all position fixes provided to PD client are calculated by MS. If communication with network fails, the session will fallback to standalone.
- 6: gpsOneXTRA, provide enhanced standalone performance。It eliminates the need to demodulate the GPS signal for ephemeris, almanac, iono, UTC, or health.
- 7: Cell-ID, the user position will be fixed by the cell which the MS in.

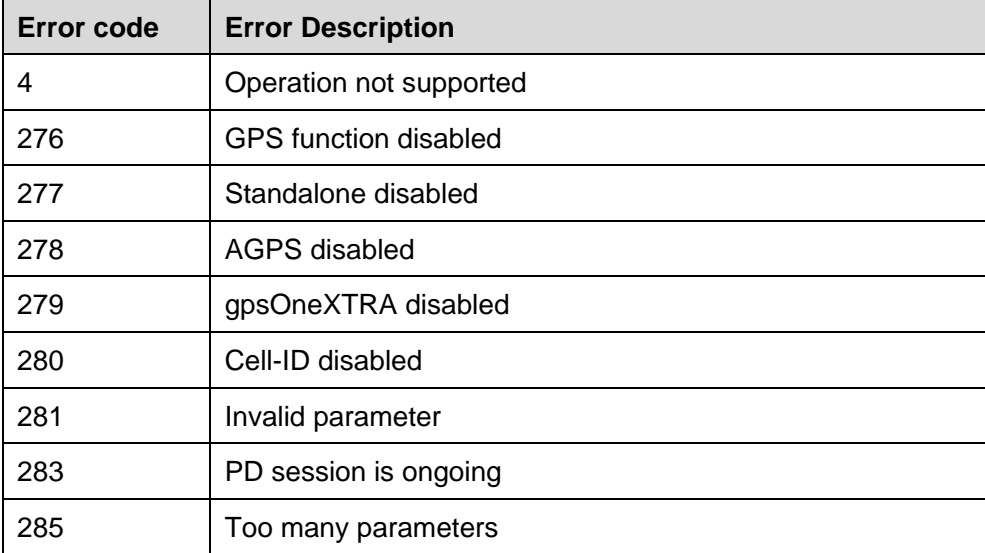

<err>: error description or error code

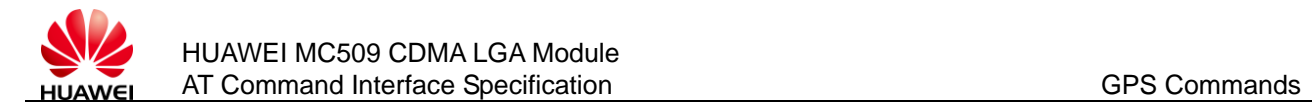

# **14.2 ^WPDST**–**Command for Setting Session Type**

### 14.2.1 **Syntax**

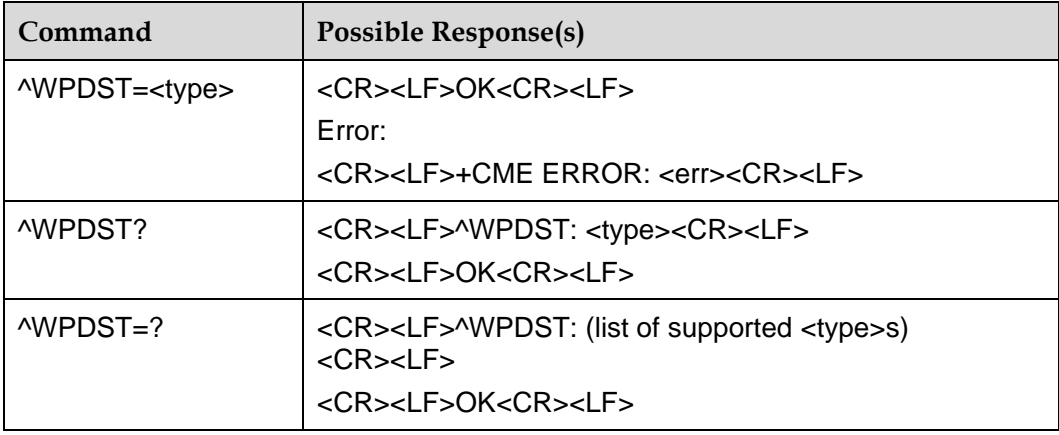

## 14.2.2 **Interface Description**

This command is used to set the position session type. READ command queries current session type. TEST command returns supported session type. SET command can only be used before position session beginning or after end, can"t be used during positioning, or will be error.

### 14.2.3 **Parameter Description**

<type>: session type, default value is 0, no storing at power down

- 0: single-shot fix, this provides the ability to obtain a one-shot position location according to user-specified QoS. The QoS is set by command ^WPQOS.
- 1: tracking fix, this provides the ability to request continuous position fixes and obtain fixes at the user-specified rate. The rate is set by command ^WPDFR.
- 2: last result, this provide the last position information available at the time of request, no fix action.
- 3: Data download, this allow the MS to download ephemeris/almanac data and coarse position a-priori. The data can be used by the PD module to obtain future fixes with a minimal TTF. (Only available in CDMA, not support in UMTS)

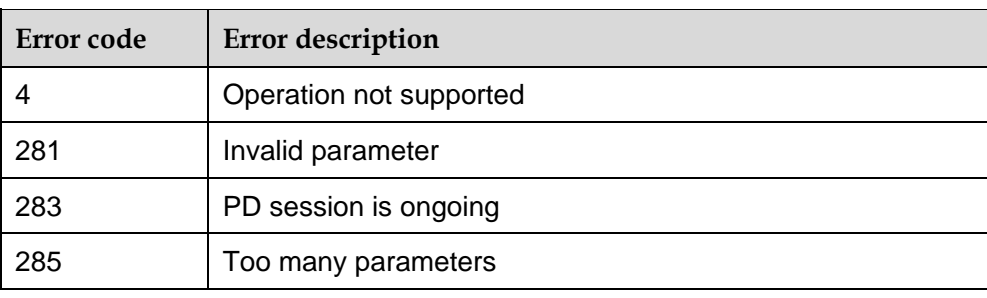

<err>: error description or error code

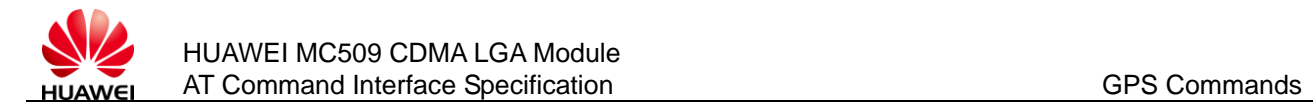

# **14.3 ^WPDFR**–**Command for Setting Fix Rate**

### 14.3.1 **Syntax**

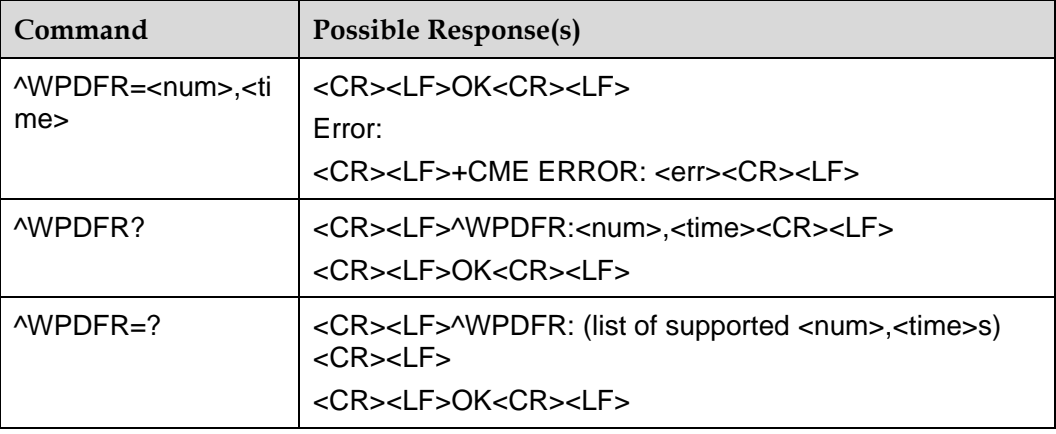

### 14.3.2 **Interface Description**

This command is used to set the fix rate of position session. READ command queries the current fix rate, TEST command returns supported fix rates. SET command can only be used before position session beginning or after end, can"t be used during positioning, or will be error.

#### $\square$  Note

this command can only use when the session type is tracking fix.

### 14.3.3 **Parameter Description**

<num >: the number of position fixes an application will trigger. The range is 1 to 65535, default value is 65535, no storing at power down

<time>: the valid time between fixes. This value is valid for num fixes >1. The range is 1 to 1800(s), default value is 1, no storing at power down

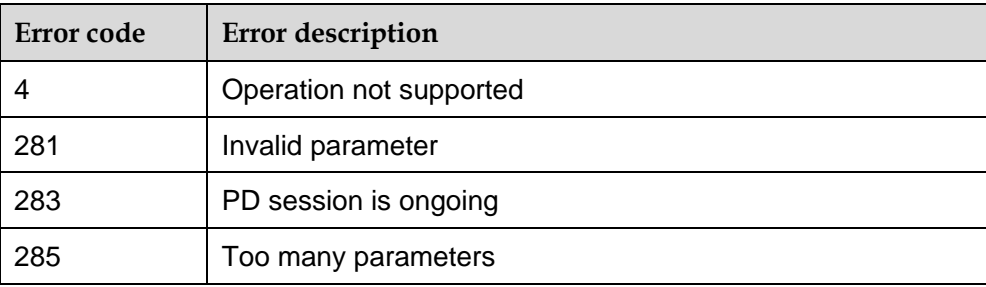

<err>: error code or error description

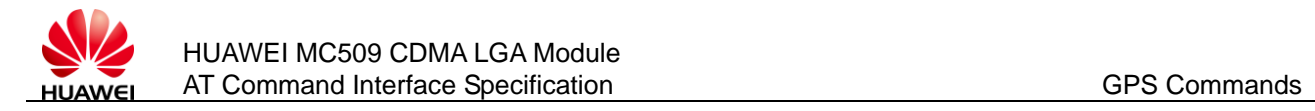

# **14.4 ^WPQOS**–**Command for Setting Fix QoS**

### 14.4.1 **Syntax**

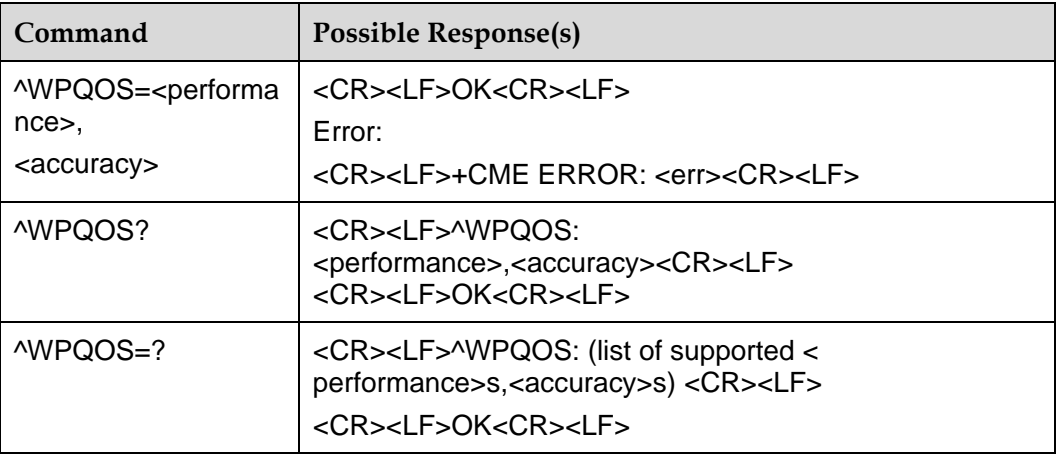

### 14.4.2 **Interface Description**

This command is used to set the QoS of fix request, include the performance and the accuracy threshold. READ command queries current QoS, TEST command returns supported QoS range. SET command can only be used before position session beginning or after end, can"t be used during positioning, or will be error.

Notes: the command is not supported when operation mode is Cell-ID.

# 14.4.3 **Parameter Description**

<performance>: the level of desired performance in the scale of 0 to 255, this value encodes the preferred response quality(in seconds) to be used for the GPS pseudorange measurements. No storing at power down.

- 0: this indicates that no time is to be spent making GPS measurements
- 1 to 255: this indicates the upper bound for GPS search. Note that this does not correspond to overall session time, but only the amount of time spent searching in GPS mode.

<accuracy>: this allows applications to specify(in meters) the accuracy threshold for a GPS fix. The range is 25 to 1000 meters, default value is 50 meters, no storing at power down

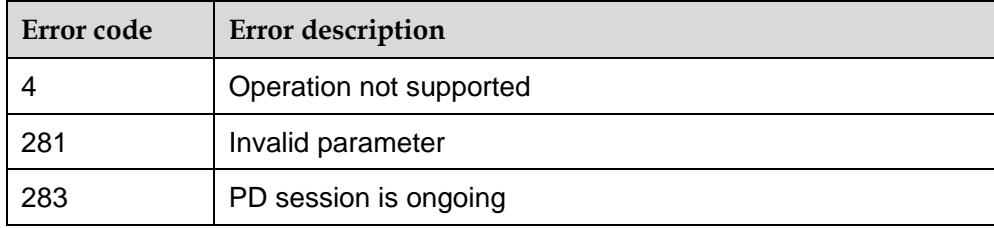

<err>: error code or error description

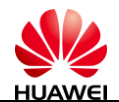

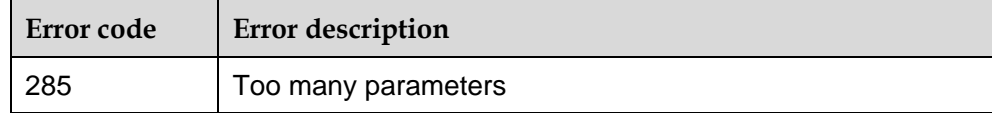

# **14.5 ^WPDGP**–**Command for Starting GPS Position**

### 14.5.1 **Syntax**

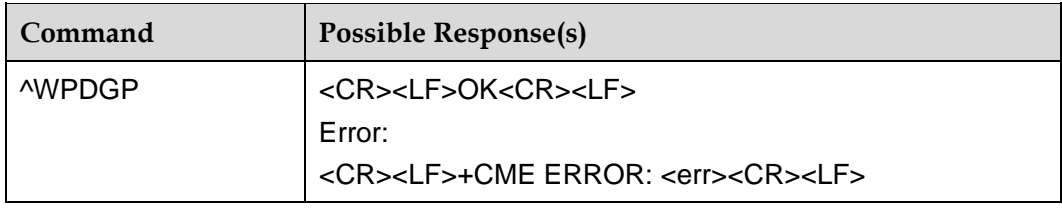

### 14.5.2 **Interface Description**

This command is used to start a GPS position. Each time only support one position, if it has have a GPS session, then this command will returns error.

### 14.5.3 **Parameter Description**

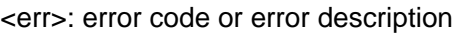

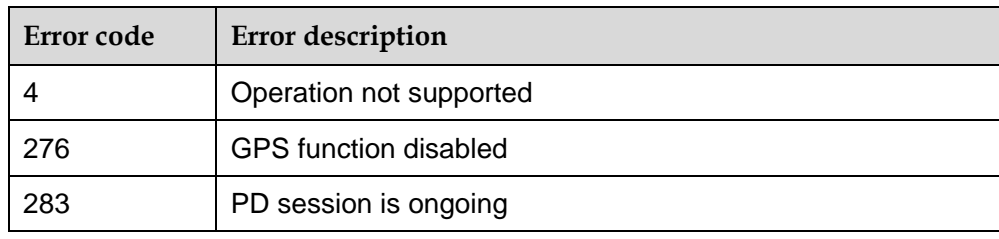

# **14.6 ^WPEND**–**Command for ending GPS Position**

### 14.6.1 **Syntax**

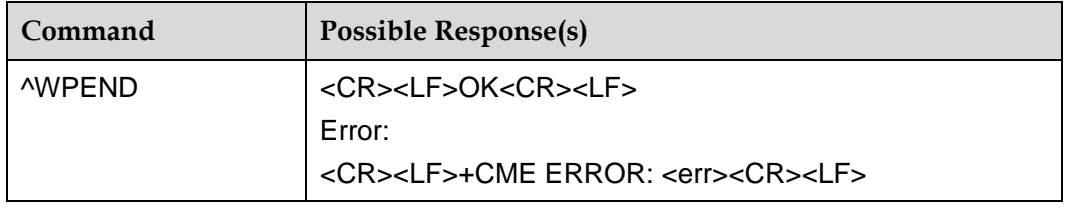

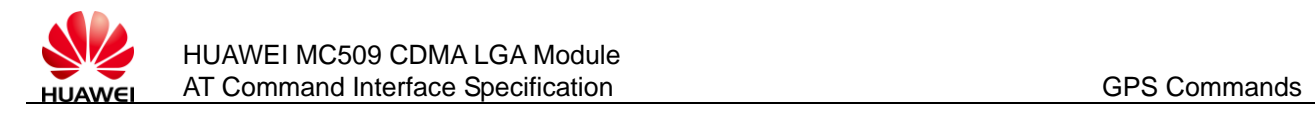

## 14.6.2 **Interface Description**

This command is used to end GPS position session. If there is no active session, this command will return error.

## 14.6.3 **Parameter Description**

<err>: error code or error description

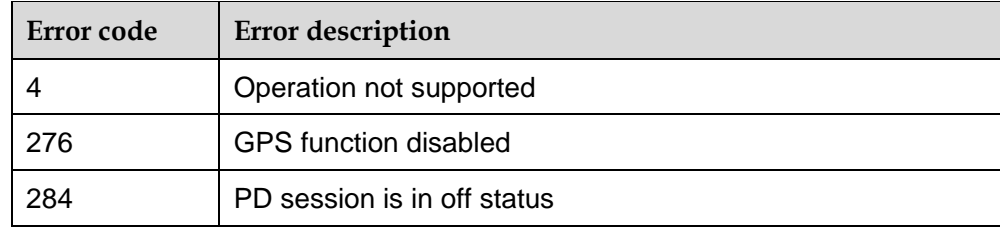

# **14.7 ^POSITION**–**Command for Reporting Position Result**

### 14.7.1 **Syntax**

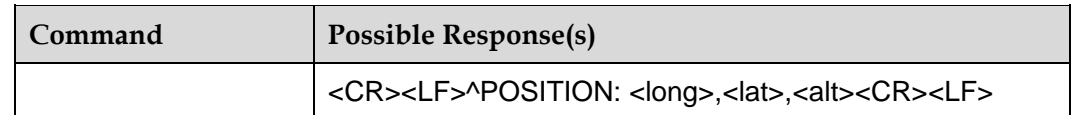

### 14.7.2 **Interface Description**

This command reports the position result to user. The report interval is related to fix rate. If the time between fix  $\geq$  3s, it won't limited the report interval, or it will report the first fix result, then report once after three fixes.

### 14.7.3 **Parameter Description**

All the default parameters below are 0

<long>: longitude, in the range from -180 degrees to +180 degrees, referenced to the WGS-84 reference ellipsoid, counting positive angles east of the Greenwich meridian and negative angles west of the Greenwich meridian.

<lat>: latitude, in the range from -90 degrees to +90 degrees, referenced to the WGS-84 reference ellipsoid, counting positive angles north of the equator and negative angles south of the equator.

<alt>: altitude, height of MS above the WGS 84 reference ellipsoid in units of 1 meter, ranging from -500 m to 15883 m, where the field value conveys the height plus 500 m, positive is above the horizontal and negative is under the horizontal. (Because of the bug of GPS system, the altitude is not accurate)

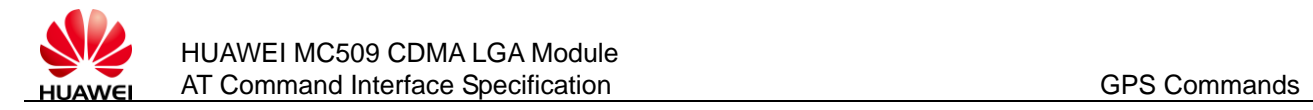

### 14.7.4 **Example**

When position success,

^POSITION:113.94026d,22.53206d, 270m

# **14.8 ^POSEND**–**Command for Reporting Position End**

### 14.8.1 **Syntax**

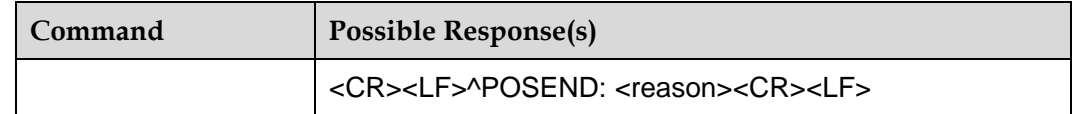

### 14.8.2 **Interface Description**

When position end, it will report this command and tell the user the end reason.

### 14.8.3 **Parameter Description**

<reason>: position end reason

- 0: Session ended due to phone going offline
- 1:Session ended due to no service
- 2: Session ended due to no connection with PDE
- 7: Session ended due to connection failure with PDE
- 9:User ended the session
- 12: Session ended due to timeout (i.e., for GPS search)
- 15: Session ended due to an error in fix
- 16: Session rejected from PDE
- 18: Ending session due to E911 call
- 20: Ending because BS information is stale
- 21: Session ended due to VX LCS agent authorization failure
- 22: Session ended due to unknown system error
- 23: Session ended due to unsupported service
- 24: Subscription violation
- 25: The desired fix method failed
- 28: Network indicated a normal ending of the session

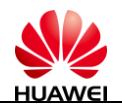

- 29: No error specified by the network
- 31: Session ended due to position server not available
- 32: Network reported an unsupported version of protocol
- 33: Mapped to corresponding SS-MOLR-error error code
- 34: MO-LR unexpected error
- 35:MO-LR Data missing
- 36:MO-LR facility not supported
- 37: MO-LR subscription violation
- 38:MO-LR position method failure
- 39:MO-LR undefined error
- 43: Position response Nongood (NG) reception (LIS side system anomaly)
- 44: Position response NG reception (beyond the LSU maximum session count)
- 45: Position response NG reception (MS side setting information failure)
- 46: Session interruption NG reception (LIS side system anomaly)
- 47: Session interruption NG reception (MS side setting information failure)
- 48: Abnormal response reception
- 49: T04 timer timed out
- 50: T03 timer timed out
- 51: T02 timer timed out
- 52: IS-801 timer timed out
- 53:LR reject reception
- 54: AA reject reception
- 55:EPH reject reception
- 56: ALM reject reception
- 57: Seed reject reception
- 58:IS-801 sequence error
- 59: PPP establish trial failure
- 60: Network link disconnection after PPP established (MS-initiated)
- 61: Network link disconnection after PPP established (server-initiated)
- 62: GPS data request response NG reception (LIS side system anomaly)
- 63:GPS data request response NG reception (beyond LSU maximum session count)

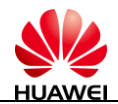

- 64: GPS data request response NG reception (MS side setting information)
- 65: GPS data request interruption NG reception (LIS side system)
- 66:GPS data request interruption NG reception (MS side setting information)
- 67:T20 timer timed out
- 68:T21 timer timed out
- 901: No fix with download the data
- 911 : MSA (MSB auto) No fix with download the data

# **14.9 ^WPDIM–Command for Deleting Assisted Data**

### 14.9.1 **Syntax**

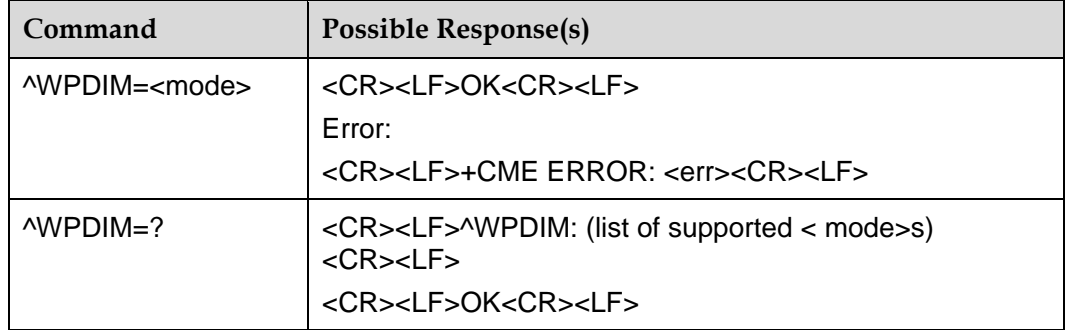

### 14.9.2 **Interface Description**

This command is used to delete the assisted data. TEST command returns supported delete types. This command can only be used before position begin or after position end, not support deleting during position.

### 14.9.3 **Parameter Description**

<mode>: delete type, default value is 2, no storing at power down

- 0: delete operation related to cold start
- 1: delete operation related to warm start
- 2: delete operation related to hot start
- 3: delete gpsOneXTRA data, if the module is not support XTRA, then not support this parameter

<err>: error code or error description

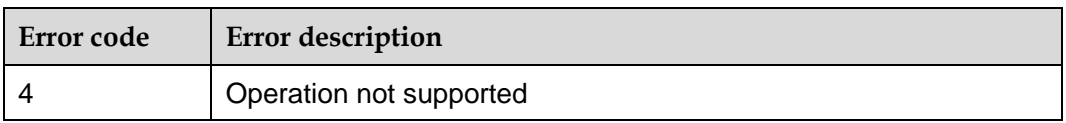

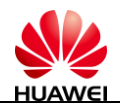

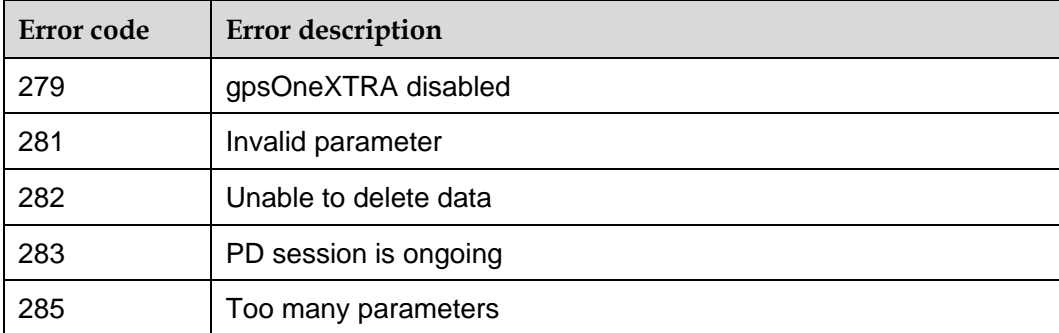

# **14.10 ^GPSTYPE–Command for Quering GPS Type**

### 14.10.1 **Syntax**

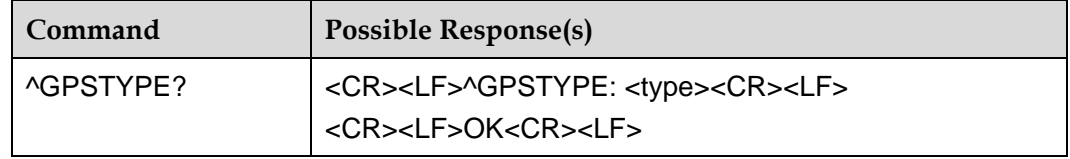

## 14.10.2 **Interface Description**

This command queries current GPS type.

### 14.10.3 **Parameter Description**

<type>: indicates GPS type, integer in bits, 1 indicates supporting,0 indicates not supporting

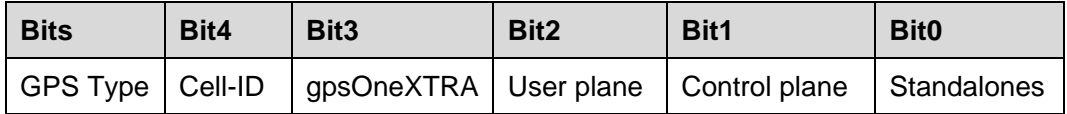

- bit0: indicates supporting standalone or not
- bit1: indicates supporting control plane or not
- bit2: indicates supporting user plane or not
- bit3: indicates supporting gpsOneXTRA or not
- bit4: indicates supporting Cell-ID or not

<err>: error code or error description
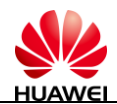

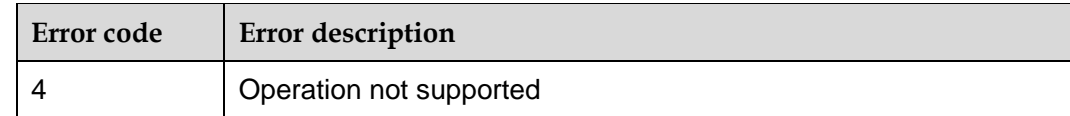

# 14.10.4 **Example**

If the module support all GPS types:

AT^GPSTYPE?

^GPSTYPE:31

**OK** 

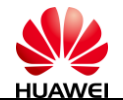

# **15 Appendix**

# **15.1 CME ERROR List**

#### $\square$  Note

For all AT commands, if the default value of the CMEE is **2**, "ERROR" can be reported, or "CME ERROR" can be reported. "CME ERROR" includes certain common errors ad certain specific errors of the AT commands.

[Table 15-1 l](#page-145-0)ists CME ERRORs that may be produced by certain interface commands and causes. The numbers in the header row are the **<err>** values of the CME ERROR, and numbers in the body of the table are cause IDs. For the mapping between the **<err>** value of CME ERROR and the string, see [Table 15-2 .](#page-146-0) The causes are described later.

For example, **7** is entered in the column of the **+CPWD=** command row with the **<err>** value of **16**, which indicates that the **+CPWD=** command may produce CME ERROR with the **<err>** value of **16**. The text string is "incorrect password", the cause ID is 7, and the specific cause explanation is "incorrect password".

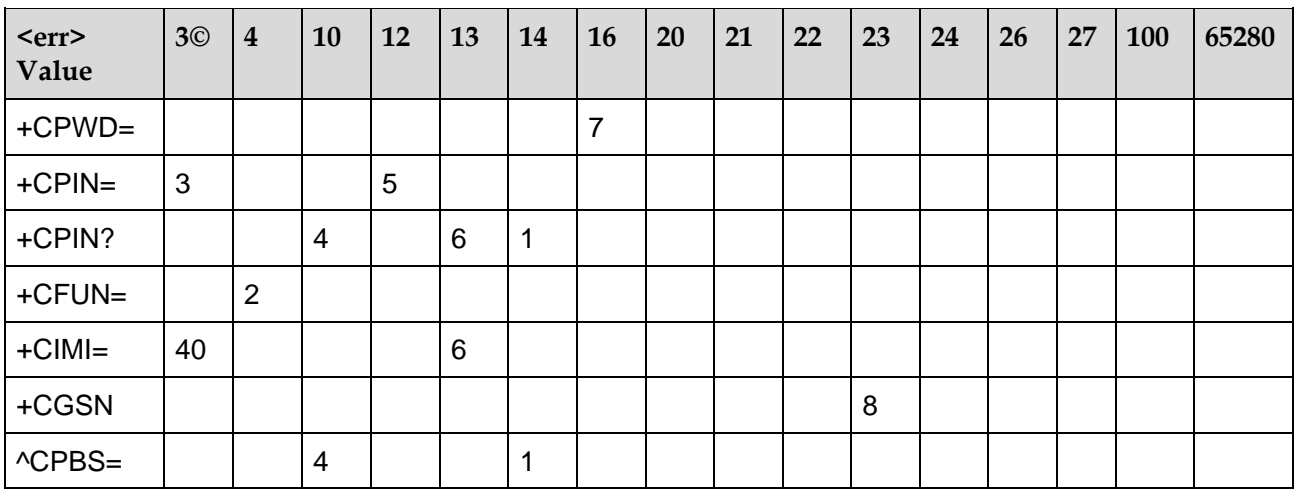

#### <span id="page-145-0"></span>**Table 15-1** CME ERRORs and causes

Huawei Proprietary and Confidential Providently and Community of the Copyright © Huawei Technologies Co., Ltd. 146

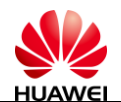

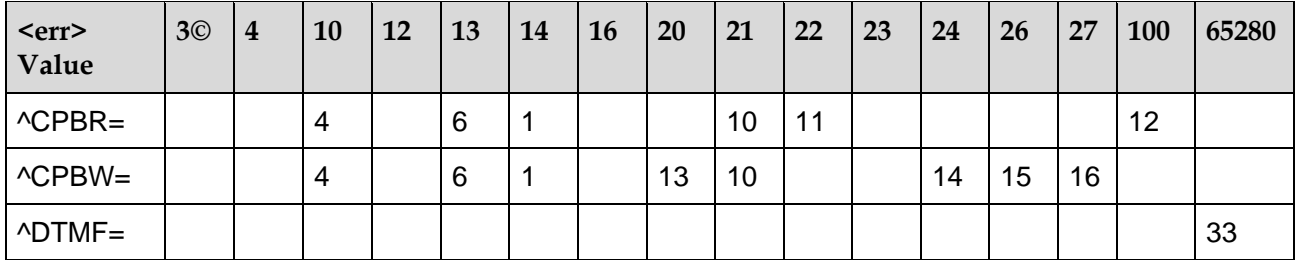

The following lists all common and specific errors.

The error causes are as follows:

- 1: R-UIM busy
- 2: operation not supported
- 3: Check performed in the case of no check request
- 4: R-UIM not inserted
- 5: with a PUK check request
- 6: R-UIM failure
- 7: incorrect password
- 8: IMEI obtaining failure from the NV or invalid IMEI
- 10: incorrect index
- 11: not found of the corresponding phonebook storage item
- 12: unknown
- 13: memory full
- 14: text string too long
- 15: too long number
- 16: invalid character in the number
- 33: Non-existence of the call corresponding to CALL\_X
- 40: operation not allowed

Command error:

41: AT command processing failure due to occupation of the modem port; All AT commands may encounter the error.

[Table 15-2 d](#page-146-0)escribes the mapping between the **<err>** value of CME ERROR and the string.

<span id="page-146-0"></span>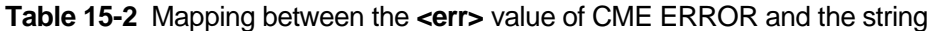

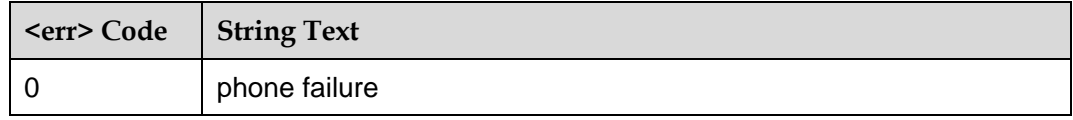

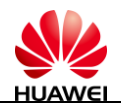

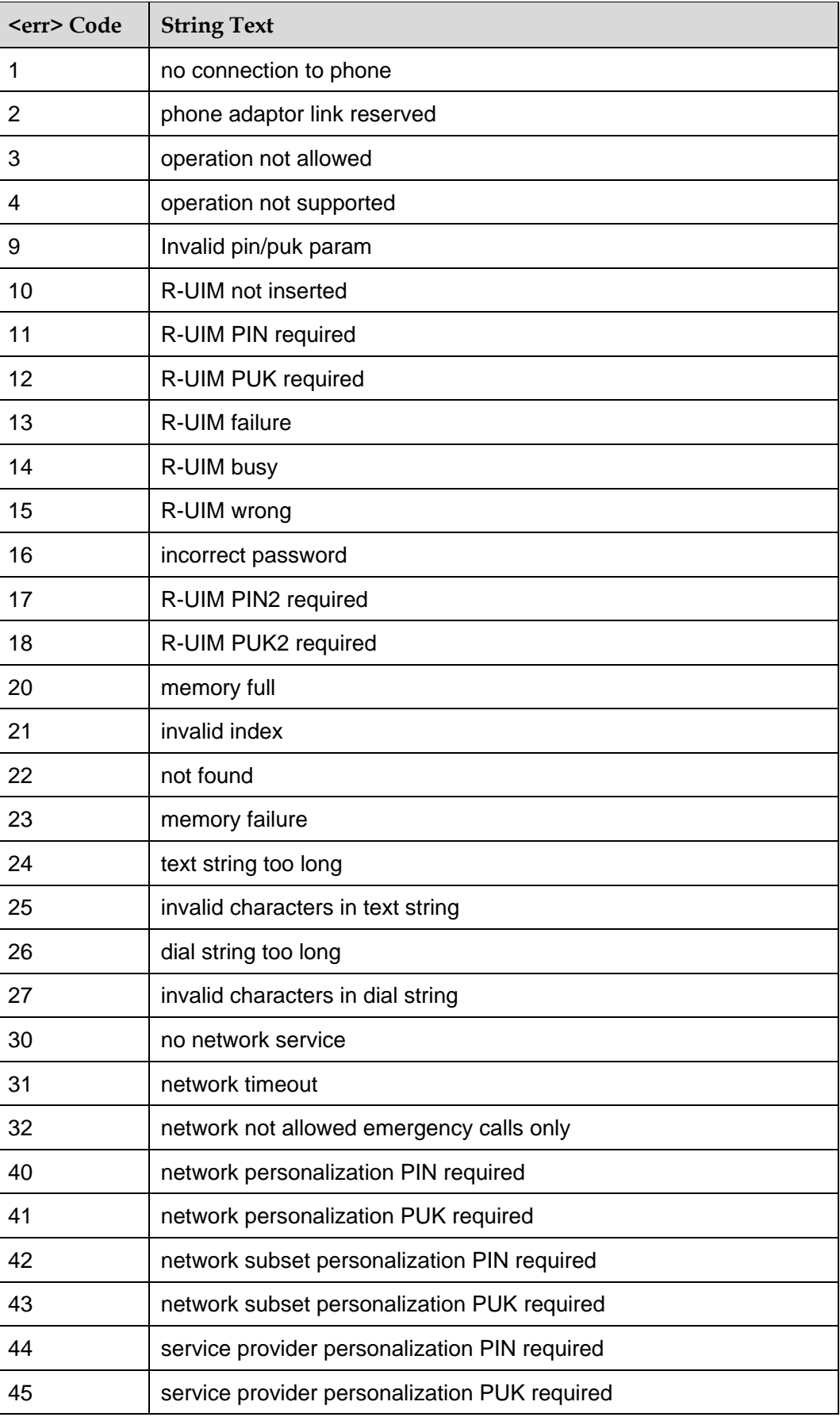

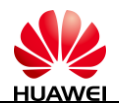

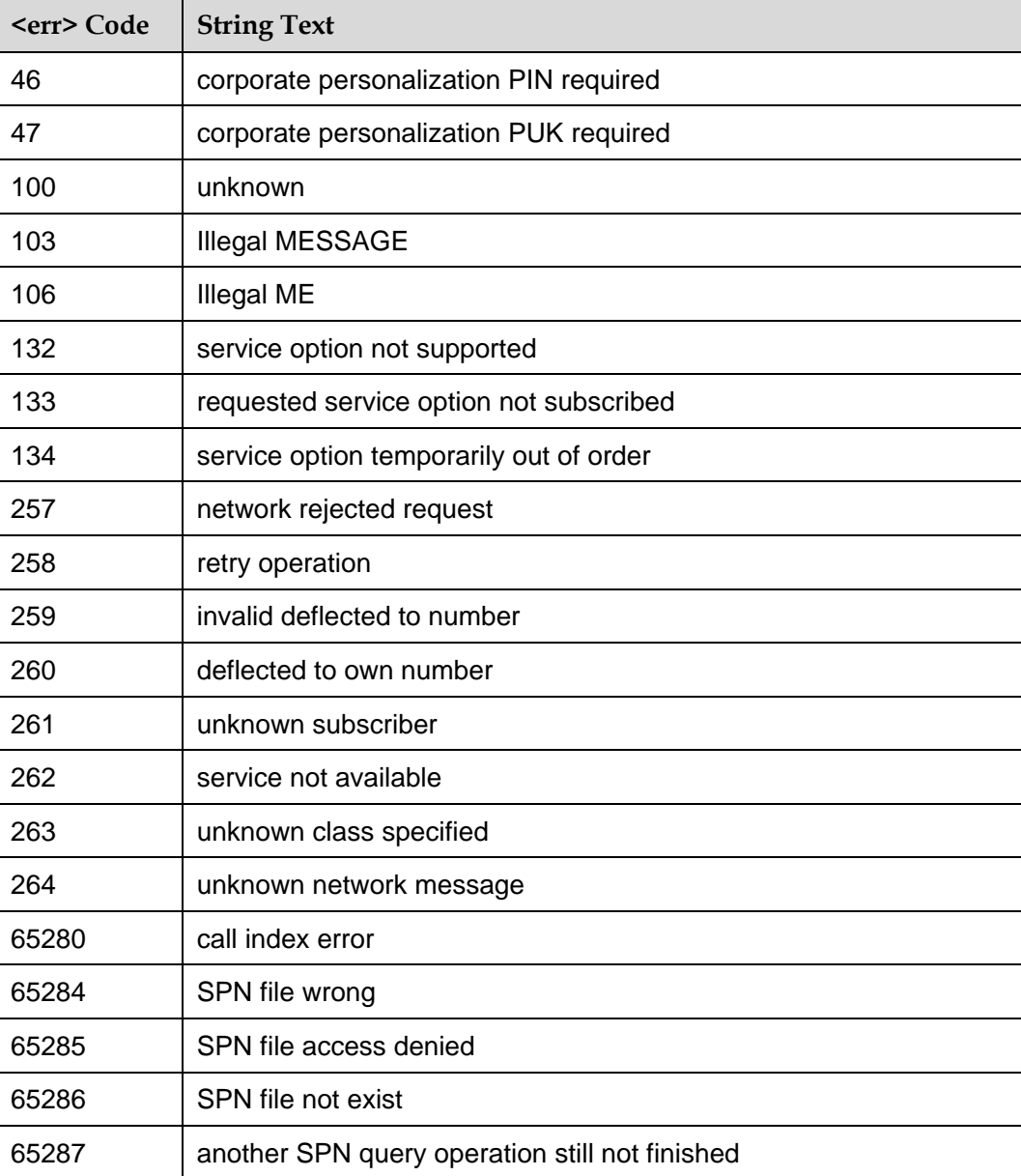

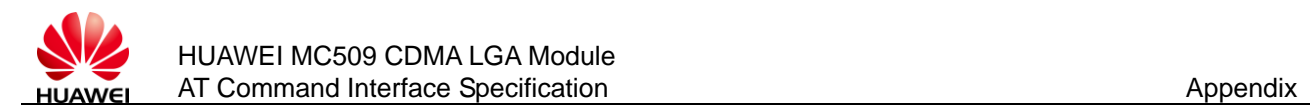

## **15.2 CMS ERROR List**

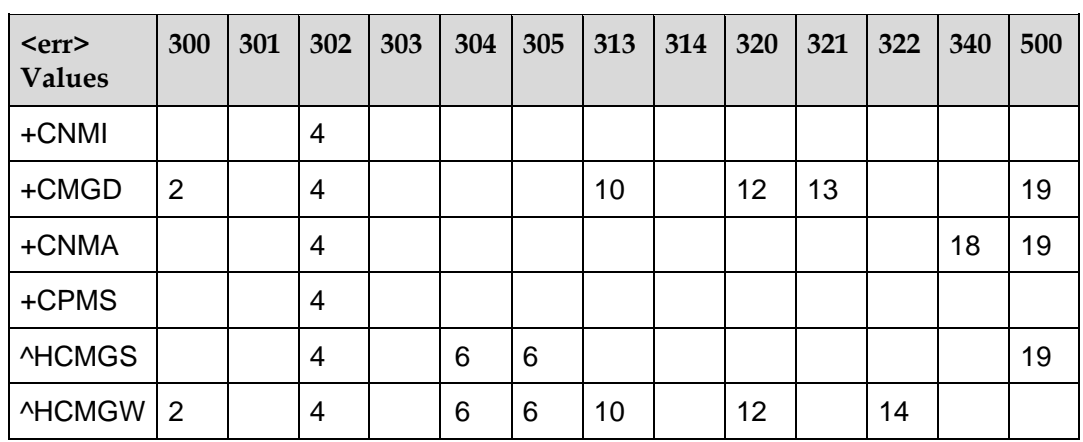

The following lists the **<err>** value of CMS ERROR that may be returned by all AT commands of CDMA product short messages.

[Table 15-3 d](#page-149-0)escribes the mapping between the **<err>** value of CMS ERROR and the string.

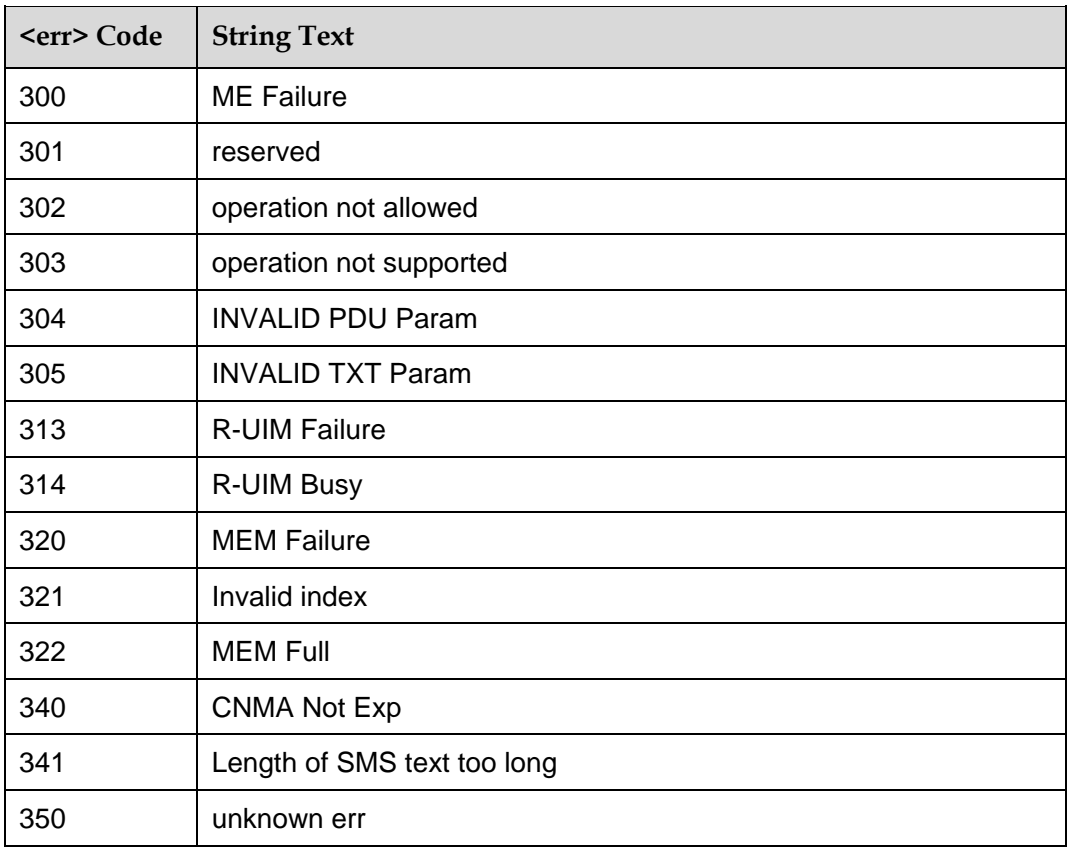

<span id="page-149-0"></span>**Table 15-3** Mapping between the **<err>** value of CMS ERROR and the string

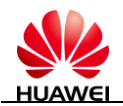

The causes are as follows:

- 2: NV error
- 4: operation not allowed
- 6: incorrect parameter
- 10: R-UIM wrong
- 11: R-UIM busy
- 12: memory failure
- 13: invalid index
- 14: memory full
- 18: no short message to be acknowledged
- 19: unknown

#### **15.3 Final Result Codes**

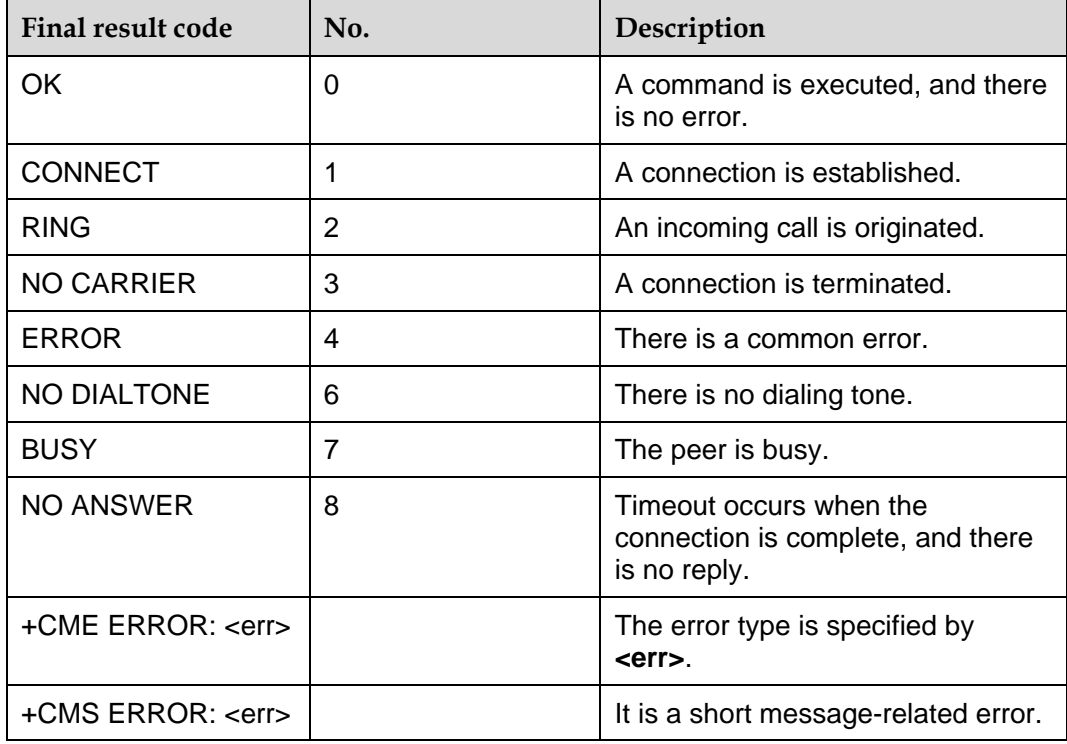

 $\square$  Note

The final result code is the termination flag of an AT command.

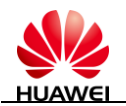

# <span id="page-151-0"></span>**15.4 Initial Values of Command Parameters After MT Restart**

[Table 15-4 l](#page-151-0)ists the initial values of the interface parameters mentioned in this document during MT startup.

|                 | <b>Initial Value</b>                                                                                                    |
|-----------------|----------------------------------------------------------------------------------------------------|
| Е               | $\langle$ value $\rangle$ = 1                                                                                                    |
| V               | $\langle$ value $\rangle$ = 1                                                                                                    |
| S <sub>0</sub>  | $\langle$ value $\rangle$ = 0                                                                                                    |
| S <sub>3</sub>  | $\langle$ value $\rangle$ = 013                                                                                                  |
| S <sub>4</sub>  | $\langle$ value $\rangle$ = 010                                                                                                  |
| S <sub>5</sub>  | $\langle$ value $\rangle$ = 008                                                                                                  |
| Q               | $\langle$ value $\rangle$ = 0                                                                                                    |
| +CMEE           | $\langle$ value $\rangle$ = 2                                                                                                    |
| +CPMS           | $\epsilon$ mem1> = ME, $\epsilon$ mem2> = ME, and $\epsilon$ mem3> = ME                                                          |
| +CNMI           | $\text{~mode~}$ = 1, $\text{~cnt}$ = 1, $\text{~cbm}$ = 0, $\text{~cds}$ = 2, and $\text{~cbfr}$ = 0                             |
| <b>MISMSSS</b>  | $\langle \text{ack} \rangle = 0, \langle \text{prt} \rangle = 0, \langle \text{fmt} \rangle = 1, \langle \text{prv} \rangle = 0$ |
| +CREG           | $\langle n \rangle = 0$                                                                                                    |
| &C              | $\langle$ value $\rangle$ = 1                                                                                                    |
| &D              | $\langle$ value $\rangle$ = 2                                                                                                    |
| &S              | $\langle$ value $\rangle$ = 0                                                                                                    |
| $+ICF$          | $<$ format $>$ = 3 and $<$ parity $>$ = 3                                                                                        |
| $+$ IFC         | $\angle$ DCE_by_DTE> = 0 and $\angle$ DTE_by_DCE> = 0                                                                            |
| $+$ IPR         | $\langle rate \rangle = 115200$                                                                                                  |
| +CMUT           | $\langle n \rangle = 0$                                                                                                    |
| <b>ARSSIREP</b> | $\langle$ value $\rangle$ = 1                                                                                                    |

**Table 15-4** Initial parameter values after startup

## **15.5 Phone Number Type**

The phone number type consists of one byte. Its structure is as follows:

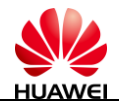

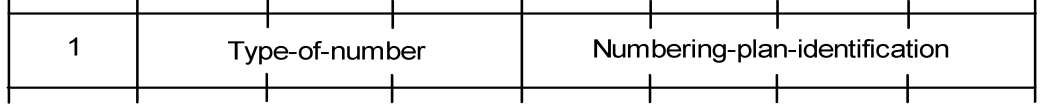

Type-of-Number(bit6…bit4): The values are as follows:

0 0 0: This value is selected when the subscriber does not know the check information of the target address number. The address number is organized by the network side.

0 0 1: This value is selected when the subscriber can identity that the number is an international number or the user considers that the number is in the national number range.

0 1 0: The number is a national number without a prefix or a suffix. This value is selected when the subscriber originates a national call.

0 1 1: The number is a specific number on the network and is used for management or service. This value cannot be used by the user.

1 0 1: The number is in the default 7-bit encoding format of the GSM and is not supported at present.

1 1 0: The number is short and is not supported at present.

1 1 1: The number is reserved for extension and is not supported at present.

Numbering-plan-identification(bit3…bit0): The values are as follows:

(Note: bit3…bit0 is valid only when the value of bit6…bit4 is **000,001,010**.

0 0 0 0: The number depends on the number scheme on the network side.

0 0 0 1: ISDN/telephone numbering plan

0 0 1 1: data numbering plan, not supported at present.

0 1 0 0: telex numbering plan, not supported at present.

1 0 0 0: national numbering plan, not supported at present.

1 0 0 1: private numbering plan, not supported at present.

1 0 1 0: ERMES numbering plan, not supported at present.

The common phone number types are as follows:

145: international number

129: national number

161: national number without a prefix or a suffix

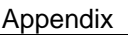

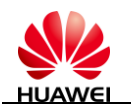

# **15.6 AT Commands That Are Allowed to Be Executed in PIN Code Limit Mode**

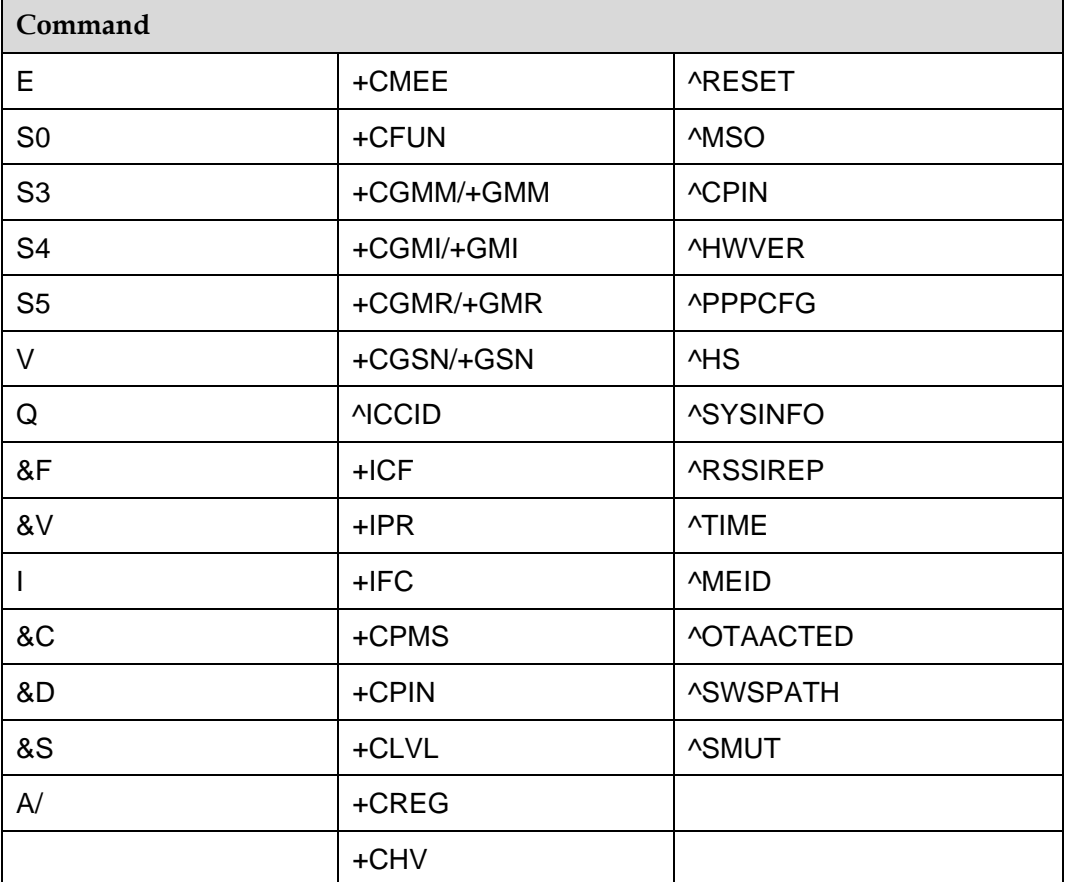

# **15.7 Acronyms and Abbreviations**

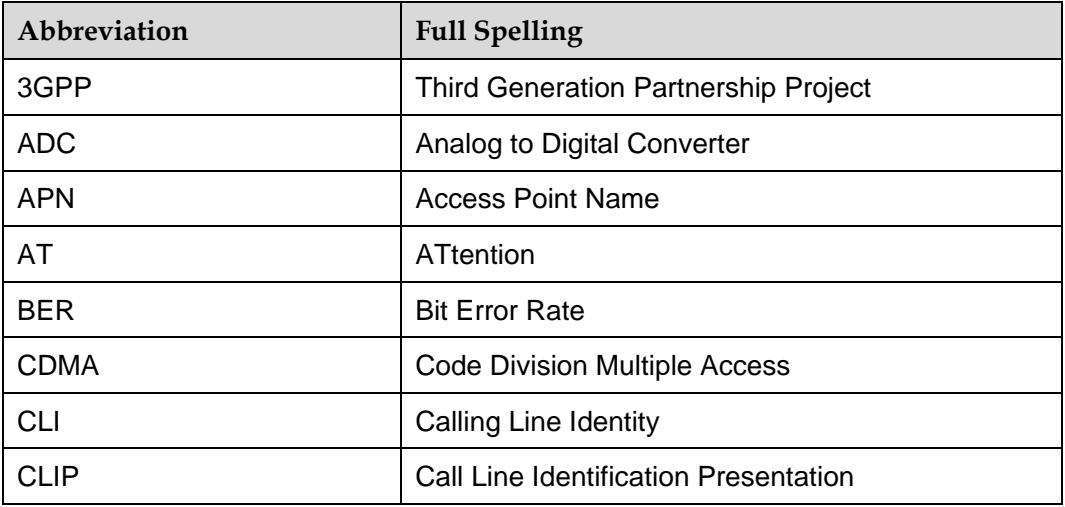

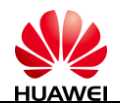

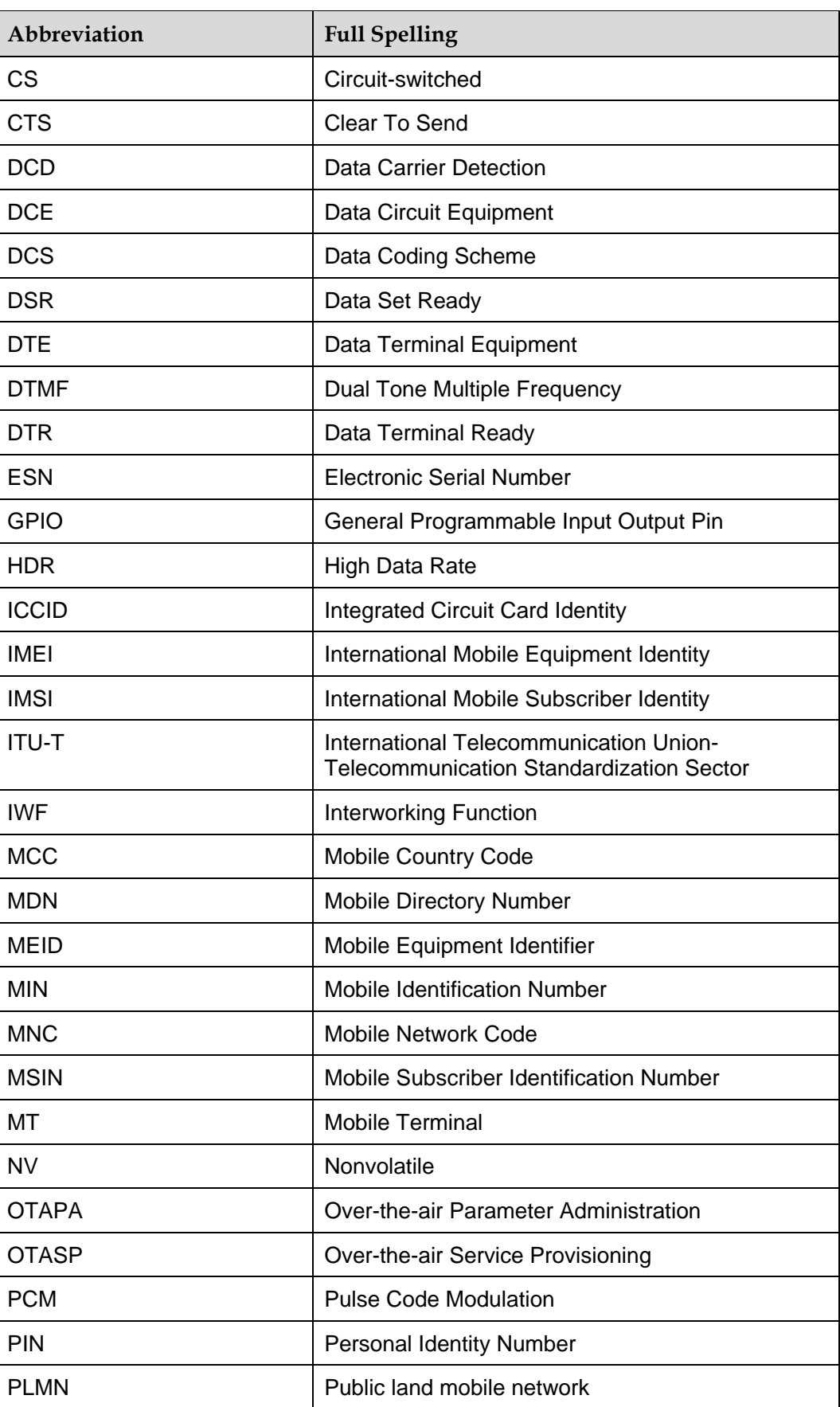

Huawei Proprietary and Confidential Proprietary and Confidential<br>Copyright © Huawei Technologies Co., Ltd. 155

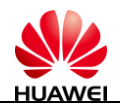

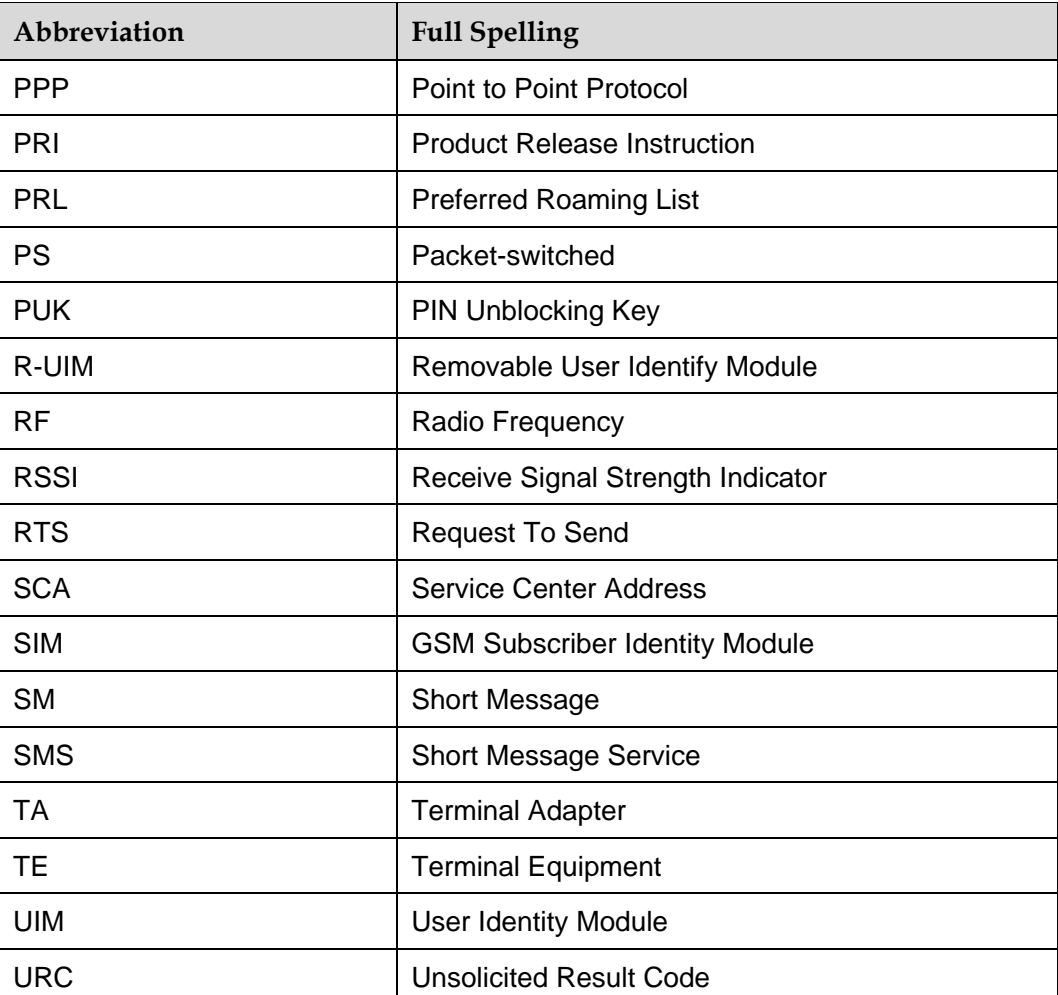

Free Manuals Download Website [http://myh66.com](http://myh66.com/) [http://usermanuals.us](http://usermanuals.us/) [http://www.somanuals.com](http://www.somanuals.com/) [http://www.4manuals.cc](http://www.4manuals.cc/) [http://www.manual-lib.com](http://www.manual-lib.com/) [http://www.404manual.com](http://www.404manual.com/) [http://www.luxmanual.com](http://www.luxmanual.com/) [http://aubethermostatmanual.com](http://aubethermostatmanual.com/) Golf course search by state [http://golfingnear.com](http://www.golfingnear.com/)

Email search by domain

[http://emailbydomain.com](http://emailbydomain.com/) Auto manuals search

[http://auto.somanuals.com](http://auto.somanuals.com/) TV manuals search

[http://tv.somanuals.com](http://tv.somanuals.com/)